## **REPUBLIQUE ALGERIENNE DEMOCRATIQUE ET POPULAIRE**

## **MINISTERE DE L'ENSEIGNEMENT SUPERIEUR**

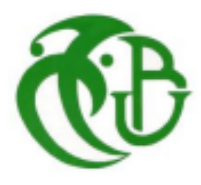

**ET DE LA RECHERCHE SCIENTIFIQUE**

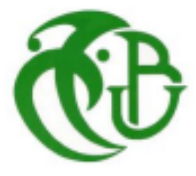

**UNIVERISITE DE BLIDA 1**

## **INSTITUT D'AERONAUTIQUE ET DES ETUDES SPATIALES**

**Département : Construction Aéronautique**

# **Mémoire de fin d'études**

**En vue de l'obtention d'un diplôme de master en aéronautique**

**Option : Propulsion d'avions**

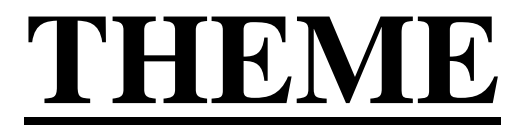

**Etude et analyse des matériaux composites**

**Pour les applications aéronautiques**

**Réalisé par :**

**Mr. Lahmek Abdelaziz Mr. Ameur Oussama** 

**Dirigé par :**

**Mr. Abada Omar Mr. Bentrad Hocine** 

**Promotion**

**2020/2021**

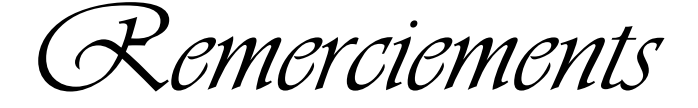

 En premier lieu, nous remercions Allah, le tout puissant, qui nous a donné le courage et la volonté pour bien mener ce modeste travail à terme.

 En premier, je voudrais remercier du fond de mon cœur avec tous mes sentiments, ma chère maman qui nous a quitté depuis deux mois, merci maman pour ton aide et pour ta guidance pendent ce travail et pendant toute ma vie, je ne t'oublierai jamais. الله يرحمك

 Je veux aussi remercier la plus précieuse femme dans ma vie ma mère Chikhi Rabea, elle était mon soutien depuis mon enfance et elle restera toujours mon point fort et ma source d'énergie, elle me pousse toujours vers l'avant, je veux vraiment te remercier ma chère maman pour tous tes sacrifices pour moi, je suis tellement chanceux de t'avoir dans ma vie.

 Ainsi, nous nous permettons d'exprimer ici nos sincères reconnaissances à notre promoteur Mr Abada Omar qui a proposé et dirigé ce grand travail, pour sa disponibilité, son aide, ses conseils précieux, ses critiques constructives, ses explications et suggestions pertinentes ainsi que pour des qualités humaines et morales qu'on a toujours appréciées et qu'on a toujours respecté.

 On tient aussi à remercier chaleureusement notre Co promoteurs Mr Bentrad pour nous avoir permis de bénéficier de leur savoir, leur compétence, leur modestie et leur aide précieuse tout au long de ce projet.

 Nos sincères remercîments vont aussi à monsieur le président et messieurs les membres du jury pour avoir expertisé notre travail et nous avoir honorés par leurs présences.

Vraiment merci pour une qualité d'encadrement si sérieuse et si consistante.

 Enfin, que tous ceux ou celles qui ont contribués de près ou de loin à la réalisation de ce travail ; trouvant ici l'expression de nos remercîments les plus sincères.

#### **Abstract:**

The choice of materials used in aeronautics is made according to many variables, the most important which we mention one of the most important variables that is the mechanical strength of the materials.

The main objective of our work is to analyse the behaviour of structures made of composite materials used in the field of aeronautics, especially composite materials based on fiberglass and carbon fibers, and determine the natural frequency of these composite materials using theoretical calculations and simulations realised using Ansys software, which results in the determination of the best materials for the use in the aeronautical field.

#### **Résumé :**

 Le choix des matériaux utilisé en aéronautique est effectué suivant de nombreuses variables, dont on nomme la plus importante qui est la tenue mécanique des matériaux.

L'objectif principal de notre travail est d'analyser le comportement des structures à base des matériaux composites utilisés dans le domaine d'aéronautique, spécialement les matériaux composites à base de fibre de verre et fibre de carbone, et déterminer la fréquence de résonance de ces matériaux composites à l'aide des calculs théoriques et de la simulations réaliser grâce au logiciel Ansys, ce qui résulte de la détermination des meilleurs matériaux à l'usage dans le domaine de construction aéronautique.

#### **ملخص :**

يتم اختيار المواد المستخدمة في مجال الطير ان وفقًا للعديد من المعايير ، ومن أهمها القوة الميكانيكية للمواد .

الهدف الرئيسي من عملنا هو تحليل سلوك الهياكل بناءً على المواد المركبة المستخدمة في مجال الطيران، و خاصة المواد المر كبة القائمة على الألباف الز جاجبة و ألباف الكر بون، و تحديد تر دد الطبيعي لهذه المواد المركبة باستخدام الحسابات النظرية والمحاكاة باستخدام برنامج أنسيس.

الذي ينتج عنه تحديد أفضل المواد المركبة لالستخدام في مجال الطيران.

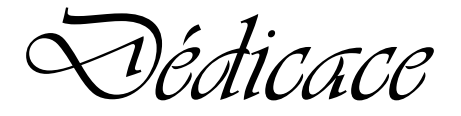

 C'est avec un cœur plain de joie qu'on dédie ce modeste travail, aux êtres les plus chers et à qui on dois reconnaissances et dévouement et en qui on ne cesserai de remercier, à savoir :

 Nos chers parents, ma chère maman particulièrement, en premier lieu. Pour leurs immense sacrifices, soutien et encouragements.

Nos familles qui ont toujours garder espoir en nous.

A tous les amis qui nous ont soutenu durant tous notre cursus universitaire et avec lesquels nous avons partagé des moments inoubliables.

A nos collèges qui nous ont donner une expérience le moins qu'on peut dire, exceptionnelle tout au long de ses années.

A tous ceux qui nous ont de près ou de loin à l'élaboration de ce mémoire de fin d'études.

Enfin, à vous qui prenez la peine de lire ce mémoire.

Lahmek Abdelaziz et Ameur Oussama.

## Table Des Matières :

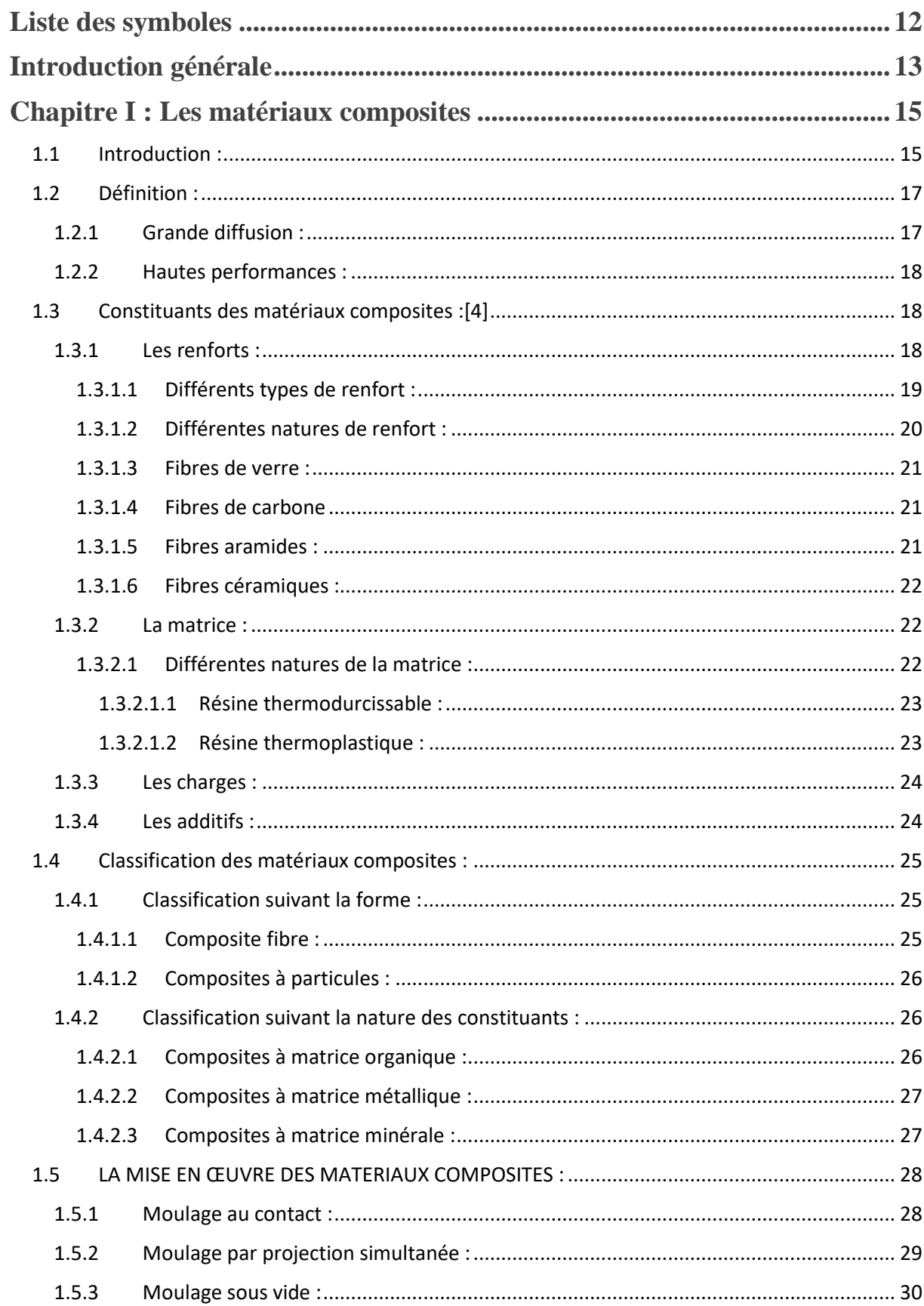

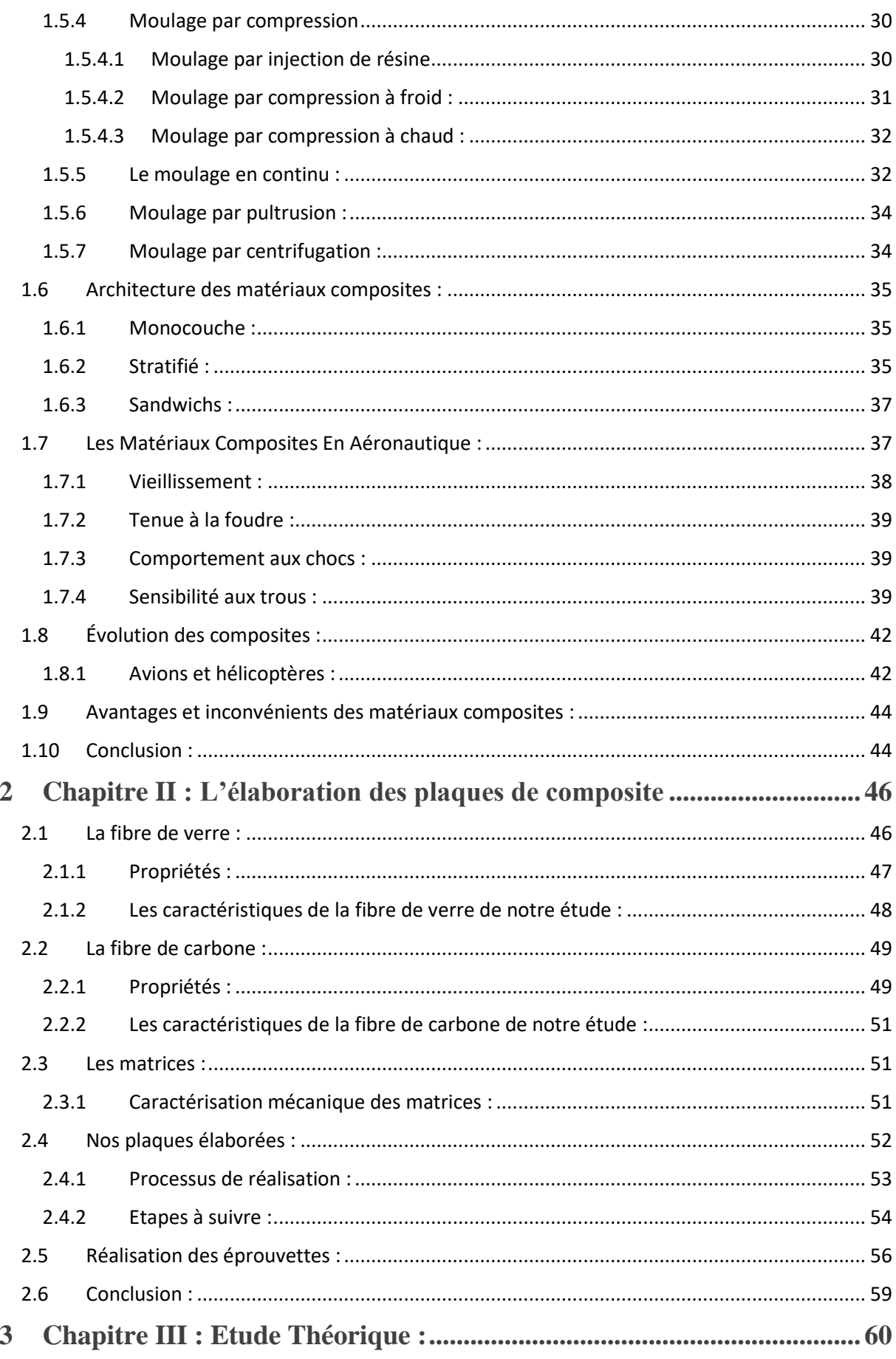

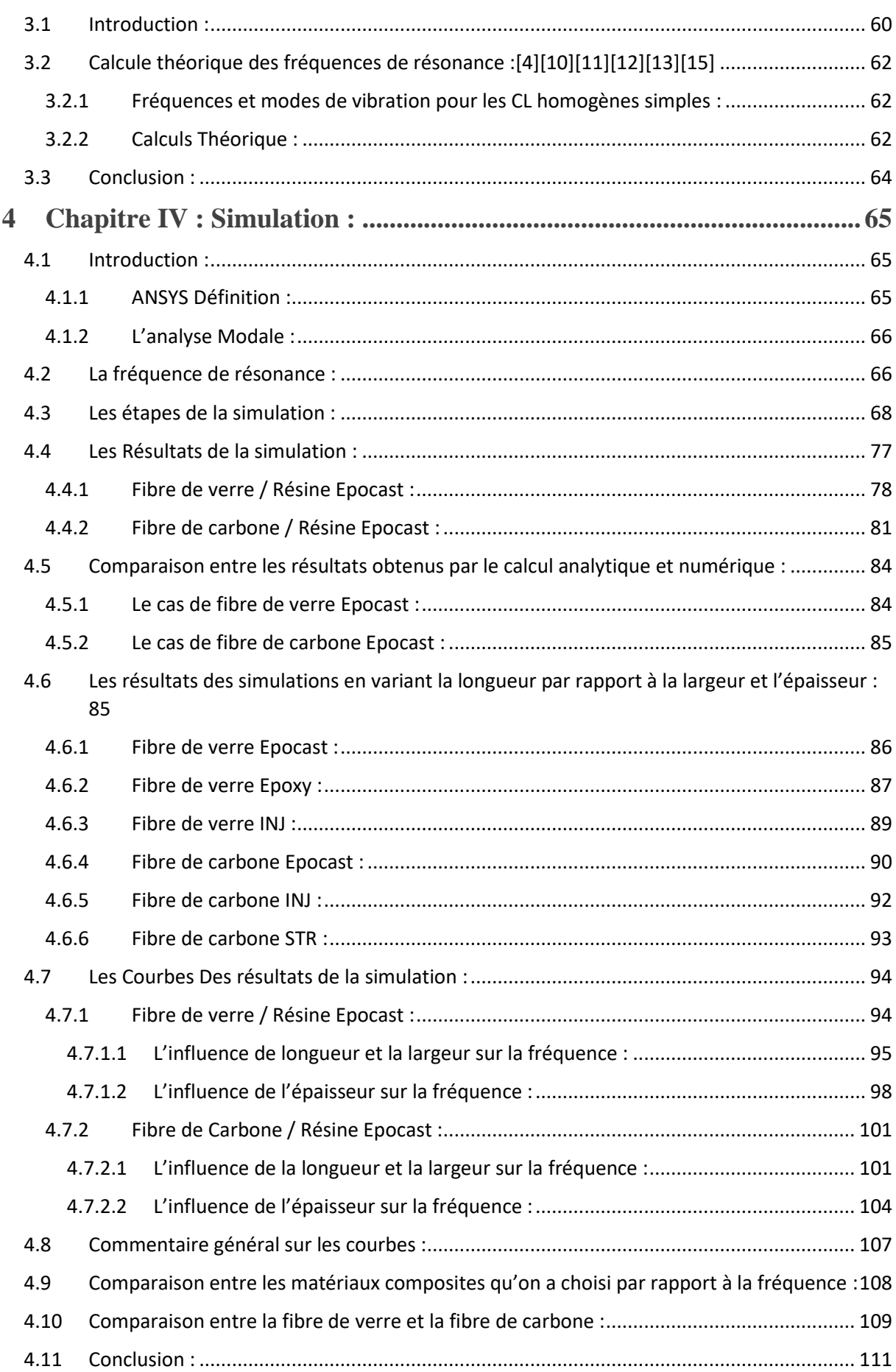

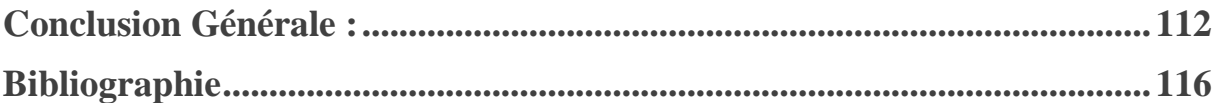

## **Table des figures et des tableaux**

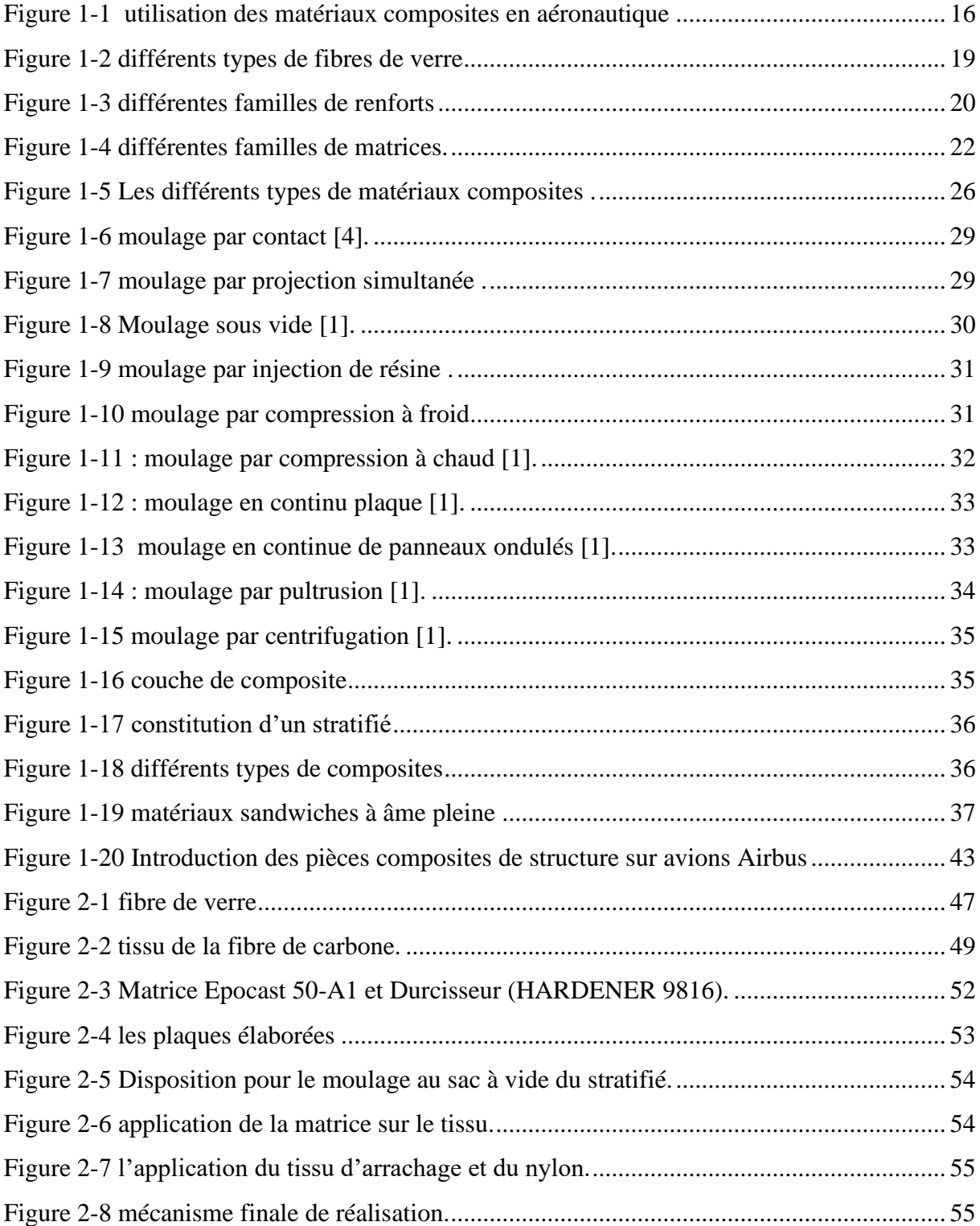

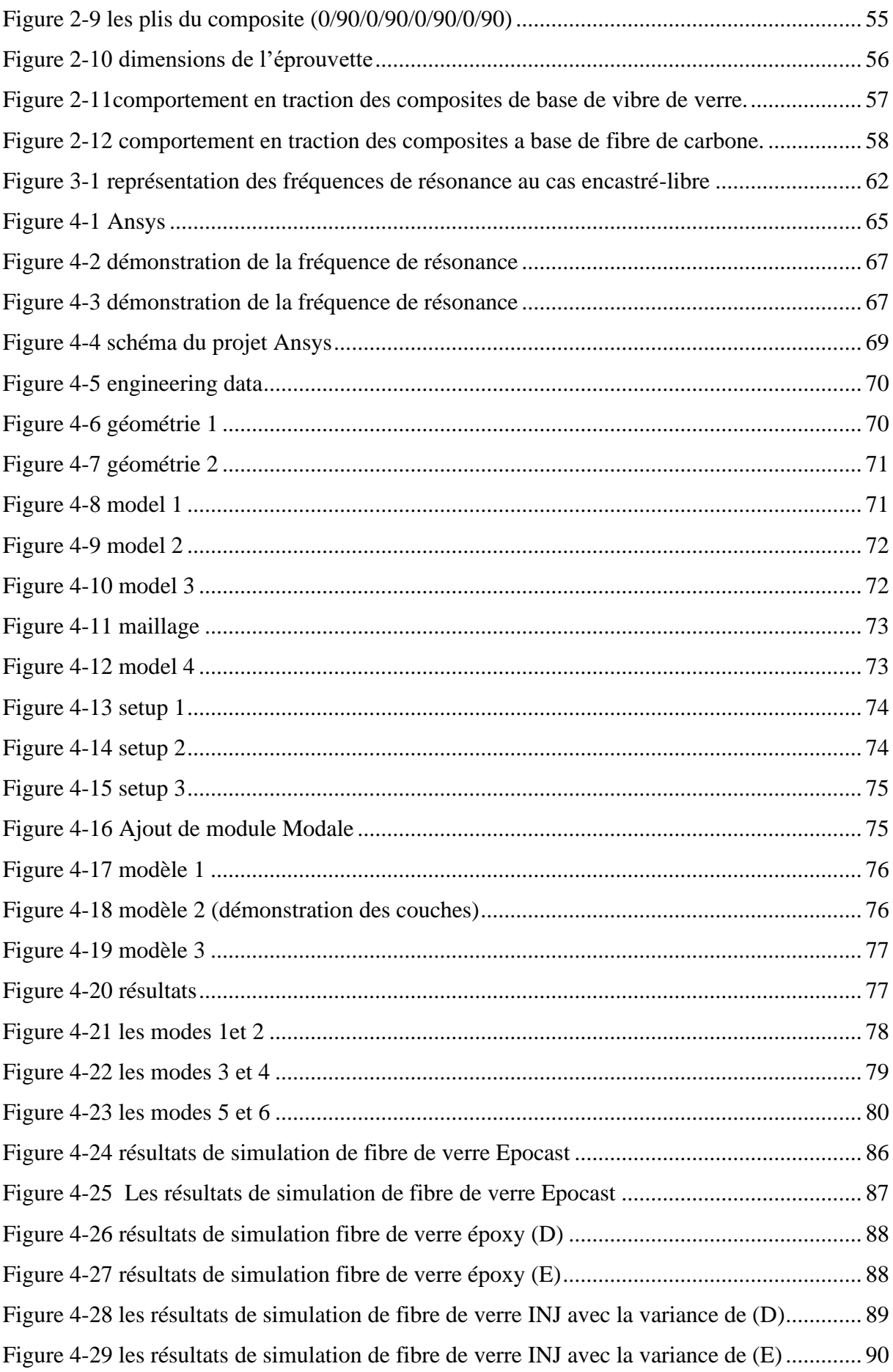

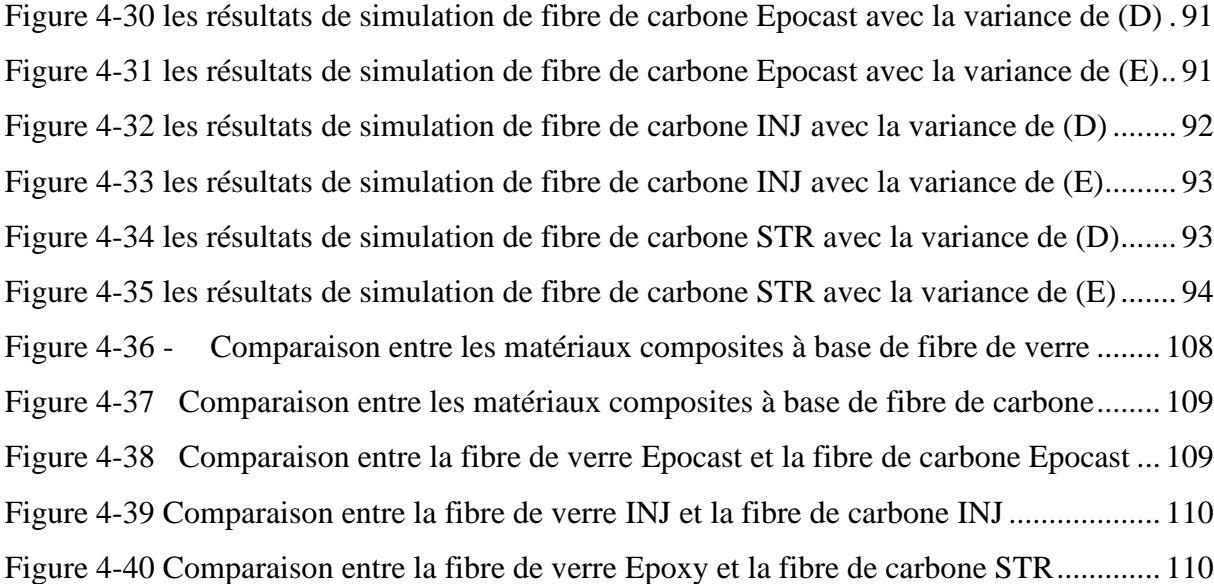

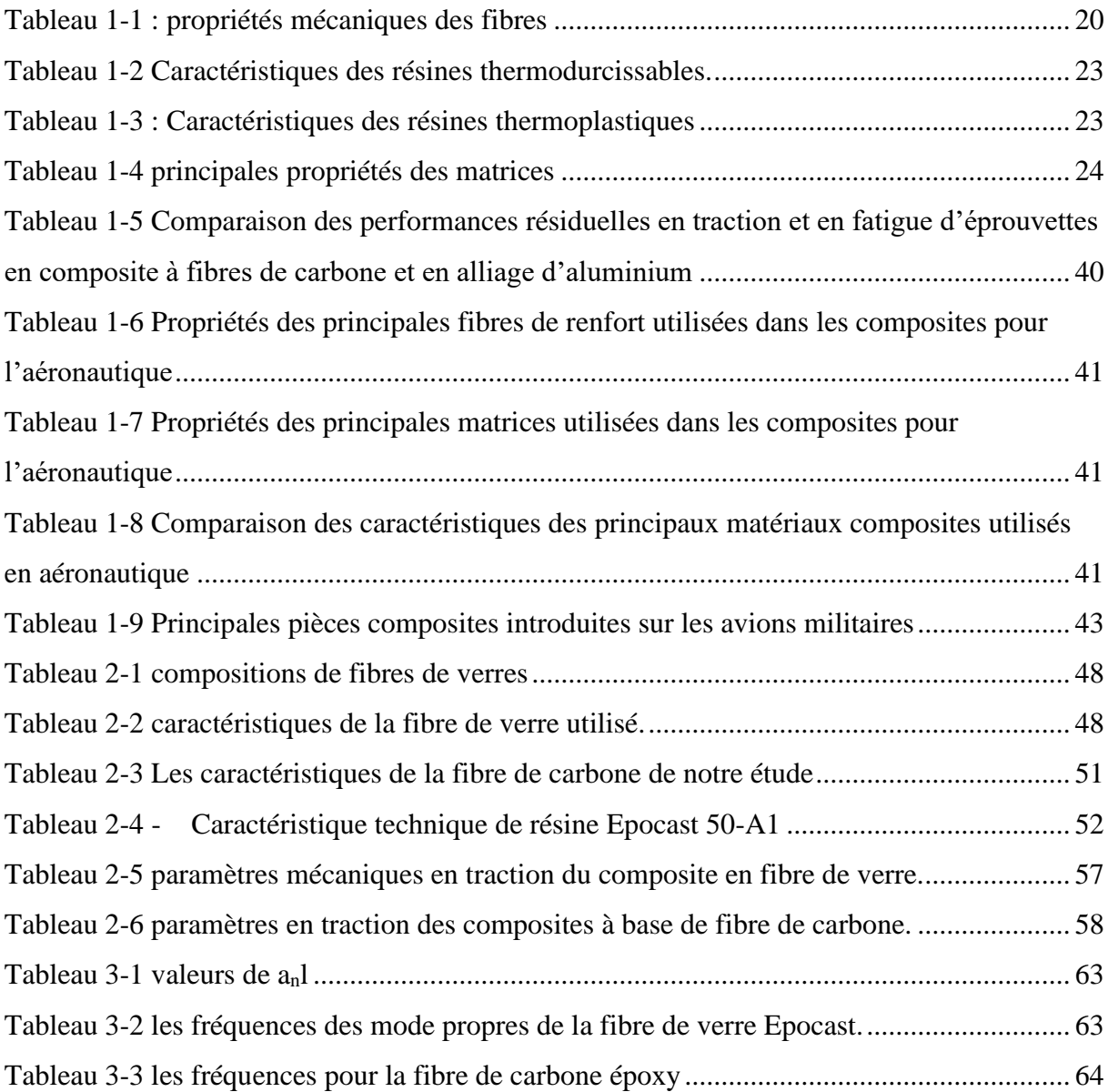

Tableau 4-1 Comparaison de résultats analytique et numérique de fibre de verre Epocast..... 84 Tableau 4-2 Comparaison de résultats analytique et numérique de fibre de carbone Epocast 85

- <span id="page-12-0"></span>**б** : Contrainte de cisaillement.
- E : Module de Young.
- T : Température.
- ρ : Masse volumique.
- ε : Tenseur de déformation.
- S : Surface
- ν : Coefficient de poisson.
- G : Module de cisaillement.
- AnL : Coefficient des modes propres.
- W<sub>n</sub> : La pulsation.
- fn: Fréquence de résonance.
- I : Moment quadratique.

<span id="page-13-0"></span> L'aéronautique englobe toute les sciences et les technologies conçues pour construire et exploiter des aéronefs dans l'atmosphère terrestre. Piloter un avion lui permet d'évoluer et de réaliser des activités spécifiques. Les principales activités sont liées à la puissance aérienne des forces armées d'un pays, au transport aérien commercial ou aux activités de loisirs ou aux sports aériens.[1]

 Un aéronef fait référence à tout moyen de transport qui peut s'élever et se déplacer dans l'atmosphère terrestre. Les principaux appareils sont des avions, des hélicoptères et des drones.

Il existe deux catégories dans les tentatives de l'homme ont aboutie à voler :

- ➢ Celles consistant à planer en tombant, en utilisant la gravitation comme source d'accélération qui est transformer en vitesse de mouvement pour planer avant d'atterrir.
- ➢ Celles effectuées avec l'objectif de gagner de l'altitude.

 La compétition résultant des aspects scientifiques, commerciaux, militaires, politiques impose des limitations et des contraintes de plus en plus sévères en termes de matériaux utilisé afin d'aboutir à des résultats de performances optimal en parallèle avec la diminution du cout de production et de la consommation et entrer de plus en plus dans l'Eco Energie. De nos jours il faut savoir maitriser de plus en plus la propulsion, en réalisent des moteurs qui produisant de plus en plus de force de poussé et consommant moins, pointer des instruments avec une meilleure précision, réaliser des structures ultra légères qui peuvent supporter des charges mécaniques et thermiques considérables, contrôler les vibrations et les contraintes thermiques , traiter des quantités considérables d'informations et réaliser le stockage fiable avec une faible masse et une accessibilité facile. [1]

 Ces exigences sévères dans le domaine d'aéronautique, qui aboutissent à un taux de sécurité et de sureté assez élevés ont incité les constructeurs d'aéronefs à développer leurs structures alléger en gardant une bonne rigidité et résistance mécanique, cela est réalisé après l'utilisation des matériaux composites qui sont utilisé dans tous les secteurs d'industrie aéronautique, que ce soit en aviation civil ou militaire ou même à l'utilisation personnelle. [1]

 Les composites permettent de réaliser une pièce légère toute fois en possédant des caractéristiques mécaniques très rentable en termes d'efficacité. Un autre avantage pour les matériaux composites est qu'une seule étape de fabrication est suffisante à réaliser des formes complexes avec intégration de plusieurs fonctions et difficilement réalisables avec des matériaux traditionnels, cela permet de réduire les coûts d'assemblage de façon importante. [2]

Les problèmes de vibrations mécaniques sont depuis longtemps l'objet d'études dans plusieurs domaines d'application technologique notamment le domaine aéronautique qui est le plus délicat par ce point. Ces besoins ont conduit les ingénieurs à prendre en compte un modèle dynamique de structure pour accomplir le thème d'étude décrivant le mouvement d'ensemble de la structure que devient flexible.[2][3]

 Dans ce mémoire notre objectif principal est de réaliser une étude et une analyse des vibrations des structures flexibles pour la validation de l'utilisation du matériau pour l'utilisation dans le domaine aéronautique.

 Le premier chapitre est dédié à une description détailler des matériaux composites : la réalisation et leurs propriétés mécaniques, leurs utilisations, leurs avantages et leurs inconvénients.

 Le deuxième chapitre est consacré à la réalisation et l'élaboration de notre propre matériau d'étude réalisé à la base d'air Algérie.

 Le troisième chapitre englobe l'étude théorique de nos matériaux composites pour avoir bon traçage du chemin poursuit dans notre étude.

 Le quatrième chapitre, nous présentent une simulation numérique avec des résultats assez précises de nos matériaux étudier à l'aide des logiciels conçu pour l'étude et des analyses modales pour étudier le comportement mécanique de toute structures.

 On clôture notre travail par une conclusion générale dans laquelle on met en évidence les points les plus importants de notre étude.

#### <span id="page-15-1"></span><span id="page-15-0"></span>**1.1 Introduction :**

 Il existe différentes familles de matériaux : les métaux, les plastiques, les composites, etc.… Les matériaux composites ne sont pas une nouveauté, ils ont tous temps été utilisé par l'homme, citons par exemple le bois, le béton et le béton armé.

 Les matériaux composites sont des matériaux à hautes propriétés mécaniques, qui peuvent être façonnés par le concepteur à volonté, donc on leur donne du potentiel illimité. Les matériaux composites sont actuellement en cours de développement pratique Divers domaines, et est la source de toutes sortes de défis redoutables Des réalisations high-tech.

 Parmi les matériaux existants, les matériaux composites présentent un attrait industriel indéniable. Compte tenu de leur densité relativement faible, ils présentent d'excellentes propriétés physiques (très rigide et légères), et chimiques (insensibles à la corrosion). Ils ont une résistance élevée à la fatigue, un faible taux de vieillissement sous l'action de l'humidité, de la corrosion ou de la chaleur, et ne sont pas sensibles à de nombreux produits chimiques (graisses, solvants, peinture, etc.).

 L'émergence des matériaux composites a apporté une révolution dans de nombreux domaines. Avec leur faible densité, leur haute résistance et leur grande rigidité, il est clair qu'ils s'imposeront progressivement dans des zones où toutes ces caractéristiques sont essentielles. L'aviation est l'un de ces domaines, peut-être même le domaine le plus important.

 Ces qualités en font des matériaux composites, les plus utilisés dans de nombreuses applications telles que le bâtiment et les travaux publics, les transports (routes, chemins de fer, aviation), les sports et les loisirs. Les principaux éléments de structure de l'avion, tels que le fuselage et les caissons de voilure, sont plus adaptés du fait de leur légèreté et de leur robustesse, ces dispositifs sont soumis à des contraintes mécaniques et thermiques très élevées. Les matériaux composites répondent parfaitement à ces besoins industriels, ils ont donc été largement utilisés dans l'industrie aéronautique. La conception de la poutre ventrale de l'A340- 600 d'Airbus a réalisé pour la première fois une structure importante (ou principale) au matériau composite en fibre de carbone.

 Aujourd'hui, l'utilisation de matériaux composites dans l'industrie aéronautique est cruciale, ce qui constitue un véritable défi pour les avionneurs. L'Airbus A380 d'aujourd'hui contient près de 25 % de matériaux composites (Figure 1.1) ce qui permet d'avoir un gain de 1,5tonnes par rapport à l'alliage d'aluminium les plus avancés, L'Airbus A350 est équipé d'une aile entièrement en composite, la première du genre pour les avions civils, 50% de la structure primaire (y compris le fuselage et les ailes) du 787 (Dreamliner) est en matériaux composites [4][5][6][7]

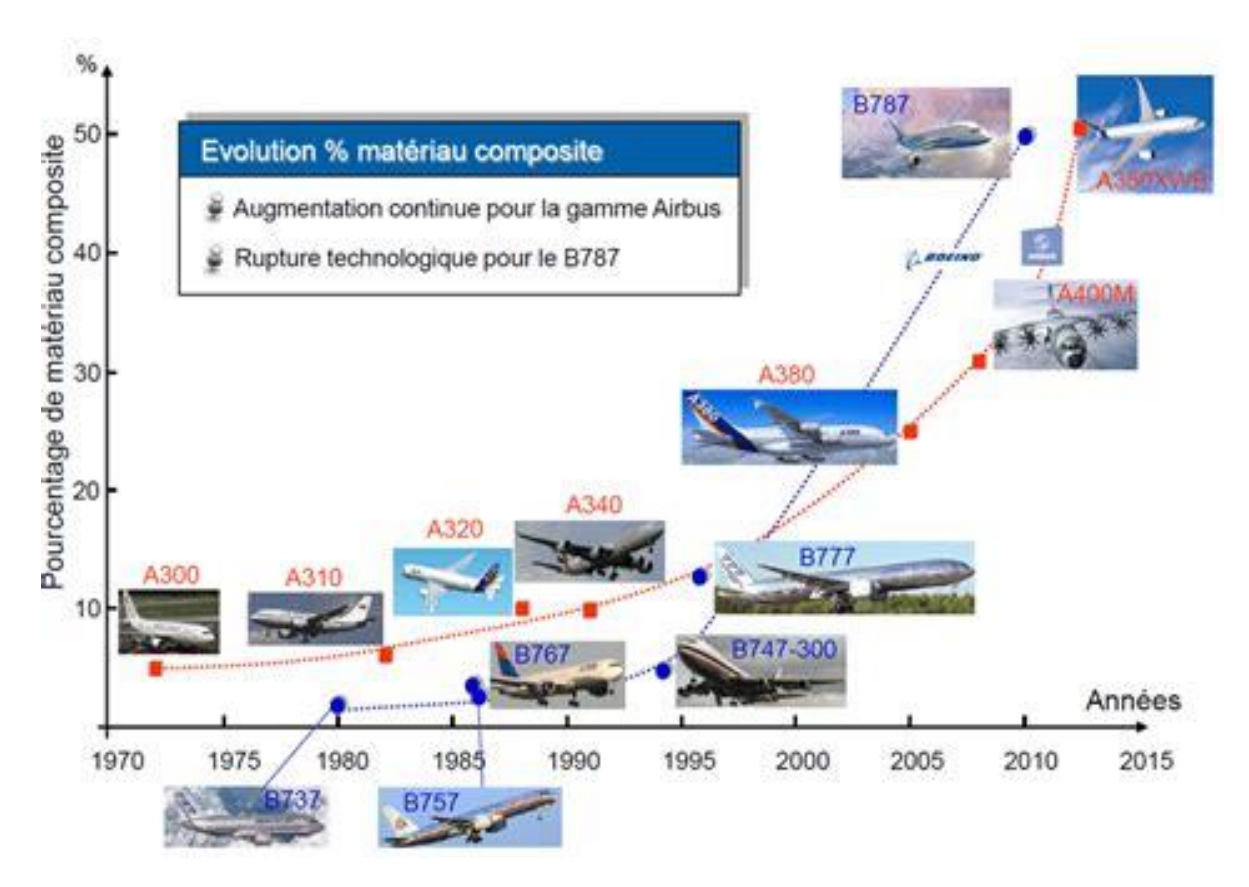

Figure 1-1 utilisation des matériaux composites en aéronautique[2]

#### <span id="page-17-0"></span>**1.2 Définition :**

 Les matériaux composites sont une combinaison de deux ou plusieurs types de matériaux différents. Se complètent pour former un matériau hétérogène dont les performances globales sont meilleures que les composants utilisés seuls. Le principal intérêt de l'utilisation des matériaux composites vient de leurs excellentes propriétés. Par rapport aux matériaux traditionnels, ils présentent des avantages significatifs. Ils offrent de nombreux avantages fonctionnels :[4]

- ➢ Légèreté.
- ➢ Grande résistance à la fatigue.
- ➢ Liberté de formes.
- ➢ Maintenance réduite.
- ➢ Faible vieillissement sous l'action de l'humidité, de la chaleur, de la corrosion (sauf le carbone).
- ➢ Insensibles aux produits chimiques sauf les décapants de peinture qui attaquent les résines.
- $\triangleright$  Une bonne isolation électrique.

On distingue deux types de composites : les composites grande diffusion et les composites haute performance.

#### <span id="page-17-1"></span>**1.2.1 Grande diffusion :**

 Les matériaux composites largement répandus présentent les principaux avantages suivants : Optimiser les coûts en réduisant les prix de revient, la composition du polyester et des fibres de verre longues ou courtes (sous forme de mats ou de tissus), et la simplicité des principes de développement des matériaux (moulage contact, SMC, injection).[5]

#### <span id="page-18-0"></span>**1.2.2 Hautes performances :**

 Les matériaux composites hautes performances sont utilisés dans le domaine aéronautique, où la demande de hautes performances découle d'une forte valeur ajoutée. Le renfort est une fibre assez longue. Le taux de renforcement est supérieur à 50 %.

Ces composites sont élaborés par les procédures suivantes :

- ➢ Drapage autoclave, enroulement filamentaire, RTM.
- ➢ Beaucoup de procédés encore manuels.
- ➢ CMM, CMC.

Un matériau composite est élaboré de deux différentes bases : le renfort et la matrice.

Lorsque le matériau composite est non endommagé, les renforts et la matrice sont liées parfaitement et il ne peut pas y avoir ni glissement ni séparation ni rupture entre les différentes phases. Les renforts se présentent sous forme de fibres continues ou discontinues. Le rôle du renfort est d'assurer la réalisation de la fonction de résistance mécanique aux efforts. La matrice assure quant à elle la cohésion entre les renforts de manière à répartir les sollicitations mécaniques. L'arrangement des fibres, leur orientation permettent de renforcer les propriétés mécaniques de la structure. Nous étudions plus particulièrement les matériaux composites à renfort fibre longue continue utilisés dans l'industrie nautique, automobile, aéronautique et spatiale [4].

#### <span id="page-18-1"></span>**1.3 Constituants des matériaux composites :[4]**

#### <span id="page-18-2"></span>**1.3.1 Les renforts :**

 Les renforts contribuent à améliorer la résistance mécanique à la traction et la rigidité des matériaux composites et se présentent sous forme filamentaire (des fibres organiques ou inorganiques).

#### <span id="page-19-0"></span>**1.3.1.1 Différents types de renfort :**

Les matériaux de renfort les plus couramment utilisés se présentent sous forme de fibres ou de formes dérivées, et la fraction volumique des matériaux composites est généralement comprise entre 0,3 et 0,7.

Il existe de nombreuses formes commerciales de matériaux renforcés de fibres.

- ➢ Sous forme de mèche (fils, mandrins, etc.) : la mèche est un ensemble de fils de base parallèles sans torsion.
- ➢ Forme du tissu (taffetas, toile, serge, etc.) :
- ➢ Le tissu est entrelacé verticalement de mèches.
- $\triangleright$  Le poids du tissu mèche peut atteindre 800g/m2.
- ➢ Sous forme de mats (lignes de découpe, lignes continues) :

Les mats sont des mats découpés ou à lignes continues avec un agent d'encollage plastique, aggloméré par un adhésif qui a une solubilité rapide ou lente dans la résine.

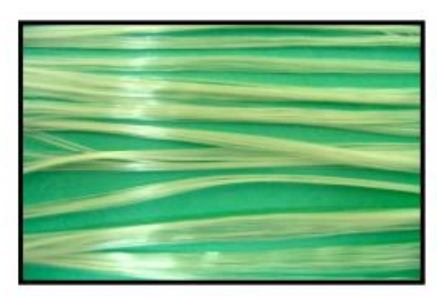

a - Roving de verre

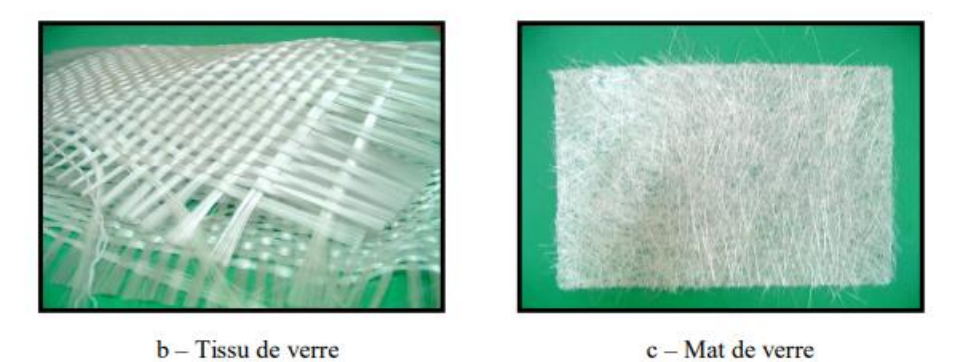

Figure 1-2 différents types de fibres de verre[2]

## <span id="page-20-0"></span>**1.3.1.2 Différentes natures de renfort :**

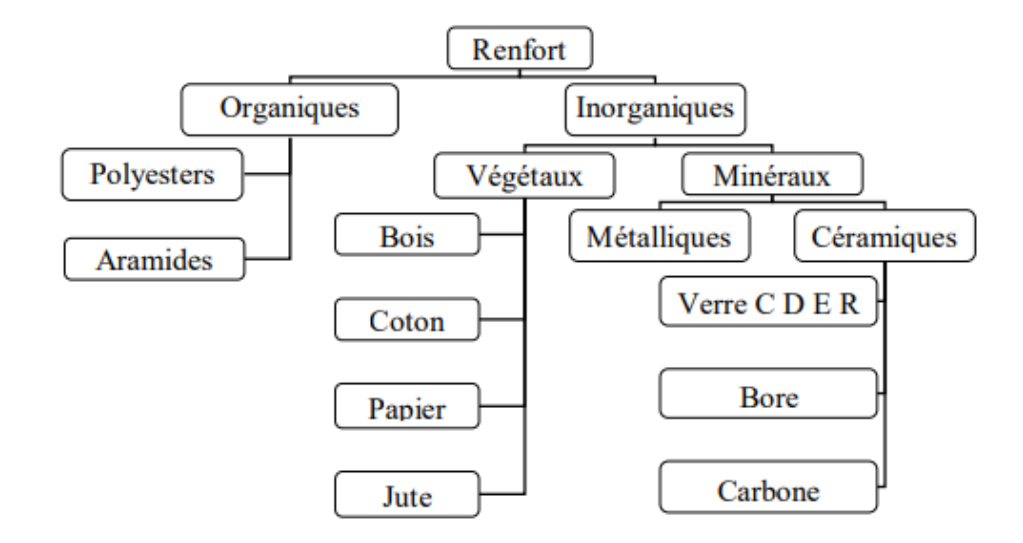

Figure 1-3 différentes familles de renforts[2]

| fibre             | densité | $\sigma_{\rm r}$ (MPa)<br>en traction | Allongement<br>à la rupture<br>$en \%$ | $E_L$ (MPa)<br>Longitudinale | Diamètre du<br>filament<br>élémentaire<br>$\mu$ m |
|-------------------|---------|---------------------------------------|----------------------------------------|------------------------------|---------------------------------------------------|
| <b>Verre</b> E    | 2.54    | 3400                                  | 4.8                                    | 73000                        | $3 - 30$                                          |
| Verre R           | 2.48    | 4400                                  | 5.4                                    | 86000                        | $3 - 30$                                          |
| <b>Aramide BM</b> | 1.45    | 3100                                  | 2                                      | 70000                        | 12                                                |
| Aramide HM        | 1.45    | 3100                                  | 1                                      | 130000                       | 12                                                |
| Kevlar            | -       | 2900                                  | 2.3                                    | 130000                       | 1.45                                              |
| Aluminium         |         | 1380                                  | 0.7                                    | 380000                       | 3.9                                               |
| Carbone HT        | 1.78    | 2800                                  | 0.5                                    | 200000                       | 8                                                 |
| Carbone HM        | 1.80    | 2200                                  | -                                      | 400000                       | 8                                                 |
| Bore              | 2.63    | 3500                                  | 0.8                                    | 400000                       | 100-200                                           |

Tableau 1-1 : propriétés mécaniques des fibres[2]

#### <span id="page-21-0"></span>**1.3.1.3 Fibres de verre :**

 Les fibres de verre ont un excellent rapport performance prix qui les placent de loin au premier rang des renforts utilisés actuellement dans la construction de structures composites.

Pourquoi une si bonne résistance à la fatigue ?

 Paradoxe : le verre est un matériau fragile (pas de plastification). La résine est souvent un matériau fragile (époxyde par exemple). Néanmoins, l'association renfort /matrice constitué par ces deux matériaux fragiles s'oppose à la propagation des fissures, et rend le matériau composite résultant remarquablement endurant à la fatigue.

#### <span id="page-21-1"></span>**1.3.1.4 Fibres de carbone**

 Les fibres de carbone ont de très fortes propriétés mécaniques et sont élaborées à partir d'un polymère de base, appelé précurseur. Actuellement, les fibres précurseur utilisées sont des fibres acryliques élaborées à partir du polyacrylinitrique (PAN). La qualité des fibres de carbone finales dépend fortement des qualités du précurseur.

Le principe d'élaboration est de faire subir aux fibres acryliques une décomposition thermique sans fusion de fibres aboutissant à une graphitassions. Le brai qui est un résidu de raffinerie issu du pétrole ou de la houille est également utilisé pour produire des fibres de carbone.

Quelques exemples de fibres de carbone classiquement rencontrées : T300, T800, MR40, TR50, IM6, IM7, GY, M55J.

#### <span id="page-21-2"></span>**1.3.1.5 Fibres aramides :**

 Les fibres aramides ont des propriétés mécaniques élevées en traction comme les carbones mais leurs résistances à la compression est faible. La faible tenue mécanique en compression est généralement attribuée à une mauvaise adhérence des fibres à la matrice dans le matériau composite. Pour y remédier, des enzymages des fibres peuvent être utilisé. L'utilisation de composites à fibres hybrides permets également de remédier aux faiblesses des composites à fibres aramides. Des renforts hybrides de type verre kevlar ou carbone kevlar sont largement utilisés dans le domaine des loisirs (ski, raquette de tennis).

 Quelques exemples de fibres aramides : KEVLAR (Dupont de Nemours, USA), TWARON (Akzo, Allemagne-Hollande), TECHNORA (Teijin, Japon).

#### <span id="page-22-0"></span>**1.3.1.6 Fibres céramiques :**

 Les matériaux composites de type céramiques sont souvent constitués de renforts et de matrice en céramique. Les fibres sont élaborées par dépôt chimique en phase vapeur sur un fil support. Ces fibres sont rencontrées dans des applications où la température est très élevée entre 500˚C et 2 000˚C. Ces matériaux sont utilisés notamment dans les parties chaudes des moteurs d'avions. Quelques exemples de fibres céramiques :

- ➢ Fibres de Carbure de Silicium.
- $\triangleright$  Fibres de Bore.
- $\triangleright$  Fibres de Bore carbure de silicium.

#### <span id="page-22-1"></span>**1.3.2 La matrice :**

La matrice est l'élément qui lie et maintient les fibres. Elle répartie les efforts (résistance à la compression ou à la flexion) et assure la protection chimique des fibres.

#### <span id="page-22-2"></span>**1.3.2.1 Différentes natures de la matrice :**

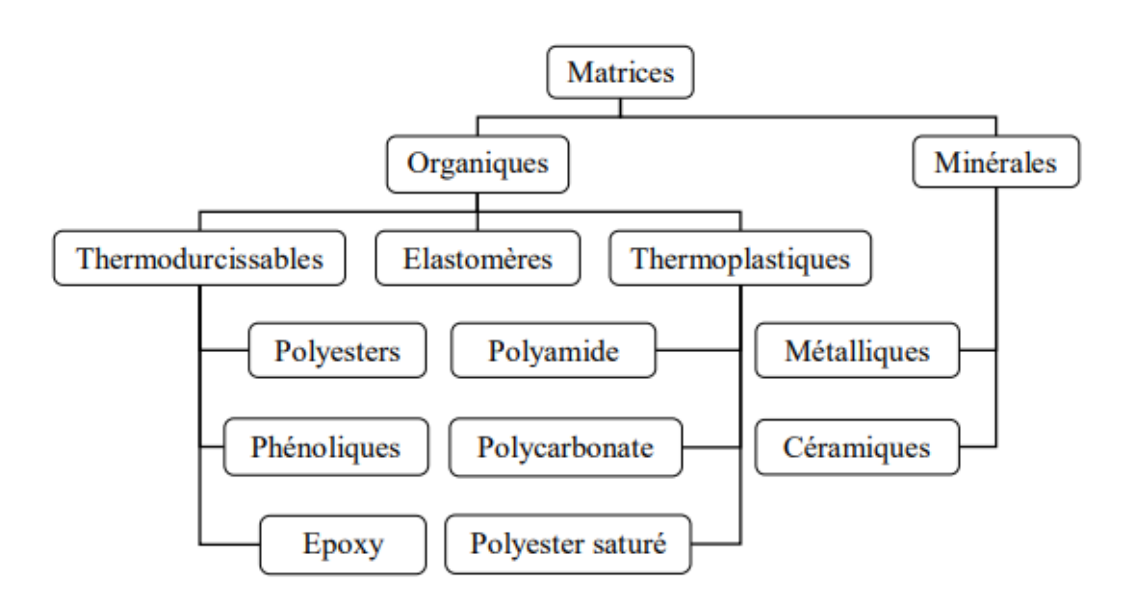

Figure 1-4 différentes familles de matrices.[2]

#### <span id="page-23-0"></span>**1.3.2.1.1Résine thermodurcissable :**

 Les résines thermodurcissables ont des propriétés mécaniques plutôt élevées. Ce type de résines ne peux prendre une forme spécifique qu'une seule fois Elles sont en solution sous forme de polymère non réticulé en suspension dans des solvants. Les résines polyesters insaturées, les résines de condensation (phénoliques, aminoplastes, furaniques) et les résines époxy sont des résines thermodurcissables. Les exemples de résines thermodurcissables classiquement rencontrées sont 914, 5208, 70, LY556. [6]

| résines     | $T_f(°C)$ | $\rho$ (Kg/m <sup>3</sup> ) | $\epsilon^R(\%)$ | $\sigma^R$ (MPa) | $\sigma^R$ (MPa) | E(GPa)               |
|-------------|-----------|-----------------------------|------------------|------------------|------------------|----------------------|
| polyesters  | 60 à 100  | 1140                        | 2a5              | 50 à 85          | 90 à 200         | $2.8 \text{ à } 3.6$ |
| phénoliques | 120       | 1200                        | 2,5              | 40               | 250              | 3a5                  |
| epoxydes    | 290       | 1100 à 1500                 | 2à5              | 60 à 80          | 250              | 3à5                  |

Tableau 1-2 Caractéristiques des résines thermodurcissables.[4]

#### <span id="page-23-1"></span>**1.3.2.1.2Résine thermoplastique :**

Les résines thermoplastiques ont des propriétés mécaniques faibles. Ces résines sont solides et nécessitent une transformation à très haute température. Les polychlorures de vinyle (PVC), les polyéthylènes, polypropylène, polystyrène, polycarbonate polyamide sont quelques exemples de ces résines thermoplastiques. Les résines thermoplastiques classiquement rencontrées sont PEEK, K3B.

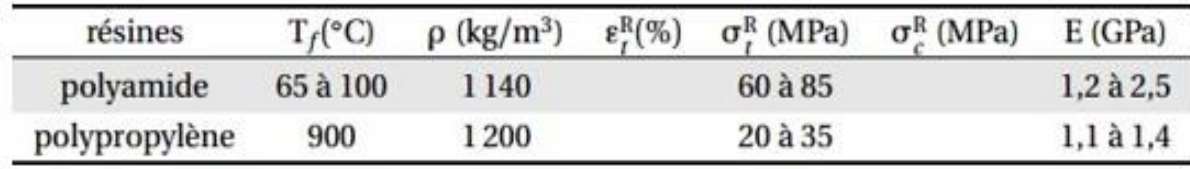

Tableau 1-3 : Caractéristiques des résines thermoplastiques[4]

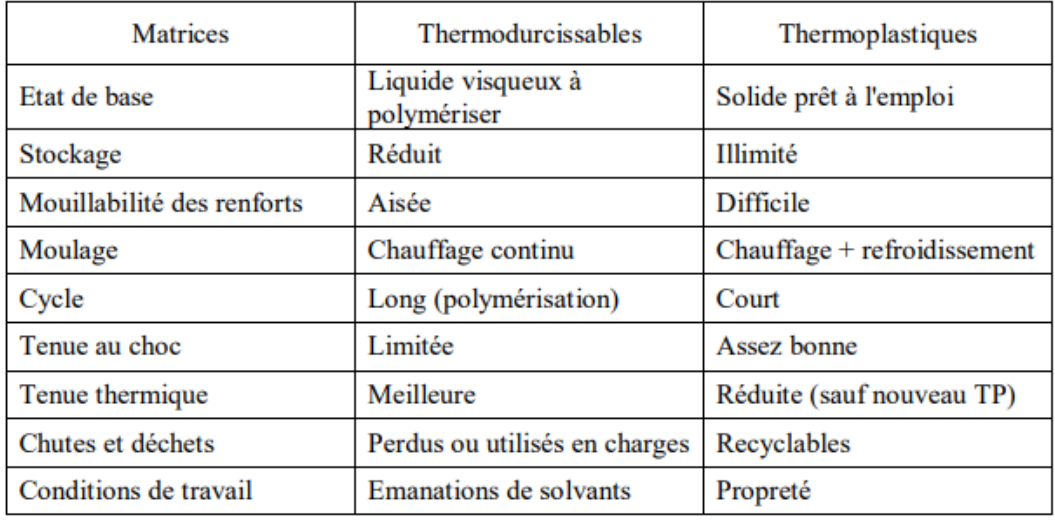

Tableau 1-4 principales propriétés des matrices [2]

#### <span id="page-24-0"></span>**1.3.3 Les charges :**

L'objectif de la charge renforçant est d'améliorer les caractéristiques mécaniques de la résine, ou diminuer le coût des résines en conservant leurs hautes performances.

En générales ces charges sont des microbilles ou des particules (poudre).

Les principales charges utilisées sont :

- ➢ Microbille en (verre, carbone, époxyde, phénolique, polystyrène, etc. …).
- ➢ Des poudres ou paillettes métalliques : (cuivre, fer, aluminium, etc. …).
- ➢ Des particules de carbone.

## <span id="page-24-1"></span>**1.3.4 Les additifs :**

 Ils sont nécessaires pour assurer une adhérence suffisante entre le renfort fibreux et la matrice et de modifier l'aspect ou les caractéristiques de la matière à laquelle ils sont ajoutés.

Les additifs se trouvent en faible quantité (quelques % et moins) et interviennent comme :

- ➢ Lubrifiants et agents de démoulage.
- ➢ Pigments et colorants.
- $\triangleright$  Agents anti-retraits.
- $\triangleright$  Agents anti-ultraviolets.
- ➢ Accélérateur.
- ➢ Catalyseur.

#### <span id="page-25-0"></span>**1.4 Classification des matériaux composites :**

Les matériaux composites sont classés suivant la forme ou la nature de ses composantes [4].

#### <span id="page-25-1"></span>**1.4.1 Classification suivant la forme :**

 En fonction de la forme des constituants les composites sont classés en deux grandes classes : les matériaux composites à particules et les matériaux composites à fibres.

#### <span id="page-25-2"></span>**1.4.1.1 Composite fibre :**

 Un matériau composite est un composite à fibre si le renfort se trouve sous forme de fibres. Les fibres utilisées se présentent soit sous forme de fibres continues, soit sous forme de fibres.

Discontinues : fibres coupées, fibres courtes, etc. l'arrangement des fibres, leur orientation permettent de moduler à la carte les propriétés mécaniques des matériaux composites, pour obtenir des matériaux allant de matériaux fortement anisotropes à des matériaux isotopique dans un plan. Le concepteur possède donc là un type de matériau dont il peut modifier et moduler à volonté les comportements mécaniques et physique en jouent sur :

- $\triangleright$  La nature des constituants ;
- $\triangleright$  La proportion des constituants ;
- $\triangleright$  L'orientation des fibres :

 L'importance des matériaux composites à fibres justifie une étude exhaustive de leurs comportements mécaniques. En conséquence, le présent ouvrage sera essentiellement consacré par la suite à l'étude de ce type de matériaux [10].

#### <span id="page-26-0"></span>**1.4.1.2 Composites à particules :**

 Le renfort se trouve sous forme de particules. Une particule, par opposition aux fibres, ne possède pas de dimension privilégiée.

 Les particules sont généralement utilisées pour améliorer certaines propriétés des matériaux ou des matrices. Comme la rigidité, la tenue à la température, la résistance à l'abrasion, la diminution du retrait, etc. Dans de nombreux cas, les particules sont simplement utilisées comme charges pour réduire le cout du matériau, sans en diminuant les caractéristiques les composites à particules recouvrent un domaine étendu dont le développement s'accroit sans cesse compte tenu de leurs diversités [8].

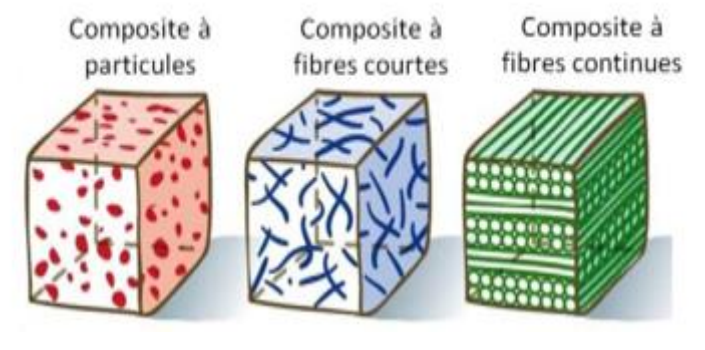

Figure 1-5 Les différents types de matériaux composites.

#### <span id="page-26-1"></span>**1.4.2 Classification suivant la nature des constituants :**

 Selon la nature de la matière, les matériaux composites sont classés suivant des composites à matrice organique, à matrice métallique ou à matrice minérale. Divers renforts sont associés à ces matrices. Seules certains couples d'association ont actuellement un usage industriel. D'autres faisant l'objet d'un développement dans les laboratoires de recherche. Parmi ces composites, nous pouvons citer :

#### <span id="page-26-2"></span>**1.4.2.1 Composites à matrice organique :**

(Résine, charges), avec :

- ➢ Des fibres minérales : verre, carbone.
- ➢ Des fibres organiques : Kevlar, polyamides.
- ➢ Des fibres métalliques : bore, aluminium.

#### <span id="page-27-0"></span>**1.4.2.2 Composites à matrice métallique :**

(Alliages légers et ultralégers d'aluminium ; de magnésium), avec :

- $\triangleright$  Des fibres minérales : carbone, carbure de silicium (SiC) ;
- ➢ Des fibres métalliques : bore ;
- <span id="page-27-1"></span>➢ Des fibres métallo-minérale : fibre de bore revêtue de carbure de silicium (BorSiC).

#### **1.4.2.3 Composites à matrice minérale :**

- ➢ Des fibres métalliques : bore.
- ➢ Des particules métalliques : cermets.
- ➢ Des particules minérales : carbure. Nitrure.

 Les matériaux composites à matrice organique ne peuvent être utilisés que dans le domaine des températures ne dépassent pas 200 à 300 °C, alors que les matériaux composites à matrices métalliques ou minérales sont utilisés au-delà : jusqu'à 600°C pour une matrice métallique jusqu'à 1000°C pour un matrice céramique [8].

#### <span id="page-28-0"></span>**1.5 LA MISE EN ŒUVRE DES MATERIAUX COMPOSITES :**

 Généralement le choix d'un procède de moulage se fait en fonction de certains paramètres à savoir :

- ➢ Imprégnation du renfort par le système résineux.
- ➢ Mise en forme à la géométrie de la pièce.

Durcissement du système :

- ➢ Soit par polycondensation et réticulation pour les matrices thermodurcissables,
- ➢ Soit par simple refroidissement pour les matières thermoplastiques.

#### **Les procédés les plus importants sont :**

- ➢ Moulage par contact.
- ➢ Moulage par projection simultanée.
- ➢ Moulage sous vide.
- ➢ Moulage par compression.
- ➢ Moulage en continu.
- $\triangleright$  Moulage par pultrusion.
- $\triangleright$  Moulage par centrifugation.

#### <span id="page-28-1"></span>**1.5.1 Moulage au contact :**

 Le principe consiste à disposer dans un moule les renforts (sous forme de mat ou de tissu) imprégnés manuellement d'une matrice thermodurcissable.

Les pièces de formes quelconques peuvent être réalisées avec une cadence très faible.

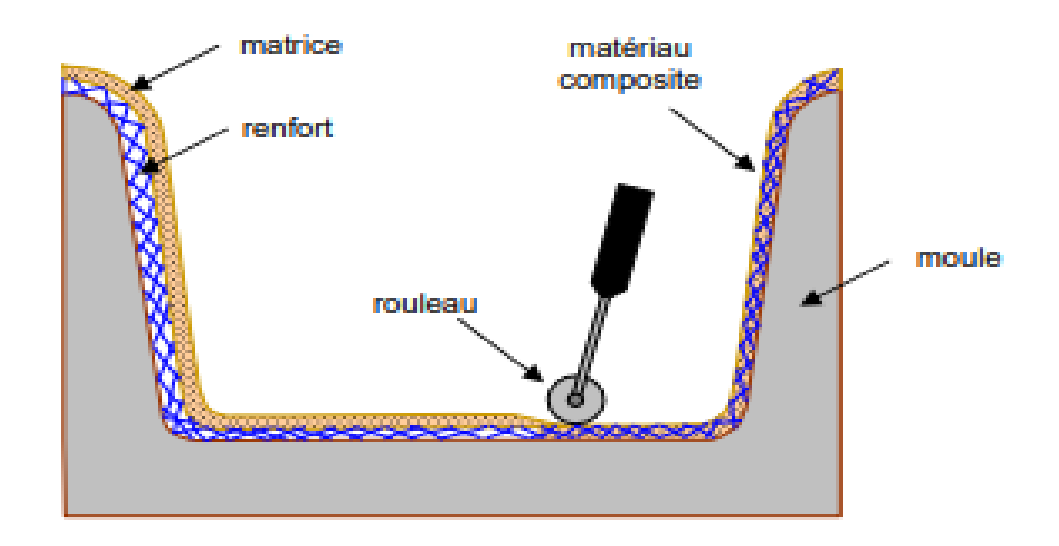

Figure 1-6 moulage par contact [4].

#### <span id="page-29-0"></span>**1.5.2 Moulage par projection simultanée :**

 Le moulage est effectué par projection simultanée de fibres coupées et résine catalysée sur un moule. L'équipement à projeter est constitué d'une machine à couper le stratifie et d'un pistolet projetant la résine et les fibres coupées, l'ensemble fonctionnant par air comprimé. La couche de fibres imprégnées de résine est ensuite compactée et bullé au rouleau cannelé. [4]

Le moulage par projection permet d'obtenir de grandes séries de pièces, avec un bas prix de revient.

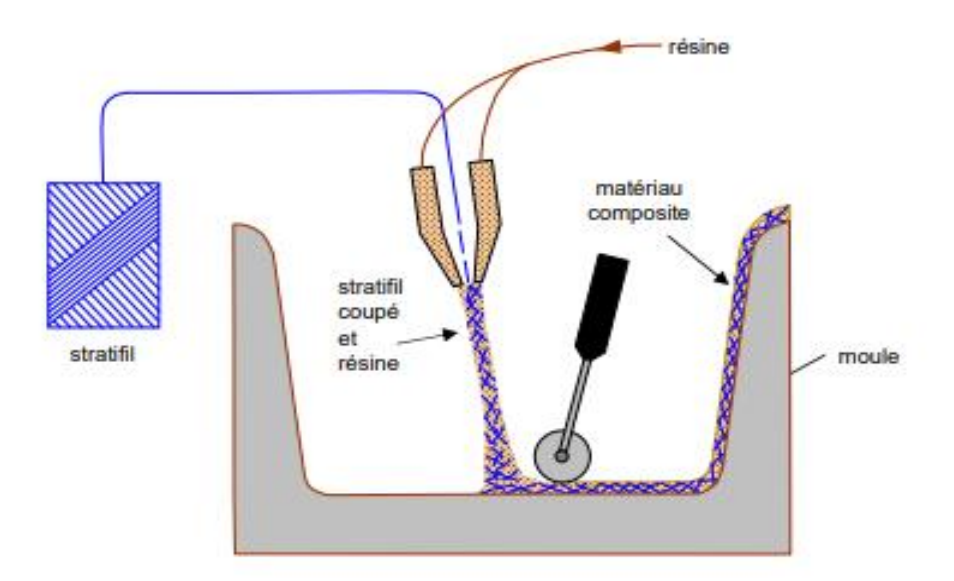

Figure 1-7 moulage par projection simultanée.[4]

#### <span id="page-30-0"></span>**1.5.3 Moulage sous vide :**

 Le moulage sous vide consiste à utiliser simultanément le vide et la pression atmosphérique. Après enduction de gel-Coat, on dispose le renfort sur un moule rigide, puis on coule la matrice. Le contre-moule, recouvert d'une membrane assurant l'étanchéité (feuille de caoutchouc, nylon, etc.), est ensuite emboîté. Une pompe à vide crée une dépression à travers le moule et le contremoule poreux, qui étale et débulle la résine. Le contre-moule peut éventuellement être limité à la seule membrane d'étanchéité. [1]

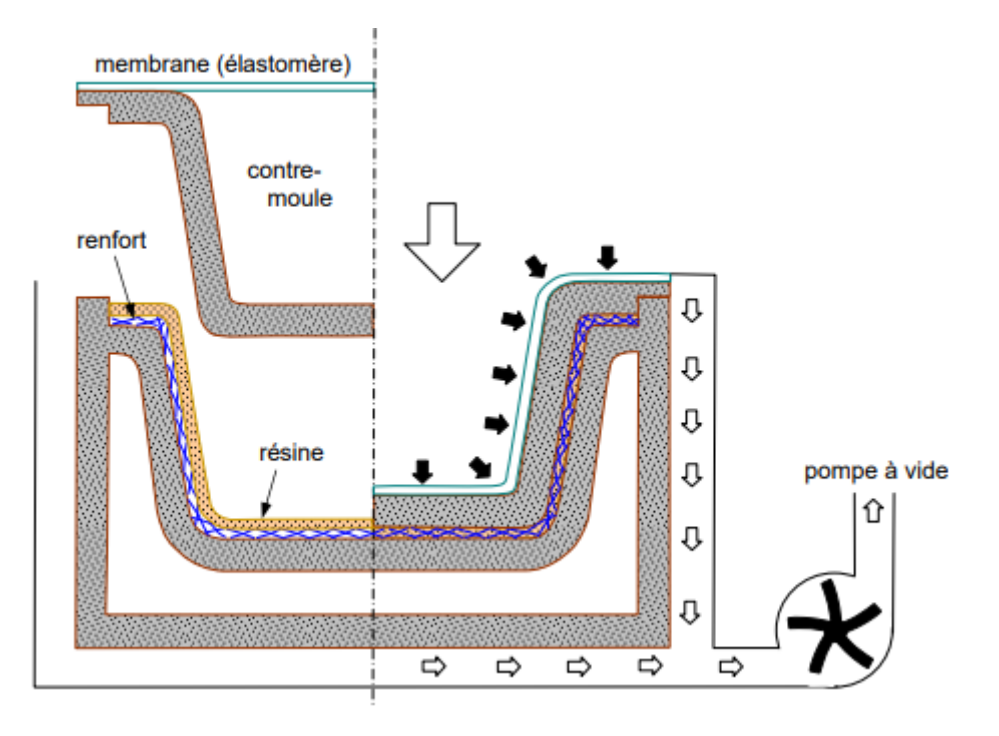

Figure 1-8 Moulage sous vide [4].

#### <span id="page-30-1"></span>**1.5.4 Moulage par compression**

#### <span id="page-30-2"></span>**1.5.4.1 Moulage par injection de résine**

 Le moulage consiste, par injection de résine sous pression, à imprégner un renfort placé à l'intérieur d'un ensemble moule et contre-moule très rigide et fermé. L'alimentation automatique des résines élimine leur manipulation. La proportion de renfort peut être élevée, d'où l'obtention de pièces à caractéristiques mécaniques élevées.

 Ce procédé de moulage convient à la réalisation de pièces profondes et de formes compliquées.

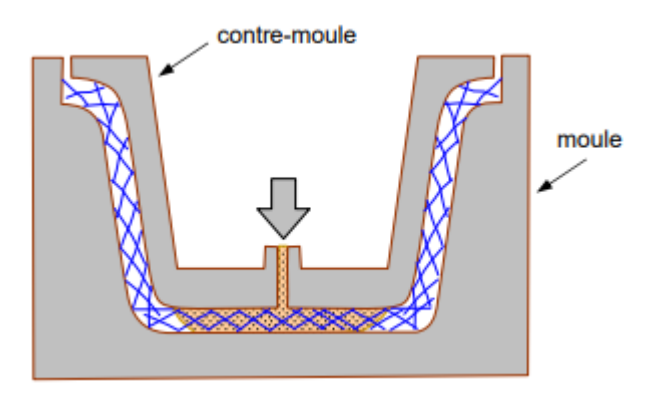

Figure 1-9 moulage par injection de résine.[4]

#### <span id="page-31-0"></span>**1.5.4.2 Moulage par compression à froid :**

Le moulage est effectué à basse pression  $(5 \text{ bars})$  sans chauffage du moule, en utilisant l'exothermie de polymérisation de la résine. L'énergie calorifique accumulée par le moulage des pièces est alors suffisante pour maintenir le moule à des températures de 50 à 70 °C, en fonctionnement permanent. Moule et contre-moule sont enduits d'agent de démoulage et de gel-Coat. Puis le renfort et la matrice sont déposés sur le moule. L'ensemble moule/contre-moule est fermé, puis pressé. Le temps de polymérisation est lié au type de résine, au catalyseur et à la température atteinte par le moule en régime continu de production.

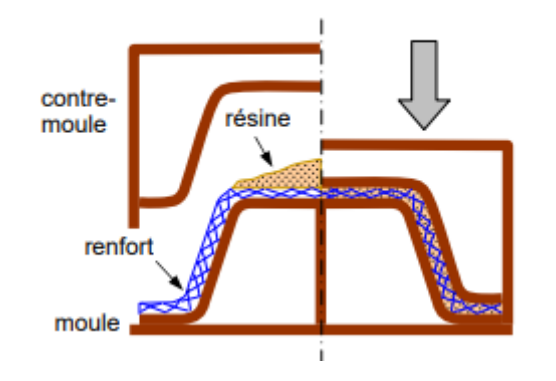

Figure 1-10 moulage par compression à froid [4]

#### <span id="page-32-0"></span>**1.5.4.3 Moulage par compression à chaud :**

 Le renfort, constitué par du mat à fils coupés ou à fils continus, par des tissus ou par des préformes, est déposé sur le moule chauffant, enduit au préalable d'un agent de démoulage. Puis la résine catalysée est coulée en vrac sur le renfort. Le moule est fermé suivant un cycle déterminé par descente et pressage du contremoulle. Le temps de polymérisation de la résine, fonction de la réactivité de la résine et de l'épaisseur de la pièce. Le moule est ensuite ouvert, et la pièce éjectée.

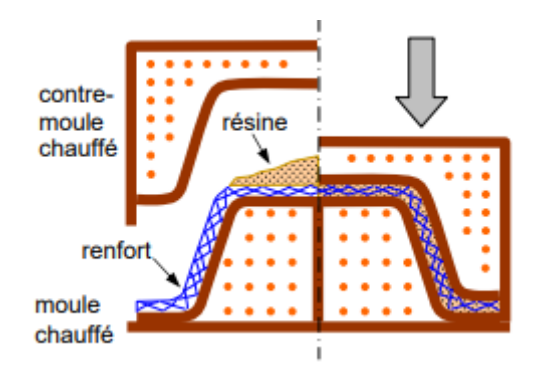

Figure 1-11 : moulage par compression à chaud [1].

#### <span id="page-32-1"></span>**1.5.5 Le moulage en continu :**

 Le moulage en continu permet la fabrication de plaques planes, panneaux, sandwiches, de panneaux ondulés pour toitures, plaques nervurées, etc. Schématiquement, ce procédé peut être séparé en plusieurs phases.

1. Une phase d'imprégnation des renforts : fibres, mats ou tissus. La résine catalysée et le renfort sont véhiculés sur un film de démoulage (cellophane, mylar, polyéthylène, etc.).

2. Une phase de mise en forme.

3. Une phase de polymérisation, effectuée dans une étuve (60 à 150 °C) en forme de tunnel, dont la longueur est fonction de la température et de la résine (15 à 50 m de long).

4. Une phase de refroidissement et découpage.

 Dans le cas de la fabrication de plaques planes, la mise en forme est simplement réalisée par une mise à l'épaisseur de la plaque, par pressage entre des rouleaux de calandrage.

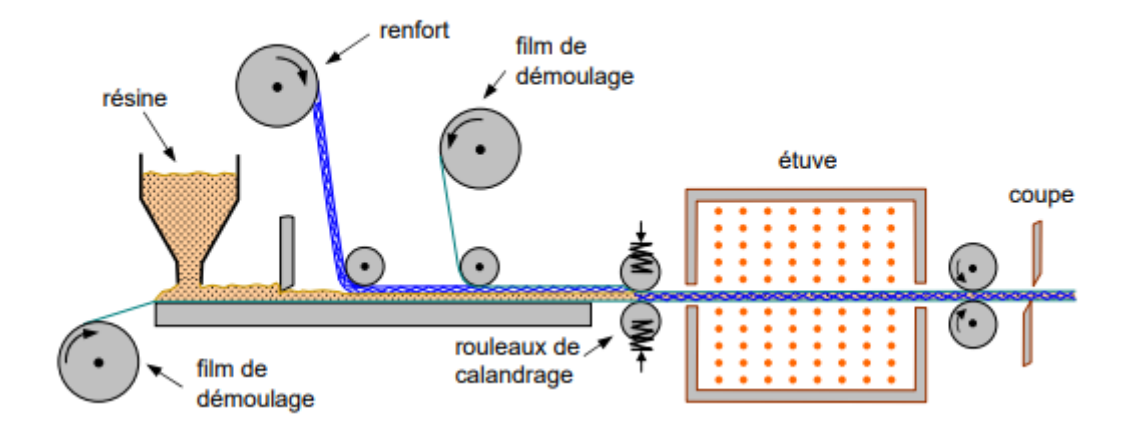

Figure 1-12 : moulage en continu plaque [4].

 Dans le cas de panneaux ondulés, la mise en forme intervient au cours de la polymérisation, par l'intermédiaire de rouleaux mobiles.

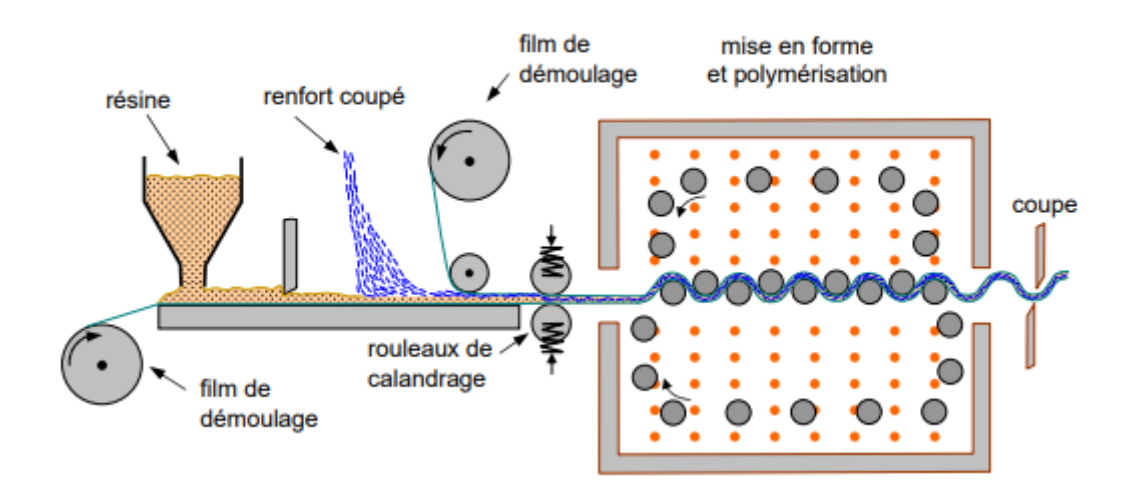

Figure 1-13 moulage en continue de panneaux ondulés [4].

 Le procédé de moulage en continu peut être entièrement automatisé, et permet alors d'élaborer des plaques ou panneaux en continu. Il nécessite toutefois un investissement très important en matériel.

#### <span id="page-34-0"></span>**1.5.6 Moulage par pultrusion :**

 Le procédé de moulage par pultrusion sert pour la fabrication de profilés, rectilignes ou courbes, à section constante, hautement renforcés dans la direction principale.

 Dans cette technique, les renforts : fils, stratifils, rubans, etc., passent dans un bain de résine catalysée où ils sont imprégnés. Ils traversent ensuite une filière chauffée dans laquelle ont lieu simultanément mise en forme du profilé et polymérisation de la résine.

 Ce procédé est applicable aux résines thermoplastiques et thermodurcissables. Les profilés obtenus ont des caractéristiques mécaniques élevées, compte tenu de la possibilité d'obtenir des proportions de renfort élevées jusqu'à 80 % en volume.

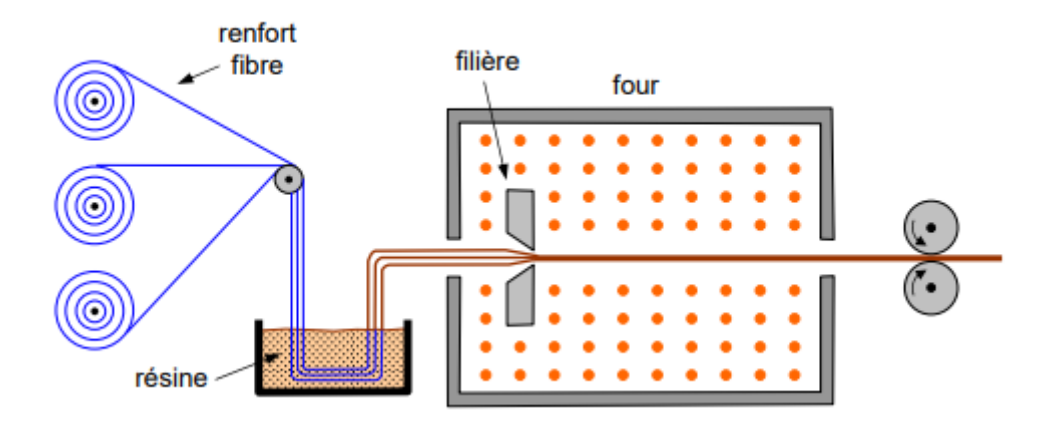

Figure 1-14 : moulage par pultrusion [4].

#### <span id="page-34-1"></span>**1.5.7 Moulage par centrifugation :**

 Cette technique est réservée au moulage de pièces de révolution, en particulier tubes, tuyaux, cuves, etc. Elle est une extrapolation (figure 3.10) de la technique de fabrication des tuyaux en fonte ou en béton centrifugé.

 Le moule de révolution, enduit d'agent de démoulage, est mis en rotation (à environ 2 000 tours/min). Après dépôt éventuel de gel-Coat, on introduit simultanément en continu :

- ➢ Le renfort : fibres coupées ou stratifil coupé ;
- ➢ La résine catalysée et accélérée (résines époxydes, polyesters, etc.) durcissant à froid.

 L'imprégnation du renfort par la résine est réalisée sous l'effet de la centrifugation. La stratification s'effectue par passages successifs de la buse d'alimentation en résine et renfort. La polymérisation est effectuée à température ambiante, ou éventuellement accélérée dans une étuve.

 Un renfort sous forme de rouleau (mat, tissu, etc.) peut être introduit éventuellement en discontinu avant rotation du moule. La résine est introduite ensuite lors de la centrifugation.

 Après polymérisation, la pièce cylindrique est extraite du moule, le retrait des résines permettant le démoulage. Cette technique permet d'obtenir un bel aspect de surface à l'extérieur, avec un diamètre et une épaisseur des pièces bien calibrés. Ce processus d'élaboration nécessite un matériel de grande précision et un très bon équilibrage du moule.

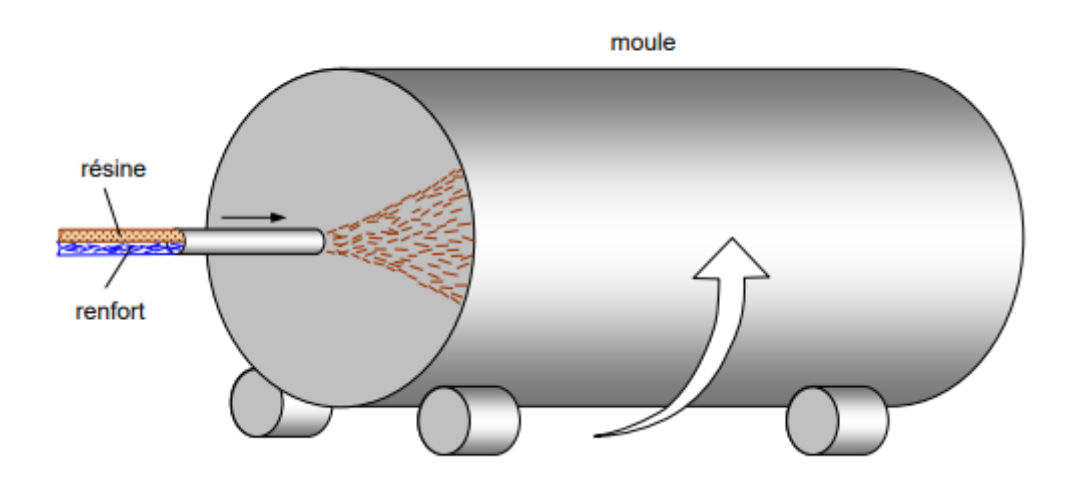

Figure 1-15 moulage par centrifugation [4].

### <span id="page-35-0"></span>**1.6 Architecture des matériaux composites :**

#### <span id="page-35-1"></span>**1.6.1 Monocouche :**

 Les monocouches représentent l'élément de base de la structure composite. Les différents types de monocouches sont caractérisés par la forme du renfort : à fibres continue, à fibres courtes, fibres tissues et mat.

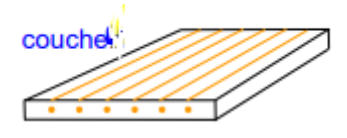

Figure 1-16 couche de composite[4]

#### <span id="page-35-2"></span>**1.6.2 Stratifié :**

Les stratifiés sont constitués de couches successives (appelées parfois plis) de renforts (fils, stratifies, mat, tissus, etc.) imprégnés de résines.
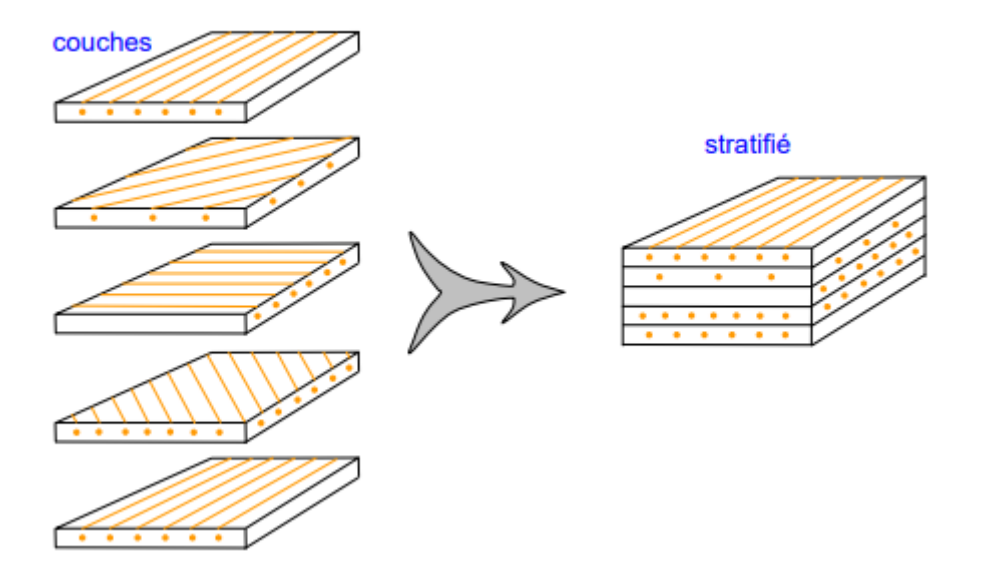

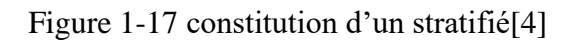

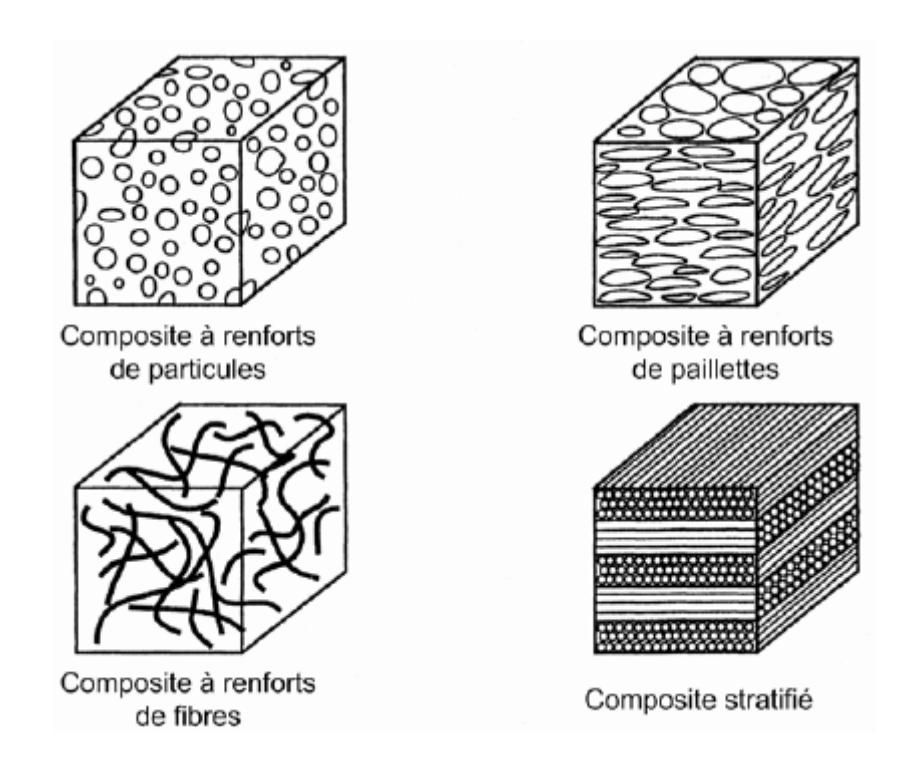

Figure 1-18 différents types de composites[4]

#### **1.6.3 Sandwichs :**

 Matériaux composés de deux peaux de grande rigidité et de faible épaisseur enveloppant une âme qui est de forte épaisseur et faible résistance. L'ensemble forme une structure d'une grande légèreté. Le matériau sandwich possède une grande rigidité en flexion et c'est un excellent isolant thermique.

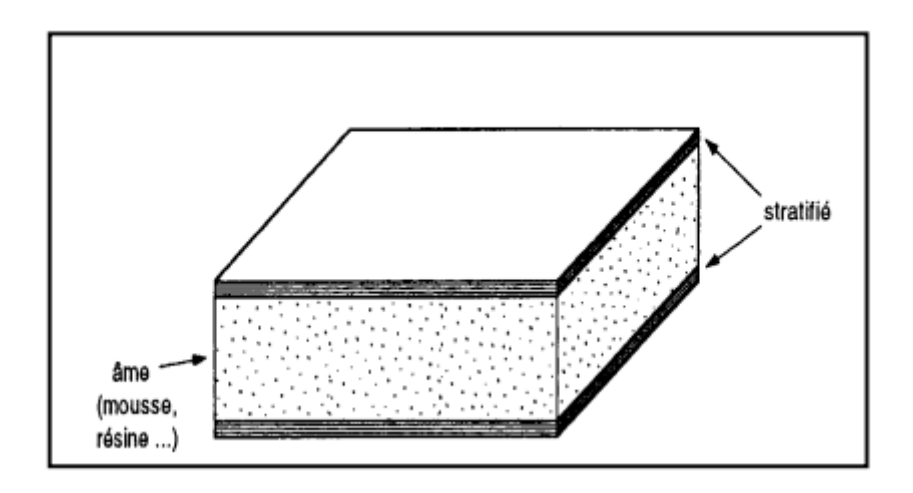

Figure 1-19 matériaux sandwiches à âme pleine[4]

#### **1.7 Les Matériaux Composites En Aéronautique :**

 La raison principale pour l'utilisation de matériaux composites à bord de la structure aéronautique en première classe est la diminution de la masse tout en gardant d'excellentes propriétés mécaniques.

 Comparés aux matériaux métalliques, les matériaux composites sont quasiment insensibles à la fatigue contrairement aux matériaux métalliques qui nécessitent une surveillance régulière de la propagation des fissures et de fatigue dans les pièces structurelles. De plus, le matériau a une haute résistance à la corrosion. Cependant, ils nécessitent une bonne isolation électrique lors des assemblages avec des pièces en alliage léger entre le composite et le métal pour éviter la corrosion galvanique de l'aluminium si la fibre de renfort est en carbone.

 La technologie de fabrication des matériaux composites permet d'obtenir des formes complexes directement par moulage ce qui induit à la possibilité de réaliser plusieurs composants en une seule pièce, par contre le métal nécessite plusieurs sous-éléments. Cela permet de réduire Le coût de montage d'une partie importante. En démarrant de la structure et le processus de fabrication de matériaux composites, le concepteur de pièces en matériaux composites peut positionner le renfort d'une manière spécifique dans la pièce en alignant les fibres de renfort là où c'est nécessaire par rapport à la direction de la force sur la pièce. Il est donc impératif au niveau du bureau d'étude de disposer d'une filière complète composite pour concevoir les pièces en fonction du matériau et du procédé de mise en œuvre le plus adapté.

Si le coût des matières premières du préimprégné est relativement Par rapport à l'alliage d'aluminium (les facteurs peuvent être Supérieur à 10), cette différence de coût est partiellement compensée en raison du fait que les déchets de matériaux sont relativement limités à le procédé de fabrication (formage) utilisé. En revanche, les pièces en alliage d'aluminium peuvent présenter un taux de déclin Le matériel (matériau enlevé pendant le traitement) est aussi élevé que 90 %.

Par conséquent, la plupart des matériaux entreront dans les copeaux pendant le traitement.

Cependant, les matériaux composites ont de nombreuses caractéristiques qui doivent être considérées.[5]

#### **1.7.1 Vieillissement :**

Si les composites sont insensibles à la corrosion, le vieillissement humide n'est pas à négliger car il induit une baisse des propriétés. Par contre, cette baisse des propriétés est limitée, et à partir d'un état de saturation n'évolue plus, ce qui permet de pouvoir prendre en compte cette chute de performance directement à la conception sans rencontrer de problèmes particuliers au cours de l'utilisation contrairement à la corrosion qui peut détruire petit à petit l'intégrité des structures métalliques si la protection n'est pas parfaitement réalisée.[5]

#### **1.7.2 Tenue à la foudre :**

Du fait de la conductivité électrique non suffisante des matériaux composites, une protection particulière doit être utilisée pour protéger les structures contre les foudroiements.

Une solution a été trouvée en ajoutant à la surface des structures un grillage de bronze qui a pour rôle d'écouler les charges électriques accumulées lors d'un foudroiement de la structure en vol. Pour une structure non protégée, un impact de foudre peut entraîner la perforation de la structure alors qu'après protection par un grillage de bronze les charges électriques s'écoulent sur la structure sans endommagement prépondérant de cette dernière.[5]

#### **1.7.3 Comportement aux chocs :**

C'est un paramètre important à prendre en compte dans le dimensionnement d'une structure en composite. En effet, des chocs comme la chute des outils lors des opérations d'assemblage ou de maintenance peuvent entraîner des délaminages qui peuvent réduire les performances mécaniques de façon non négligeable (jusqu'à 50 %). Des précautions particulières doivent être prises pour éviter ce type de désagrément (protection de certaines zones de pièce avec de la mousse pendant les phases d'assemblage par exemple).[5]

#### **1.7.4 Sensibilité aux trous :**

Les structures composites sont assemblées généralement par boulonnage et rivetage. Le fait de percer les structures composites peut entraîner des chutes de performance de 50 % sur certains matériaux. Cette particularité de comportement est primordiale à prendre en compte lors de la conception des pièces. Sur la figure 1 est présentée une rapide comparaison des performances obtenues entre un composite à drapage isotrope et un alliage d'aluminium. Sur éprouvette initiale non fatiguée, la résistance en traction est identique. Le fait de fatiguer l'éprouvette de 107 cycles ne modifie pas de façon significative la résistance résiduelle en traction du composite (− 11 %) tandis que pour l'alliage d'aluminium la résistance résiduelle de traction est diminuée de plus de 60 %. Le fait de percer un trou dans l'éprouvette (les trous sont nécessaires pour l'assemblage des pièces) ne provoque pas de chute de résistance résiduelle en traction pour l'alliage d'aluminium tandis que sur un composite isotrope la chute de résistance résiduelle est de l'ordre de 45 %. Si l'on applique 107 cycles de fatigue sur une éprouvette trouée on constate

sur le composite une chute de résistance résiduelle de l'ordre de 55 % tandis que sur l'alliage d'aluminium la chute de résistance peut atteindre 80 %.[5]

La principale fibre de renforcement utilisée pour les matériaux composites structurels aéronautiques c'est la fibre de carbone (Haute résistance HR, moyen module IM, haut module HM), Fibre d'aramide et fibre de verre.

Les principales matrices utilisées pour les pièces de structure sont :

- Utilisé pour matrice thermodurcissable, résine époxy (Polymérisée à 180 C et 120 ˚C), résine phénolique (utilisée pour accessoires internes) ;

- Utilisé dans la matrice thermoplastique, la résine polyéther imide (PEI), la résine polyphénylène sulfure (PPS), la résine polyéther éther cétone (PEEK).

En ce qui concerne les fibres de renfort, quelques caractéristiques des différents matériaux utilisés dans l'aviation sont données, La matrice et le composite final dans les tableaux 1, 2 et 3.

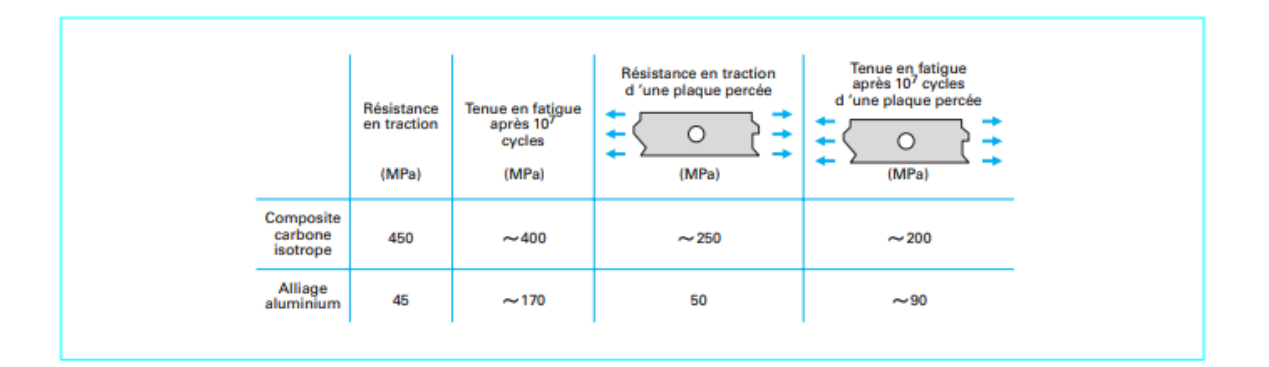

Tableau 1-5 Comparaison des performances résiduelles en traction et en fatigue d'éprouvettes en composite à fibres de carbone et en alliage d'aluminium[5]

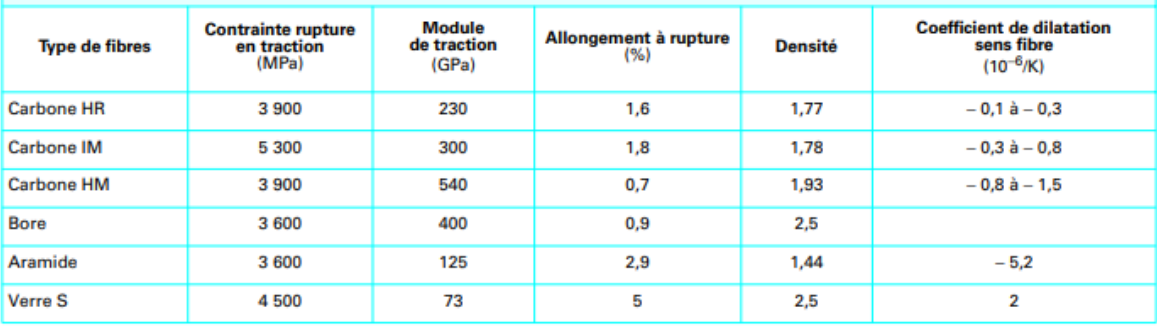

Tableau 1-6 Propriétés des principales fibres de renfort utilisées dans les composites pour l'aéronautique[5]

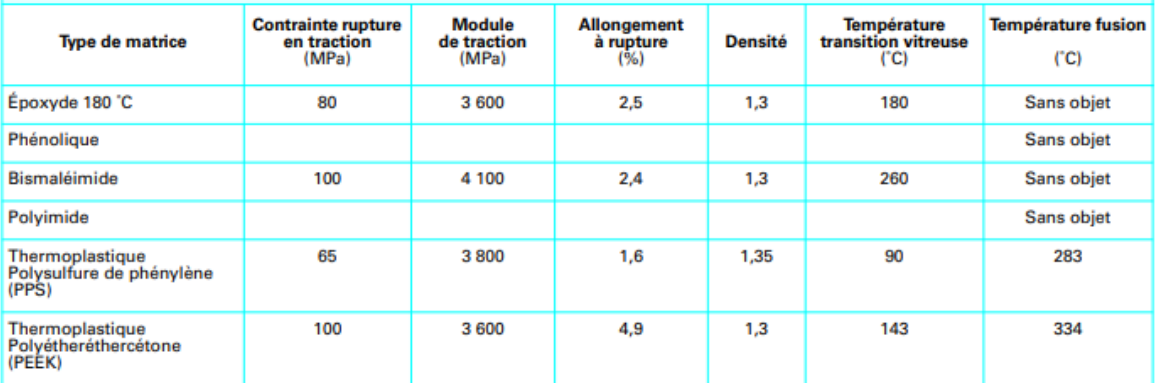

Tableau 1-7 Propriétés des principales matrices utilisées dans les composites pour l'aéronautique[5]

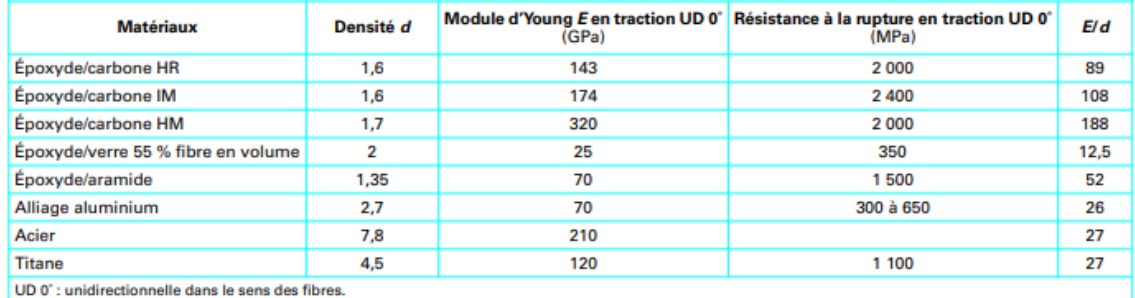

Tableau 1-8 Comparaison des caractéristiques des principaux matériaux composites utilisés en aéronautique[5]

## **1.8 Évolution des composites :**

### **1.8.1 Avions et hélicoptères :**

 A été structurellement depuis le début des années 1960 Avion civil, matériau composite fibre de verre/résine organique a été introduit par tout le monde en nombre toujours croissant avec la mise en place de nouveaux programmes ou le développement d'avions existants, les avionneurs. Cette Cependant, en raison du manque de rigidité de la fibre de verre, l'application est encore limitée aux accessoires internes, tels que Les planchers et les structures secondaires telles que les carénages. Renforcer l'utilisation des matériaux composites Le verre de ce type d'avion civil gros porteur a atteint le plafond L'Airbus A300 B2/B4 et le premier Boeing 747 en début d'année 1970. Par exemple, sur l'Airbus A300 B2/B4, à base de matériaux composites Introduire la fibre de verre à une hauteur de 3,3 tonnes, ce qui représente 6 % de la masse structurelle de l'avion.

 La première application des matériaux composites renforcés de fibres de carbone est apparue au début des années 1970 avec des œuvres mineures comme une porte de nacelles sur le Vautour, ou des pièces mobiles prenez un Concorde. L'utilisation massive du carbone comme Les fibres de renforcement sur les matériaux composites pour les avions civils commencent à partir de Frein à air et tiges de support à la fin des années 1970 Le plancher de l'Airbus A310. A la fin des années 1980, les matériaux composites Le substrat en fibre de carbone est apparu pour la première fois en Produit sur des ailes d'avions civils ATR72 et des avions de transport Il peut accueillir 70 personnes. À la fin des années 1970, la fibre L'aramide est introduit comme matériau de renforcement Matériaux composites. La première utilisation est sur les carénages qui utilisent principalement la conception en sandwich Âme en nid d'abeille.

 La figure (1.20) présente les différentes introductions de pièces composites sur les avions Airbus.[5]

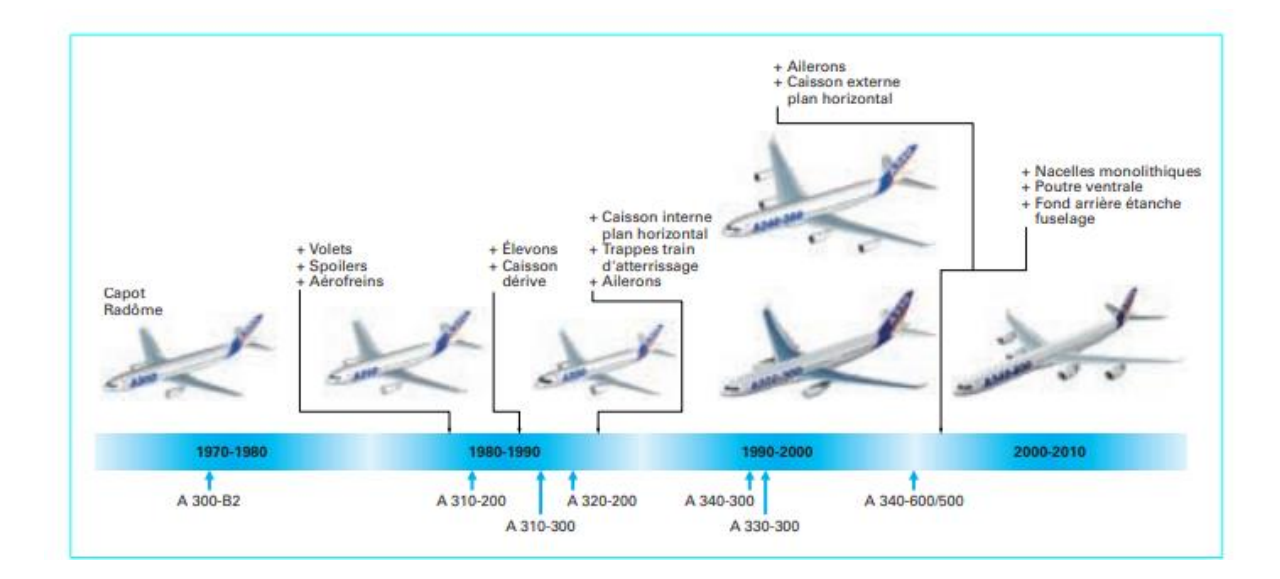

Figure 1-20 Introduction des pièces composites de structure sur avions Airbus[5]

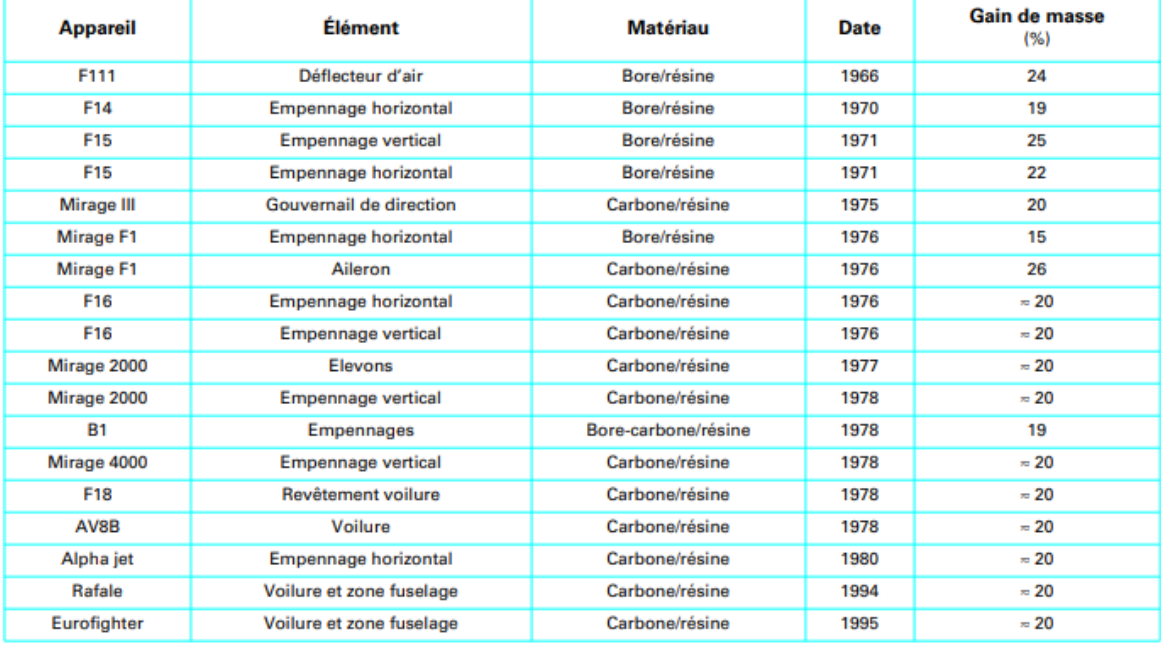

Tableau 1-9 Principales pièces composites introduites sur les avions militaires[5]

## **1.9 Avantages et inconvénients des matériaux composites :**

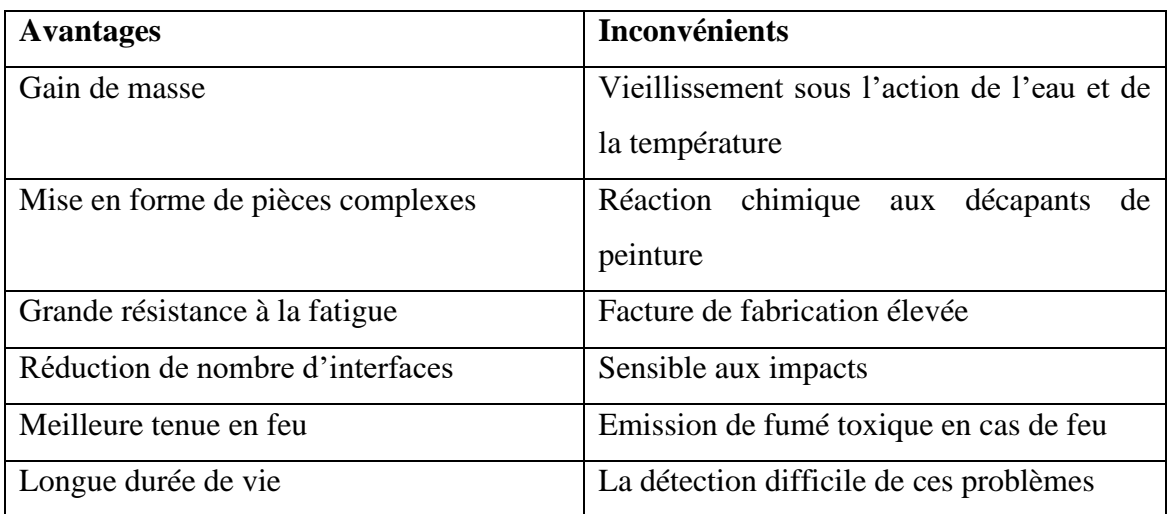

# **1.10 Conclusion :**

Aujourd'hui, les matériaux composites sont arrivés à un degré d'utilisation tel qu'il ne serait plus possible de se passer de cette famille de matériaux sur les applications aéronautiques. Leur introduction a été facilitée durant ces dernières années par une réduction importante des coûts sur les matériaux de base.

Les matériaux composites sont des matériaux hétérogènes de performance élevée. Ils sont parmi les matériaux les plus utilisés dans notre vie quotidienne. Ils ont des propriétés améliorées par rapport à celles des matériaux qui les constituent. Dans ce modeste mémoire, nous avons décrit ces matériaux et donné les techniques de leur mis on ouvre.

Pour mieux caractériser ces matériaux, leurs caractéristiques et leurs propriétés, on a besoin de faire un certain nombre d'essais tels que l'essai de traction, l'essai de dureté ou aussi l'essai de résilience.

Les composites jouent un rôle très important dans la protection et la résistance des matériaux à la corrosion et aux chocs qui les rencontrent dans l'environnement. Mais cette résistance reste

non permanente, parce que ces matériaux connaissent des endommagements et des dégradations au niveau de leurs composantes : décohésion des matrices et des renforts.

Malgré ces défauts, les composites restent parmi les matériaux les plus utilisés dans différentes applications dans plusieurs domaines, comme l'aéronautique, l'automobile, le bâtiment, etc. De plus, ils sont disponibles sur le marché et avec des couts de revient faibles.

## **2 Chapitre II : L'élaboration des plaques de composite**

 Les plaques composites utilisées dans notre étude ont été élaborées au niveau de l'atelier composites et plastique (Aéroport d'Algérie Houari BOUMEDIANE) par un procédé de moulage au sac à vide dit « classique ».

Dans notre étude on a choisi 2 types de fibre :[4][5][6][7]

## **2.1 La fibre de verre :**

La fibre de verre est un filament de verre. Par extension, les matériaux composites renforcés de cette fibre sont aussi appelés fibre de verre.

Les fibres de verre, constituent avec les verres creux, les verres plats et les verres cellulaires, les principales familles de verre.

La fibre de verre est, historiquement, plus ancienne que la fibre optique de 30 ans. Elle fut en effet brevetée en 1930, contre les années 1960 pour la fibre optique. Ce n'est toutefois que récemment qu'elle a révolutionné l'industrie verrière, utilisée pour ses qualités mécaniques et optiques.

Elle est présente sous plusieurs formes, en fonction des applications prévues :

- ➢ Mat de verre, fils simples ou mêlés à des plastiques ;
- ➢ Voiles non tissées pour les chapes bitumineuses ;
- ➢ Tissus pour les avions, les moustiquaires ;
- $\triangleright$  Grilles pour renforcer les ciments, le bitume.

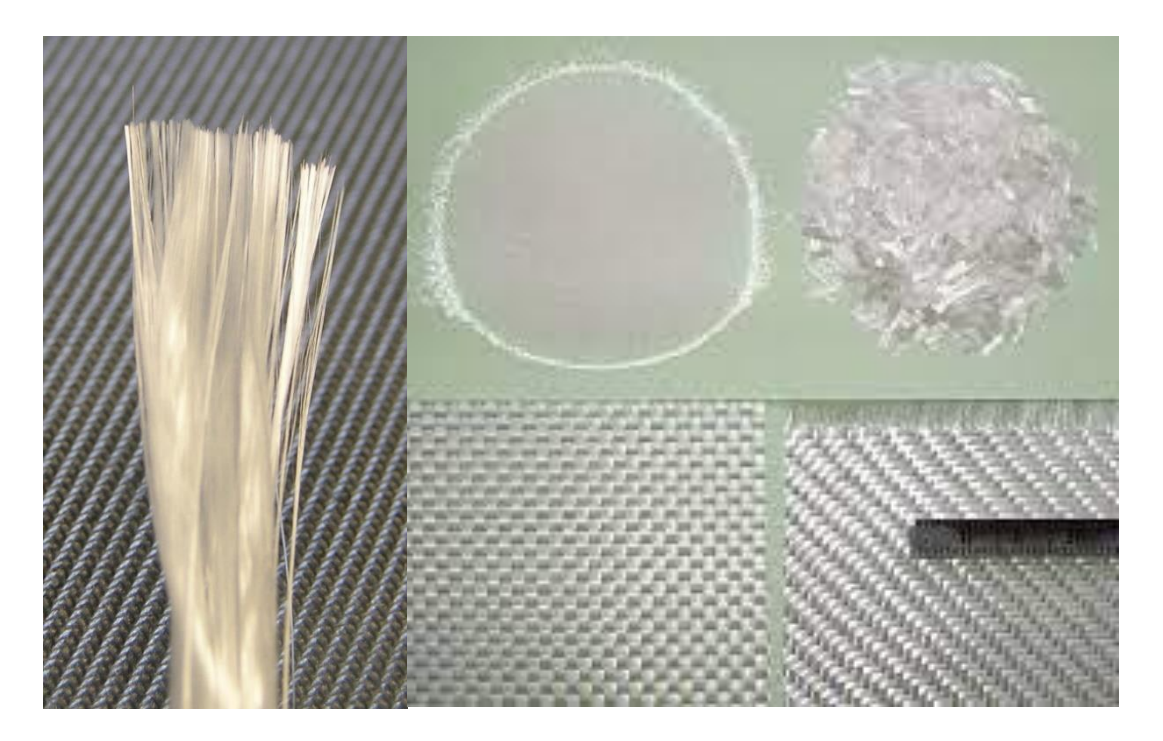

Figure 2-1 fibre de verre[1]

## **2.1.1 Propriétés :**

Parmi les autres propriétés, citons l'inertie chimique, la résistance aux chocs, l'isolation…

Les principales utilisations de la fibre sont, par ordre d'importance :

- ➢ Les bâtiments et les infrastructures (29 %) ;
- $\blacktriangleright$  Les transports (25 %);
- ➢ L'électricité et l'électronique (16 %) ;
- $\triangleright$  Les sports et loisirs (14 %);
- ➢ Les équipements industriels (11 %).

 Plusieurs types de compositions verrières sont utilisées comme matières premières, en fonction de l'usage spécifique qu'il sera fait de la fibre. Pour les fibres de renforcement, les principaux verres utilisés sont les suivants :

|                                 |            |            | Verre de type E   Verre de type C   Verre de type AR |
|---------------------------------|------------|------------|------------------------------------------------------|
| SiO <sub>2</sub>                | 53-55 %    | 60-65 %    | 61 %                                                 |
| Al <sub>2</sub> O <sub>3</sub>  | 14-15 %    | $3,5 - 6%$ | 7                                                    |
| CaO                             | 17-23 %    | 14 %       | 5%                                                   |
| MgO                             | 1 %        | 3%         | 1                                                    |
| Na <sub>2</sub> CO <sub>3</sub> | 0,8%       | 10 %       | 17 %                                                 |
| $B_2O_3$                        | $0 - 8 \%$ | 5 %        | 1                                                    |
| Fe <sub>2</sub> O <sub>3</sub>  | 0,3%       | 0,5%       | 0,3%                                                 |
| TiO <sub>2</sub>                | 0.5%       |            | 7                                                    |
| ZrO <sub>2</sub>                | 1          |            | 10 %                                                 |

Tableau 2-1 compositions de fibres de verres[1]

# **2.1.2 Les caractéristiques de la fibre de verre de notre étude :**

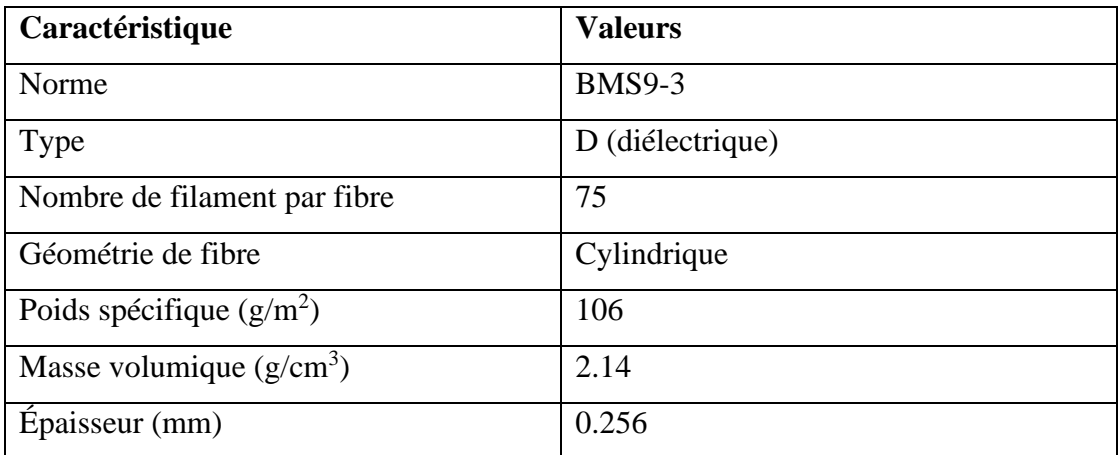

Tableau 2-2 caractéristiques de la fibre de verre utilisé.

#### **2.2 La fibre de carbone :**

 Les fibres de carbone sont composées de fibres extrêmement fines, d'environ cinq à dix microns de diamètre, et sont principalement composées d'atomes de carbone. Ils se rassemblent en cristaux microscopiques, qui sont disposés plus ou moins parallèlement au grand axe de la fibre. L'arrangement des cristaux rend la taille de la fibre très forte. Des milliers de fibres de carbone sont torsadées ensemble pour former un fil, qui peut être utilisé ou tissé tel quel.

Ce matériau se caractérise par une faible densité (1,7 à 1,9), une résistance élevée à la traction et à la compression, une flexibilité, une bonne conductivité électrique et thermique, une résistance à haute température et une inertie chimique (sauf oxydation).

Son utilisation principale est comme matériau de renfort pour les matériaux composites, ce qui permet d'obtenir des pièces avec de bonnes propriétés mécaniques tout en étant beaucoup plus légères que les pièces métalliques.

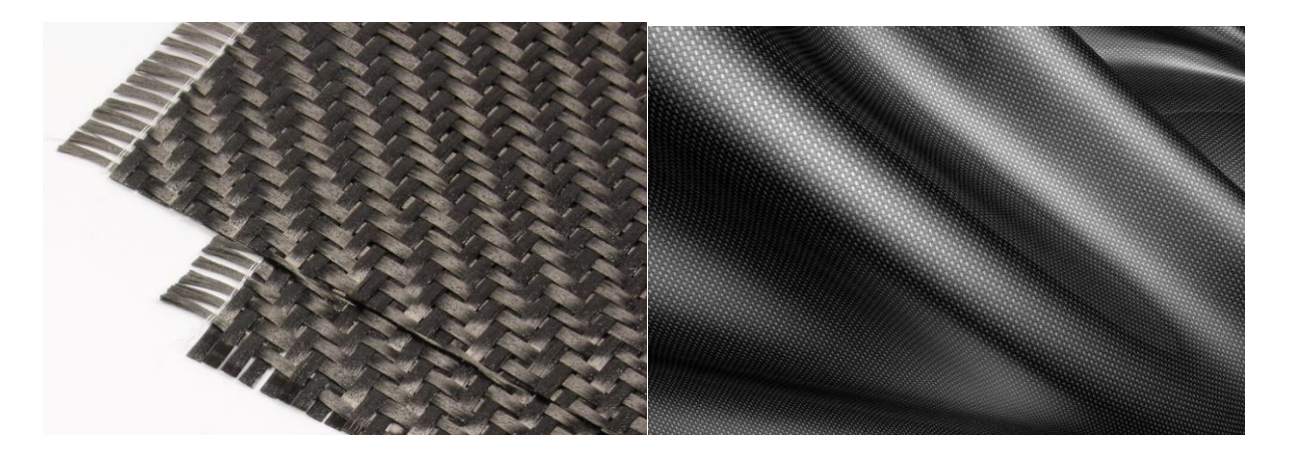

Figure 2-2 tissu de la fibre de carbone.

### **2.2.1 Propriétés :**

 Une fibre est un matériau monodimensionnel, c'est l'arrangement des fibres en deux ou trois dimensions qui permettra d'obtenir une pièce en composite C/C ayant de bonnes propriétés mécaniques. Les propriétés d'usage d'une fibre de carbone sont donc caractérisées dans le sens longitudinal de la fibre.

Le diamètre des fibres de carbone est aujourd'hui compris entre 5 et 10 µm. La densité des fibres de carbone est de l'ordre de 1,7. Ceci permet de concevoir des matériaux composites ayant une densité similaire, ce qui représente un allègement très important par rapport à des matériaux métalliques.

 L'utilisation principale des fibres de carbone est l'élaboration de matériaux composites ayant des propriétés mécaniques améliorées pour un poids réduit. Les propriétés mécaniques sont donc les caractéristiques essentielles d'une fibre. Deux paramètres sont principalement utilisés9 :

- ➢ Le module d'élasticité qui correspond au rapport entre une contrainte appliquée et la déformation de la fibre ;
- ➢ La contrainte correspondant à la rupture de la fibre nommée « résistance à la rupture ».

 Les fibres à module d'élasticité élevé se déforment très peu, mais peuvent se rompre sous une contrainte modérée. Utilisé comme matériau de renfort, il peut fragiliser le matériau. Ce type de fibre est appelé fibre à haut module. Les fibres avec un module d'élasticité plus modéré auront une plus grande résistance à la traction, ce qui peut donner au matériau composite une meilleure résistance à la traction mais une plus grande déformabilité. Si la fibre de carbone a des propriétés très graphites et une structure très ordonnée, elle aura un module d'élasticité élevé, sinon elle sera cassante. Le contrôle de cette structure passe par la sélection de précurseurs (les fibres ex-pitch sont généralement plus graphitisées que les fibres ex-PAN), mais aussi par l'utilisation de traitements thermiques à très hautes températures.

 Étant donné que les fibres de carbone sont composées de domaines de graphite, elles tirent parti des propriétés électriques du graphite. Le graphite est un matériau anisotrope avec une très bonne conductivité dans la direction du plan du graphène. Les domaines de graphite étant orientés longitudinalement dans la fibre, celle-ci présente également de bonnes propriétés thermiques et électriques selon la direction du fil. Ainsi, si les propriétés graphite de la fibre augmentent, la résistivité électrique de la fibre va diminuer, de 900 μ $\Omega$  cm pour les fibres à haut module (350 à 500 GPa) à 1650 pour les fibres à plus faible module (200 à 300 Gpa).

Varie de 11. La conductivité thermique dépend aussi de la structure, elle peut varier de 20 W m-1 K-1 pour les fibres à module moyen à 80 W m-1 K-1 pour les fibres à haut module.

### **2.2.2 Les caractéristiques de la fibre de carbone de notre étude :**

| Caractéristiques                              | <b>Valeurs</b> |
|-----------------------------------------------|----------------|
| Norme                                         | <b>BMS 9-8</b> |
| Architecture                                  | <b>TAFTAS</b>  |
| Géométrie                                     | Rectangulaire  |
| $Épaisseur$ (mm)                              | 0,2            |
| Densité $(g/cm^3)$                            | 1,8            |
| Résistance à la traction (N/mm <sup>2</sup> ) | 330            |
| Élongation (%)                                | 1,9            |
| Poids spécifique                              | 193            |

Tableau 2-3 Les caractéristiques de la fibre de carbone de notre étude

 Dans notre étude on a choisi 3 matériaux composites à base de fibre de verre et 3 d'autres matériaux à base de fibre de carbone, ces matériaux sont composés aussi de la résine (Epocast, Epoxy, INJ, STR).

## **2.3 Les matrices :**

### **2.3.1 Caractérisation mécanique des matrices :**

 Les matrices utilisées sont de nature Epoxy de la résine notée par STR, la résine destinée pour l'aéronautique notée Epocast 50-A1, la troisième est une résine diluée pour faciliter le moulage sous vide, notée par 812INJ.

Un exemple de caractéristique d'une de ces résines :

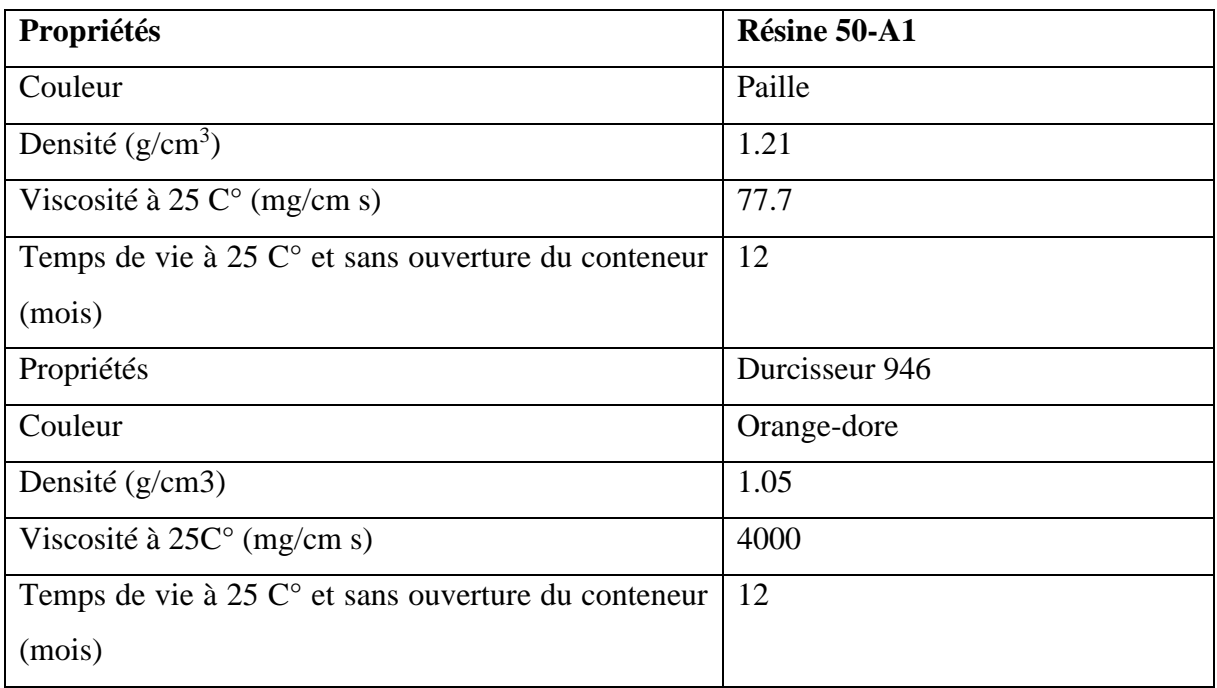

## - **Caractéristique technique de résine Epocast 50-A1 :**

Tableau 2-4 - Caractéristique technique de résine Epocast 50-A1

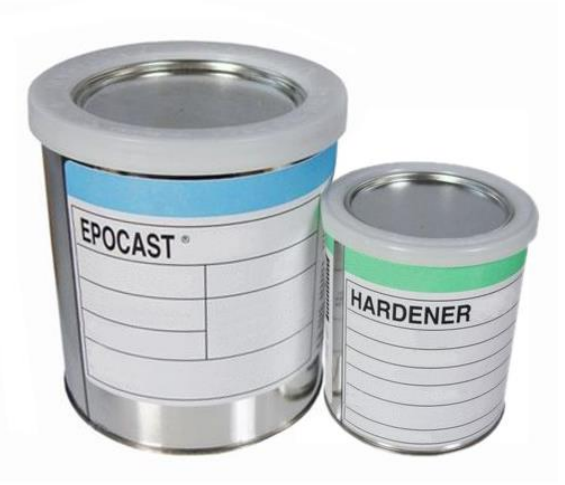

Figure 2-3 Matrice Epocast 50-A1 et Durcisseur (HARDENER 9816).

# **2.4 Nos plaques élaborées :**

- ➢ Une plaque composite stratifié (verre/époxy) (8plis)
- ➢ Une plaque composite stratifié (carbone/époxy) (8plis)

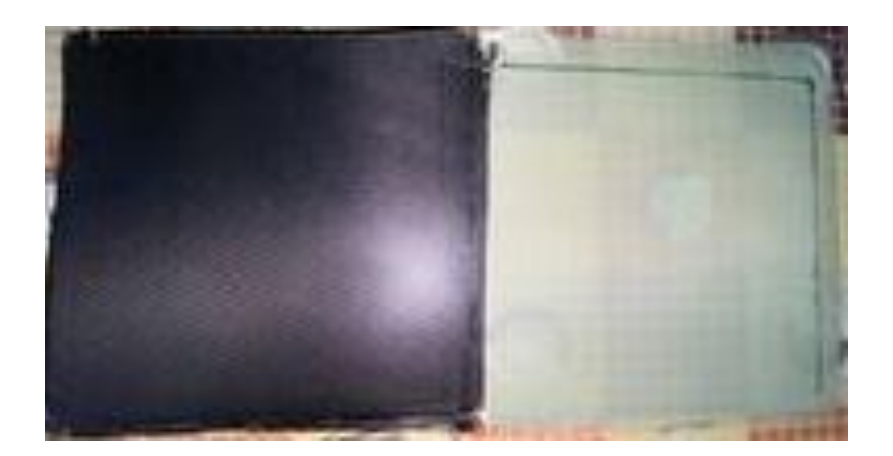

Figure 2-4 les plaques élaborées

#### **2.4.1 Processus de réalisation :**

 Le procédé de mise en œuvre comprend essentiellement la réalisation de l'empilement de plis et le traitement thermique du composite. Le but du procédé est de faire fluer la résine et d'effectuer son durcissement. L'écoulement de la résine est important pour transformer l'empilement des plis pré imprégnés en un matériau continu. Ensuite, le matériau atteint ses propriétés finales par la réticulation de la résine époxyde. Un procédé couramment utilisé pour la mise en œuvre de composites stratifiés est le moulage sous vide : typiquement, le composite est mis dans une atmosphère inerte où, pendant plusieurs heures, la pression et la chaleur sont appliquées simultanément. Les principaux paramètres de réglage du procédé sont la température, la pression et le temps. Pour traiter le processus, la plaque stratifiée a été maintenue à une pression chaude de stratification constante à 120 C° pendant une durée de 1h30 à 2 heures. L'empilement des 8 plis à polymériser est emballé dans un tissu d'arrachage perméable et placé sur un moule ou, comme dans notre cas, une plaque. Une feuille de tissu « téflonisé » placée en dessous du composite protège le moule du contact direct avec la résine. Au-dessus, un film poreux sépare le composite emballé du feutre de drainage. Ce dernier a pour fonction d'absorber l'excédent de résine dégagé par le composite au cours de sa mise en œuvre. L'ensemble est couvert par une bâche à vide attachée au moule par un joint d'étanchéité entourant toute la pièce élaborée. Ceci permet d'aspirer l'air de l'intérieur du sac et de mettre le composite sous vide. La configuration complète réalisée pour le moulage au sac est représentée par la figure (2.5). La mise sous vide est nécessaire pour extraire les éventuelles occlusions d'air, la résine non réticulée étant légèrement adhésive à température ambiante pendant un certain temps, et l'air peut ainsi piéger entre deux plis au cours de l'empilement.

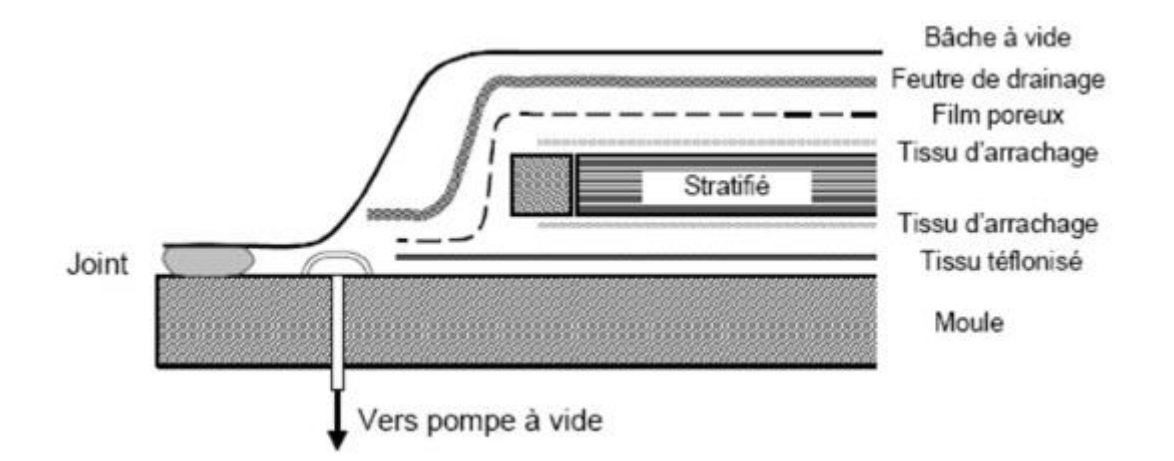

Figure 2-5 Disposition pour le moulage au sac à vide du stratifié.[4]

## **2.4.2 Etapes à suivre :**

- 1. Découpage de la surface nécessaire du tissu de fibre utilisé.
- 2. Appliqué le mélange de résine durcisseur sur le nylon vert.
- 3. Poser le tissu de fibre d'une façon uniforme sur le nylon puis uniformiser la matrice sur chaque point du tissu.
- 4. Poser le tissu d'arrachage sur le stratifié pour éviter le collage de l'ensemble lors de la séparation.

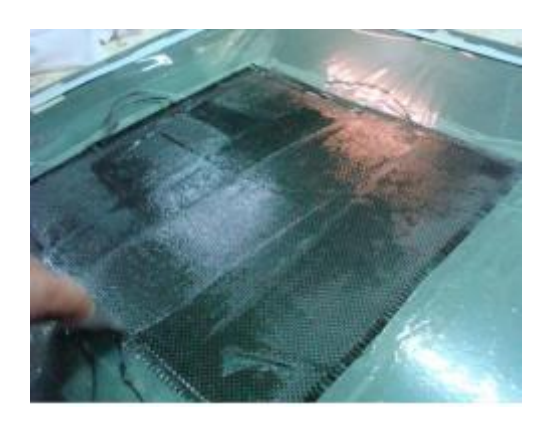

Figure 2-6 application de la matrice sur le tissu.

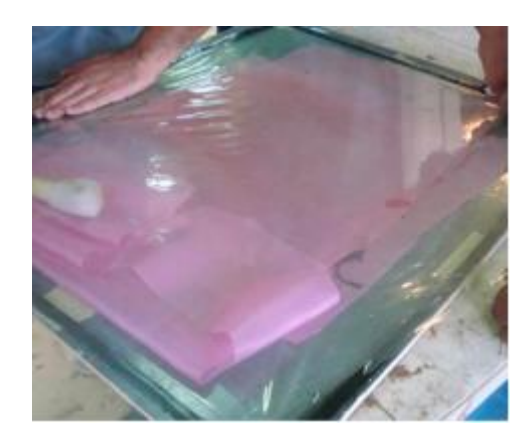

Figure 2-7 l'application du tissu d'arrachage et du nylon.

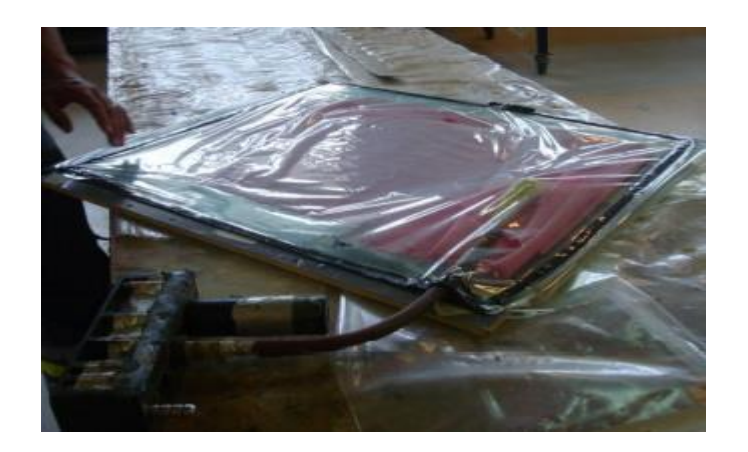

Figure 2-8 mécanisme finale de réalisation.

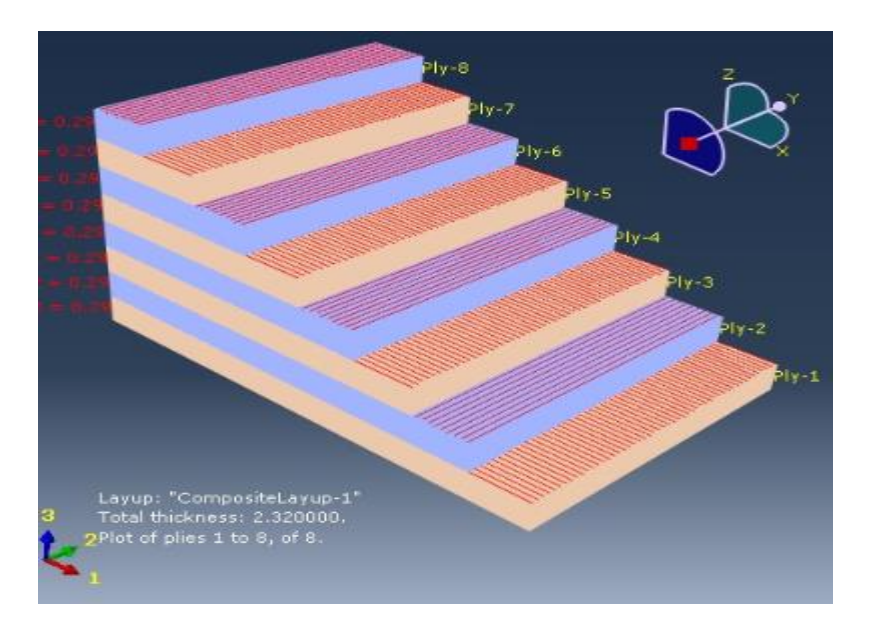

Figure 2-9 les plis du composite (0/90/0/90/0/90/0/90)

#### **2.5 Réalisation des éprouvettes :**

 Pour caractériser les plaques composites réaliser il faut passer des tests mécaniques, l'essai de traction est le plus fondamental, c'est l'expérience la plus riche en résultats sur les caractéristiques mécaniques de la plaque telle que :

- ➢ Le module d'élasticité.
- $\triangleright$  Le coefficient de poisson.
- ➢ La limite d'élasticité.
- ➢ La résistance à la rupture.
- ➢ L'allongement après la rupture.
- $\triangleright$  Le coefficient de striction.

 L'essai de traction est généralement réalisé en introduisant une éprouvette dans une machine de traction universelle. Cette machine consiste en une base plane et un piston hydraulique ayant un mouvement linéaire perpendiculairement à cette même base. De plus des mâchoires (hydrauliques ou manuelles) se trouvent sur le piston ainsi que sur la base. Ces dernières sont installées de sorte à ce que leurs axes soient colinéaires avec celui du piston. Alors, une fois l'éprouvette insérée dans les mâchoires, le piston est déplacé verticalement et la force axiale nécessaire à ce déplacement est enregistrée (33).

Les études et les normes concernant l'éprouvette de traction recommandent en général d'utiliser une éprouvette plate dont la longueur de la section utile ait un ordre de grandeur 10 fois supérieur à la largeur. En effet, le rapport largeur / longueur doit prendre une certaine valeur pour dissiper les effets de saint-venant (champ de contrainte complexe au voisinage du lieu d'application de la charge) (34).

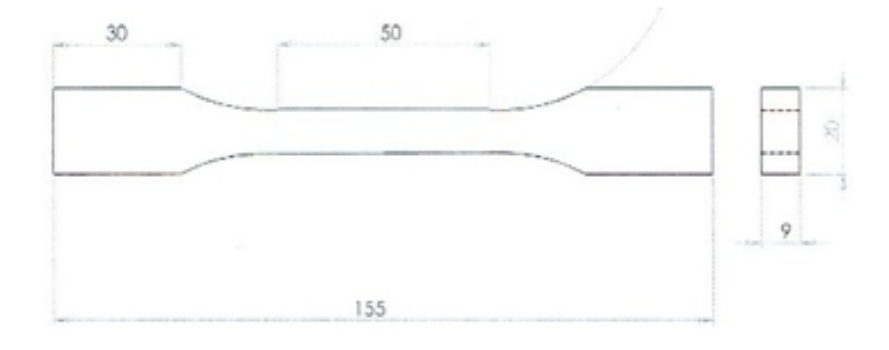

Figure 2-10 dimensions de l'éprouvette

# **NB : La réalisation de se teste n'a pas pu être effectué à cause des restrictions sanitaires exceptionnelles pour le covid-19.**

 Suite à l'impossibilité de réaliser les tests de traction, on a utilisé les résultats obtenus par la même procédure sur des plaques similaires a celles qu'on a élaborer. [9]

| Matrice |      | <b>EPOXY STR</b> |       |               | <b>INJ 812</b> |       | EPOCAST 50-A1 |          |       |  |  |  |
|---------|------|------------------|-------|---------------|----------------|-------|---------------|----------|-------|--|--|--|
|         | ε    | $\sigma$         | E     | ε<br>$\sigma$ |                | E     | ε             | $\sigma$ | E     |  |  |  |
| Param.  | (%)  | (Mpa)            | (GPa) | (%)           | (MPa)          | (GPa) | (%)           | (MPa)    | (GPa) |  |  |  |
| ı       | 3,11 | 394,35           | 18,12 | 4,08          | 318,82         | 19,12 | 1,88          | 363.79   | 21.69 |  |  |  |
| 2       | 3,10 | 374,57           | 17,44 | 4,34          | 340,78         | 20,14 | 1,91          | 347.23   | 21.06 |  |  |  |
| 3       | 3,69 | 416,55           | 17,99 | 4,11          | 325,74         | 19,24 | 1,73          | 358.78   | 19.97 |  |  |  |
| Moyenne | 3,30 | 395,16           | 17,85 | 4.18          | 328.45         | 19,50 | 1,84          | 356.60   | 20,91 |  |  |  |

Tableau 2-5 paramètres mécaniques en traction du composite en fibre de verre.[9]

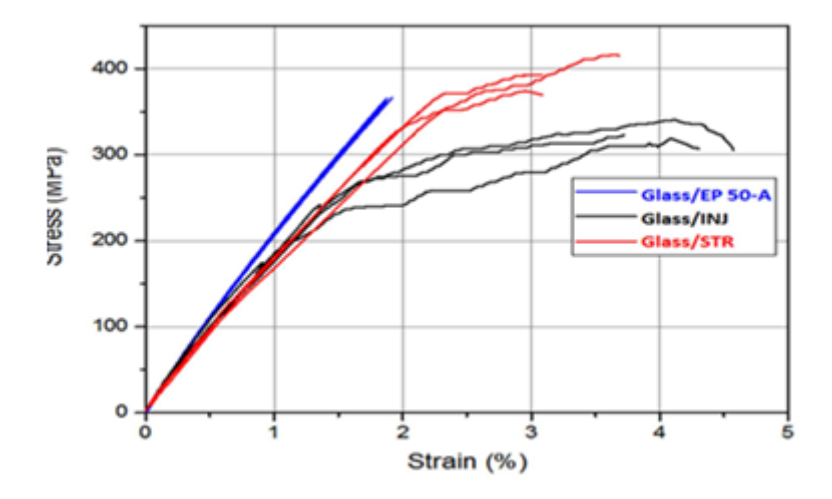

Figure 2-11comportement en traction des composites de base de vibre de verre.[9]

|         |                         | <b>EPOCAST</b> /Carbone                    |      |       | STR/Carbone |       | <b>INJ/Carbone</b> |                |      |  |  |
|---------|-------------------------|--------------------------------------------|------|-------|-------------|-------|--------------------|----------------|------|--|--|
| E(GPa)  | 39,71<br>38,30<br>38,27 |                                            |      | 43,11 | 45,44       | 44,23 | 46,65              | 47,32<br>45,46 |      |  |  |
| Moyenne |                         | 38                                         |      |       | 44,26       |       | 46,47              |                |      |  |  |
| σrep    | 438,7                   | 399,4<br>412,1<br>410,9<br>445,1<br>444,75 |      | 444,7 | 445,19      | 440,1 |                    |                |      |  |  |
| Movenne |                         | 416,76                                     |      |       | 433,61      |       | 443,35             |                |      |  |  |
| ε%      | 1,03                    | 1,05                                       | 1.07 | 0,96  | 0,97        | 1.00  | 0,90<br>0,88       |                | 0.95 |  |  |
| Moyenne |                         | 1,05                                       |      |       | 0,98        |       | 0,91               |                |      |  |  |

Tableau 2-6 paramètres en traction des composites à base de fibre de carbone.[9]

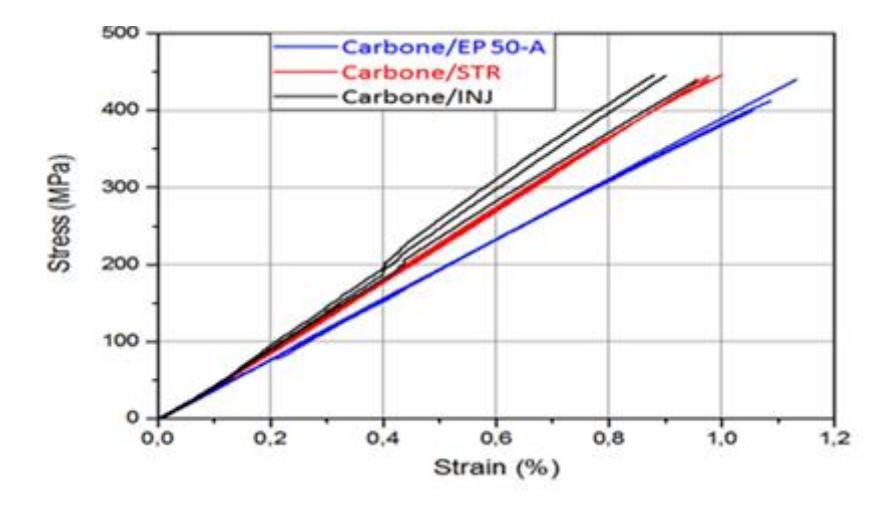

Figure 2-12 comportement en traction des composites a base de fibre de carbone.[9]

### **2.6 Conclusion :**

 Bien que la résine époxy présente la meilleure rigidité et une faible ductilité comparativement aux matrices STR et INJ, en associant ces différentes résines, aux fibres de verre l'avantage bascule à la résine époxy en termes de résistance à la traction, mais pour la fibre de carbone cet avantage on le retrouve pour les matrices INJ et STR, ceci peut s'expliquer par les interactions et l'adhérence entre ces résines et renforts, ces résines combinées avec la fibre de carbone améliorent les performances en résistance à la traction sur avion et comme l'avion en général , en mouvement , est soumis à des sollicitations de tous types, on peut envisager l'utilisation de la matrice STR et INJ associés la fibre de carbone dans les endroits où l'avion est soumis uniquement à la traction connaissant les limitations à chaque section du fuselage. L'étude précédente nous a permis d'avoir une idée sur les résines autres que celle qui sont utilisés en aéronautique et qui pourront ouvrir des perspectives d'étude.

### **3 Chapitre III : Etude Théorique :**

### **3.1 Introduction :**

 Les champs des déformations et des contraintes dans un milieu sont liés par des lois appelées lois de comportement, caractérisant le comportement mécanique du milieu. Un matériau est isotrope si ses propriétés sont indépendantes du choix des axes de référence. Les matériaux usuels (excepté le bois) répondent généralement à cette modélisation établie à l'échelle macroscopique. Il n'existe alors pas de direction privilégiée, et la matrice de rigidité (ou de souplesse) doit être invariante dans tout changement de bases orthonormées. Pour effectuer nos calculs on doit d'abord calculer les propriétés de nos matériaux à partir des matrices de rigidité et de souplesse sous les formes suivantes :[4][10][11]

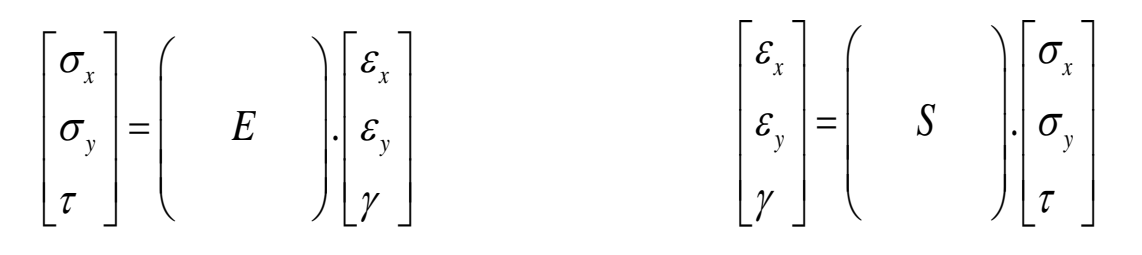

E : matrice de rigidité S : matrice de souplesse

De la forme suivante :

Matrice de rigidité

$$
\begin{bmatrix}\nC_{11} & C_{12} & C_{12} & 0 & 0 & 0 \\
C_{12} & C_{22} & C_{23} & 0 & 0 & 0 \\
C_{12} & C_{23} & C_{22} & 0 & 0 & 0 \\
0 & 0 & 0 & \frac{1}{2}(C_{22} - C_{23}) & 0 & 0 \\
0 & 0 & 0 & 0 & C_{66} & 0 \\
0 & 0 & 0 & 0 & 0 & C_{66}\n\end{bmatrix}
$$

$$
\begin{bmatrix} \sigma_L \\ \sigma_T \\ \tau \end{bmatrix} = \begin{bmatrix} \frac{E_L}{1 - V_{LT}V_{TL}} & \frac{V_{TL}E_L}{1 - V_{LT}V_{TL}} & 0 \\ \frac{V_{LT}E_T}{1 - V_{LT}V_{TL}} & \frac{E_T}{1 - V_{LT}V_{TL}} & 0 \\ 0 & 0 & G \\ \frac{E}{E} \end{bmatrix} \begin{bmatrix} \varepsilon_L \\ \varepsilon_T \\ \gamma \end{bmatrix}
$$

 Il suffit de généraliser la loi de Hooke introduite pour un matériau isotrope. Elle s'écrit classiquement en fonction du module d'Young et du coefficient de Poisson.

Avec les conditions de test (traction longitudinale pure) :

 $\sigma_{LL} \neq 0$ ,  $\sigma_{TT} = \tau_{LT} = 0$ 

Ce qui nous permet d'arriver à évaluer le coefficient de poisson et de cisaillement par des formules ci-dessous en utilisant des valeurs expérimentales :

$$
S_{11} = \frac{\varepsilon_{ll}}{\sigma_{ll}} = \frac{1}{E} \qquad S_{12} = \frac{-V}{E} \qquad G = \frac{E}{2(1+V)}
$$

Après l'utilisation des formules précédentes on trouve les résultats suivants :

#### **Pour les composites à base de fibre de verre :**

(Verre/époxy) le coefficient de poisson est de :  $v = 0.112$ (Verre/INJ) le coefficient de poisson est de :  $v = 0,148$ (Verre/Epocast) le coefficient de poisson est de :  $v = 0.14$ **Pour les composites à base de fibre de carbone :**  (Carbone/époxy) le coefficient de poisson est de :  $v = 0.25$ 

(Carbone/INI) le coefficient de poisson est de : 
$$
v = 0,26
$$

(Verre/Epocast) le coefficient de poisson est de :  $v = 0, 25$ 

## **3.2 Calcule théorique des fréquences de résonance :[4][10][11][12][13][15]**

### **3.2.1 Fréquences et modes de vibration pour les CL homogènes simples :**

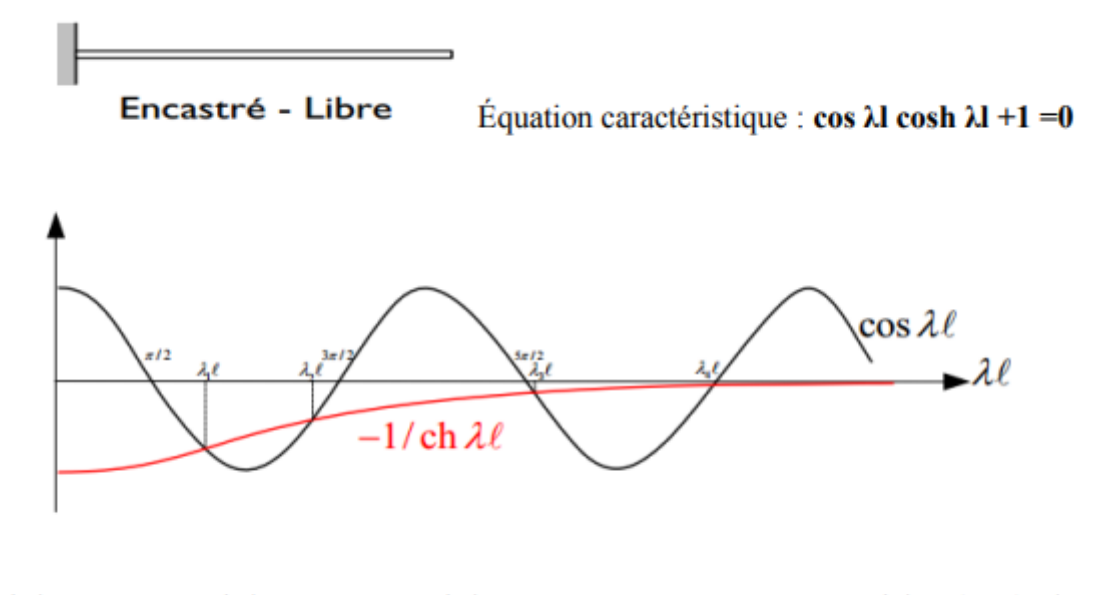

 $\lambda_1$ l = 1,87510;  $\lambda_2$ l = 4,69409;  $\lambda_3$ l = 7,85473 Puis  $i > 3$  $\lambda_i$ l = (2*i*-1)  $\pi/2$ 

 $V_i(x) = \cos \lambda x - \cosh \lambda x - (\cos \lambda_i l + \cosh \lambda_i l + \sin \lambda_i l + \sin \lambda_i l)$  (sin  $\lambda x - \sin \lambda_i x$ )

Figure 3-1 représentation des fréquences de résonance au cas encastré-libre

## **3.2.2 Calculs Théorique :**

Pour calculer les fréquences propres de pulsation des matériaux composites on utilise la relation suivante :

$$
Wn = \frac{a_n l^2}{L^2} \sqrt{\frac{E.I}{\rho.S}}
$$

Et :

$$
f_n = \frac{W_n}{2\pi}
$$

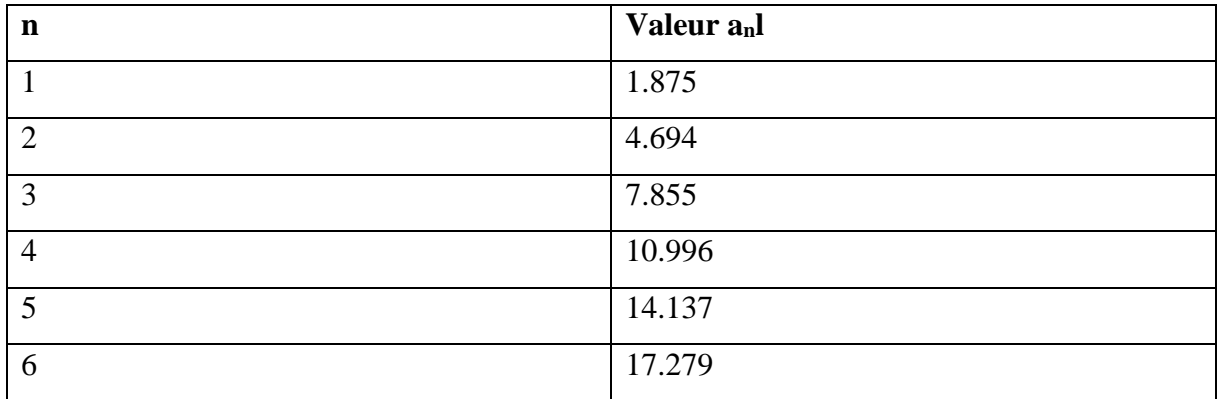

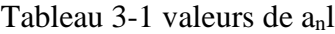

#### **Pour notre cas :**

# **1. Composite fibre de verre Epocast :**

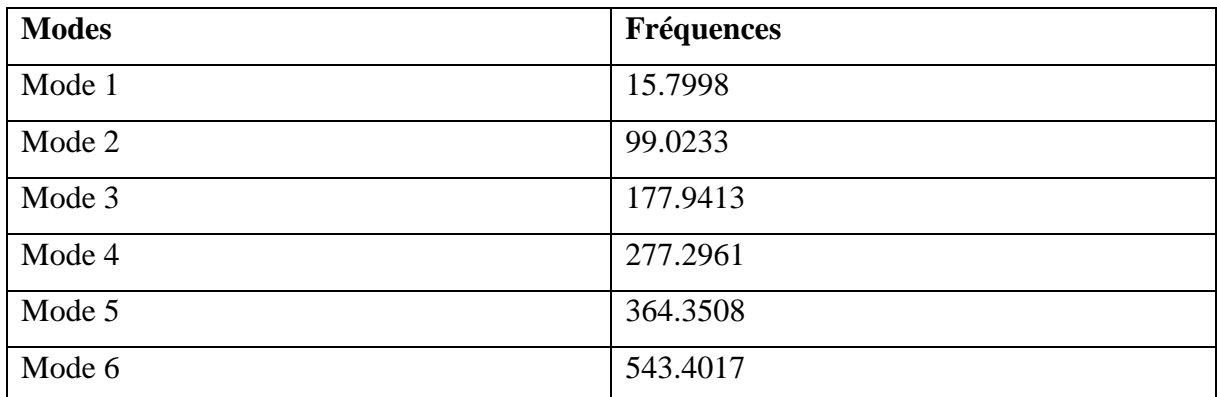

Tableau 3-2 les fréquences des mode propres de la fibre de verre Epocast.

#### **2. Composite fibre de carbone Epocast :**

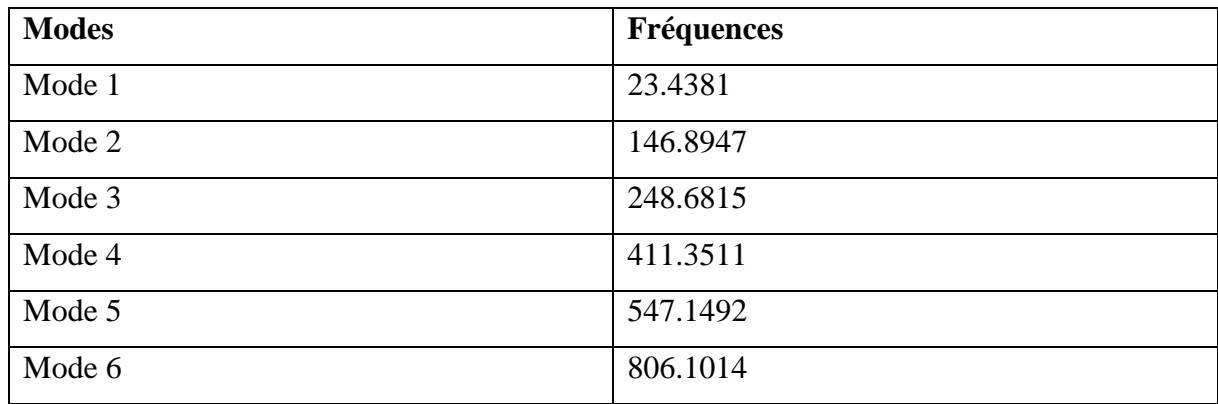

Tableau 3-3 les fréquences pour la fibre de carbone époxy

## **3.3 Conclusion :**

 Ce chapitre a introduit, pour des vibrations de plaques de composite, l'approche mathématique qui se base sur une manipulation de l'équation de mouvement. En fonction des conditions limites particulières qui permet d'isoler les quantités recherchées.

 Dans cette partie, nous avons fait une synthèse des travaux consacrés à la dynamique des systèmes et particulièrement l'identification des paramètres caractérisant le comportement dynamique des structures mécaniques d'une plaque composite encastrée-libre.

 Nous avons étudié une vision générale sur les vibrations des poutres et il permet de déterminer la réponse intrinsèque à la structure (mode et fréquence).

### **4 Chapitre IV : Simulation :**

## **4.1 Introduction :**

Dans notre simulation on a besoin de ces 3 caractéristiques de chaque type de fibre, on a utilisé **Ansys** pour faire nos simulations, alors tout d'abord c'est quoi **Ansys** :

### **4.1.1 ANSYS Définition :**

ANSYS, Inc. est un éditeur de logiciels spécialisé en simulation numérique. L'entreprise a son siège à Canonsburg en Pennsylvanie aux États-Unis. ANSYS développe, promeut et assure le support de ses logiciels de simulation servant à prédire le comportement d'un produit dans son environnement. Ses produits majeurs sont des logiciels qui mettent en œuvre la méthode des éléments finis, afin de résoudre des modèles préalablement discrétisés. La société possède de nombreuses filiales3 à travers le monde, notamment en Europe et en Asie.

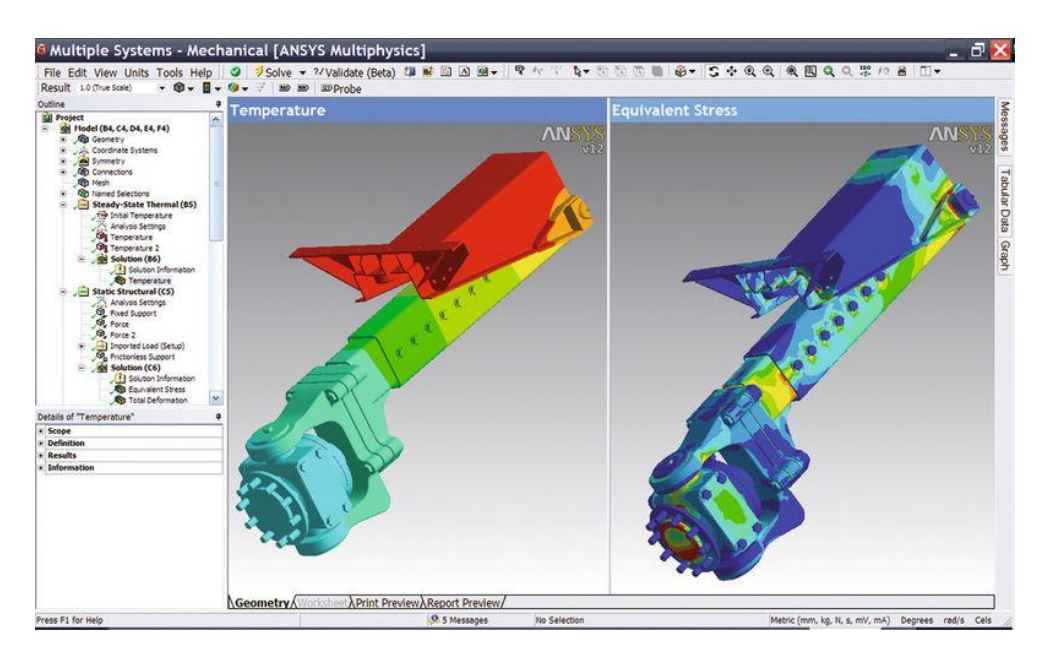

Figure 4-1 Ansys

### **4.1.2 L'analyse Modale :**

C'est un des modules de ce logiciel (ANSYS), avec ce module on peut déterminer la fréquence de résonance des matériaux.

Les analyses modales et en précontrainte modale examinent le comportement modal de votre modèle. L'analyse modale permet de calculer les fréquences naturelles et les déformées modales de votre modèle. L'analyse en précontrainte modale utilise les résultats d'une analyse statique pour calculer les fréquences naturelles et les déformées modales de votre modèle.

On plus de ce module on a utilisé le module **ACP Pre** pour entrer les données importantes des matériaux à étudier comme (combien de couches contient le matériau, les angles de croisement des couches …).[10][11]

### **4.2 La fréquence de résonance :**

La résonance est un phénomène. Selon ce phénomène, certains systèmes physiques (électriques, mécaniques...) sont sensibles à certaines fréquences. Un système résonant peut accumuler de l'énergie s'il est appliqué sous une forme périodique et est proche d'une fréquence appelée « fréquence de résonance ».

Avec une telle excitation, le système va devenir le siège d'oscillations de plus en plus importantes jusqu'à ce qu'il atteigne un état d'équilibre qui dépend des éléments dissipatifs du système, ou jusqu'à la rupture d'un composant du système. Si le système résonant est soumis à un certain degré de liberté et n'est plus soumis à une excitation périodique, mais est soumis à des chocs (pour les systèmes mécaniques) ou à des impulsions (pour les systèmes électriques), alors le système deviendra le siège d'oscillations amorties, à des fréquences proches de sa fréquence naturelle Il reviendra progressivement à un état stable.[11][12][13]

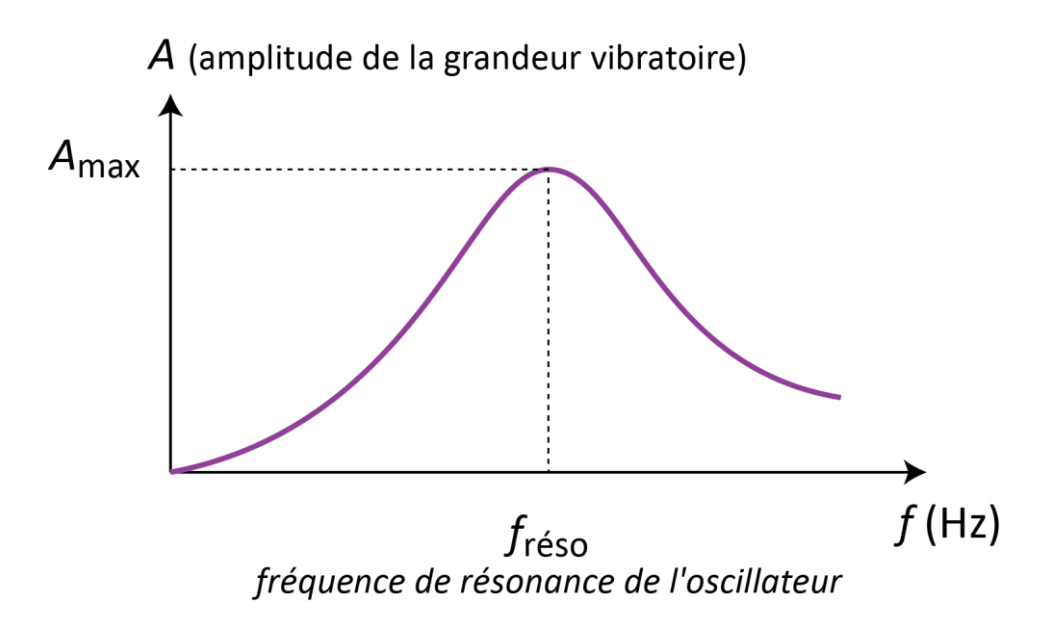

Figure 4-2 démonstration de la fréquence de résonance

Il existe d'innombrables domaines où la résonance se produit : les oscillations naïves, ainsi que la résonance acoustique des sons parlés ou chantés et des instruments de musique, la résonance des marées, la résonance orbitale en astronomie, la résonance de la membrane basale dans les phénomènes auditifs, la résonance dans les circuits électroniques et, enfin : tous La résonance se produit dans les systèmes, les composants et les pièces mécaniques. Les systèmes abstraits sont également affectés par la résonance : par exemple, on peut citer la dynamique des populations. Dans le domaine du génie civil, ce phénomène se produit principalement dans les passerelles piétonnes qui ont subi des démonstrations militaires, ou plus généralement, dans les bâtiments qui ont subi des séismes.

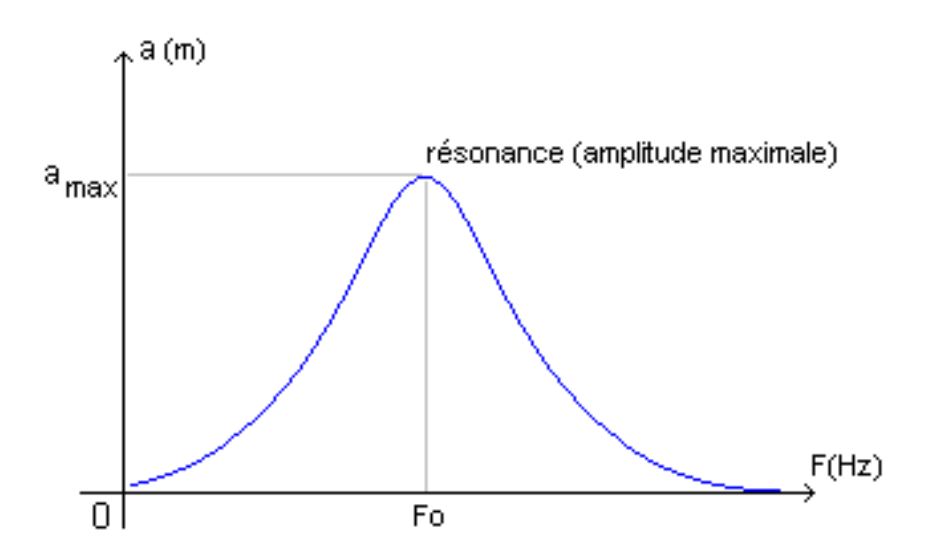

Figure 4-3 démonstration de la fréquence de résonance

## **4.3 Les étapes de la simulation :**

#### • **Les données des matériaux qu'on a utilisé dans notre étude :**

- Les 3 matériaux composites de fibre de verre :

**Matériau composte de Fibre de verre et Epocast :** La masse volumique : 1711 Kg/m3 Module de Young : 20910 MPa Coefficient de Poisson : 0.112

#### **Matériau composte de Fibre de verre et Epoxy :**

La masse volumique : 1711 Kg/m3 Module de Young : 17850 MPa Coefficient de Poisson : 0.112

#### **Matériau composte de Fibre de verre et INJ :**

La masse volumique : 1711 Kg/m3 Module de Young : 19500 MPa Coefficient de Poisson : 0.148

- Les 3 matériaux composites de fibre de carbone :

# **Matériau composte de Fibre de carbone et Epocast :** La masse volumique : 1413 Kg/m3 Module de Young : 38000 MPa

Coefficient de Poisson : 0.25

#### **Matériau composte de Fibre de carbone et INJ :**

La masse volumique : 1413 Kg/m3 Module de Young : 46470 MPa Coefficient de Poisson : 0.26

#### **Matériau composte de Fibre de carbone et STR :**

La masse volumique : 1413 Kg/m3 Module de Young : 44260 MPa Coefficient de Poisson : 0.25

Pour faire la simulation on passe par plusieurs étapes, la 1<sup>re</sup> étape, ont choisi le module **ACP Pre** dans ANSYS et dans la partie **Engineering data** et on met les caractéristiques de notre matériau (la masse volumique, module de Young, coefficient de Poisson) :

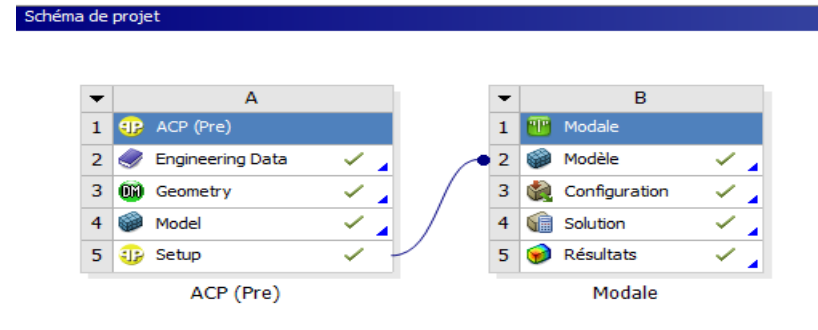

Figure 4-4 schéma du projet Ansys

| <b>ED B B W</b>         Projet   Ø A2: Engineering Data X            |                         |                                                       |             |                              |             |              |        |              |                           |          |                                                                    |                                                     |                   |       |
|----------------------------------------------------------------------|-------------------------|-------------------------------------------------------|-------------|------------------------------|-------------|--------------|--------|--------------|---------------------------|----------|--------------------------------------------------------------------|-----------------------------------------------------|-------------------|-------|
| T Filtrer les données matériaux [1] Sources des données matériaux    |                         |                                                       |             |                              |             |              |        |              |                           |          |                                                                    |                                                     |                   |       |
| Boîte à outils                                                       |                         | v a x Arborescence de Schéma A2 : Engineering Data    |             |                              |             |              | $-7x$  |              |                           |          | Table de Ligne de propriétés 2 : Fibre de verre Variables de champ |                                                     |                   | $-7x$ |
| <b>El Propriétés physiques</b>                                       |                         | A                                                     | $B$ $C$ $D$ |                              | E           |              |        |              | $\mathbf{A}$              | B        | $\epsilon$                                                         | $\mathsf D$                                         | E                 |       |
| Masse volumique                                                      | $\mathbf{1}$            | Contenu de Engineering Data                           | A C Source  |                              | Description |              |        | $\mathbf{1}$ |                           |          | Nom de variable Unité Données par défaut                           | Linite inférieure                                   | Limite supérieure |       |
| Coefficient isotrope sécant de dilata                                | $\overline{2}$          | D Material                                            |             |                              |             |              |        |              | 2 Température             | $C = 22$ |                                                                    | Contrôlé par le programme Contrôlé par le programme |                   |       |
| Coefficient orthotrope sécant de di                                  |                         | <sup>6</sup> Fibre de verre                           | 보표 뿐 c)     |                              |             |              |        |              |                           |          |                                                                    |                                                     |                   |       |
| Coefficient isotrope instantané de                                   | $\bullet$               | Cliquez id pour ajouter un nouveau matériau.          |             |                              |             |              |        |              |                           |          |                                                                    |                                                     |                   |       |
| Coefficient orthotrope instantané d                                  |                         |                                                       |             |                              |             |              |        |              |                           |          |                                                                    |                                                     |                   |       |
| Température de fusion                                                |                         |                                                       |             |                              |             |              |        |              |                           |          |                                                                    |                                                     |                   |       |
| Coefficient d'amortissement constar                                  |                         |                                                       |             |                              |             |              |        |              |                           |          |                                                                    |                                                     |                   |       |
| Facteur d'amortissement (a)<br>$2$ Facteur d'amortissement $(\beta)$ |                         |                                                       |             |                              |             |              |        |              |                           |          |                                                                    |                                                     |                   |       |
|                                                                      |                         |                                                       |             |                              |             |              |        |              |                           |          |                                                                    |                                                     |                   |       |
| <b>El Linéaire élastique</b>                                         |                         |                                                       |             |                              |             |              |        |              |                           |          |                                                                    |                                                     |                   |       |
| Elasticité isotrope                                                  |                         |                                                       |             |                              |             |              |        |              |                           |          |                                                                    |                                                     |                   |       |
| Elasticité orthotrope                                                |                         |                                                       |             |                              |             |              |        |              |                           |          |                                                                    |                                                     |                   |       |
| Elasticité anisotrope                                                |                         |                                                       |             |                              |             |              |        |              |                           |          |                                                                    |                                                     |                   |       |
| <b>El Données d'essais hyperélastiques</b>                           |                         |                                                       |             |                              |             |              |        |              |                           |          |                                                                    |                                                     |                   |       |
| El Hyperélastique                                                    |                         |                                                       |             |                              |             |              |        |              |                           |          |                                                                    |                                                     |                   |       |
| E Données d'essais Chaboche                                          |                         |                                                       |             |                              |             |              |        |              |                           |          |                                                                    |                                                     |                   |       |
| <b>E</b> Plasticité                                                  |                         |                                                       |             |                              |             |              |        |              |                           |          |                                                                    |                                                     |                   |       |
| <b>E</b> Fluage                                                      |                         |                                                       |             |                              |             |              |        |              |                           |          |                                                                    |                                                     |                   |       |
| <b>E Durée de vie</b>                                                |                         |                                                       |             |                              |             |              |        |              |                           |          |                                                                    |                                                     |                   |       |
| <b>EB</b> Résistance                                                 |                         |                                                       |             |                              |             |              |        |              |                           |          |                                                                    |                                                     |                   |       |
|                                                                      |                         | Propriétés de Ligne d'arborescence 3 : Fibre de verre |             |                              |             |              | $-9x$  |              | Diagramme: Pas de données |          |                                                                    |                                                     |                   | $-7x$ |
| El Joint                                                             |                         | A                                                     |             | $\blacksquare$               |             | $\mathsf{C}$ | DE     |              |                           |          |                                                                    |                                                     |                   |       |
| <b>E Données d'essais viscoélastiques</b>                            | $\mathbf{1}$            | Propriété                                             |             | Valeur                       |             | <b>Unité</b> | 同中     |              |                           |          |                                                                    |                                                     |                   |       |
| <b>E</b> Viscoélasticité                                             | $\overline{2}$          | Variables des champs matériaux                        |             | <b>Table</b>                 |             |              |        |              |                           |          |                                                                    |                                                     |                   |       |
| El Alliage à mémoire de forme                                        |                         |                                                       |             |                              |             |              |        |              |                           |          |                                                                    |                                                     |                   |       |
| <b>E Géo-mécanique</b>                                               | $\overline{\mathbf{3}}$ | Masse volunique                                       |             | 1711                         | kg m^-3     |              | ■四回    |              |                           |          |                                                                    |                                                     |                   |       |
| <b>E</b> Dommage                                                     | 4                       | Elastiché isotrope<br>18                              |             |                              |             |              | 同      |              |                           |          |                                                                    |                                                     |                   |       |
| E Zone cohésive                                                      | S                       | Dériver de                                            |             | Module de Young et coefficie |             |              |        |              |                           |          |                                                                    |                                                     |                   |       |
| E Critère de rupture                                                 | 6                       | Module de Young                                       |             | 20910                        | MPa         |              | 킈<br>m |              |                           |          |                                                                    |                                                     |                   |       |
|                                                                      | $\mathcal T$            | Coefficient de Poisson                                |             | 0,112                        |             |              |        |              |                           |          |                                                                    |                                                     |                   |       |
| El Lois de propagation de fissure                                    | $\overline{a}$          | Module d'élasticité                                   |             | 8,982E+09                    | Pa          |              |        |              |                           |          |                                                                    |                                                     |                   |       |
| <b>E</b> Thermique                                                   | $\overline{9}$          | Module de cisallement                                 |             | $9,402E + 09$                | Pa          |              |        |              |                           |          |                                                                    |                                                     |                   |       |
| <b>E</b> Composite                                                   |                         |                                                       |             |                              |             |              |        |              |                           |          |                                                                    |                                                     |                   |       |
| <b>E Modèles de matériaux personnalis</b>                            |                         |                                                       |             |                              |             |              |        |              |                           |          |                                                                    |                                                     |                   |       |
|                                                                      |                         |                                                       |             |                              |             |              |        |              |                           |          |                                                                    |                                                     |                   |       |
|                                                                      |                         |                                                       |             |                              |             |              |        |              |                           |          |                                                                    |                                                     |                   |       |
|                                                                      |                         |                                                       |             |                              |             |              |        |              |                           |          |                                                                    |                                                     |                   |       |
|                                                                      |                         |                                                       |             |                              |             |              |        |              |                           |          |                                                                    |                                                     |                   |       |
|                                                                      |                         |                                                       |             |                              |             |              |        |              |                           |          |                                                                    |                                                     |                   |       |
|                                                                      |                         |                                                       |             |                              |             |              |        |              |                           |          |                                                                    |                                                     |                   |       |
|                                                                      |                         |                                                       |             |                              |             |              |        |              |                           |          |                                                                    |                                                     |                   |       |
|                                                                      |                         |                                                       |             |                              |             |              |        |              |                           |          |                                                                    |                                                     |                   |       |
|                                                                      |                         |                                                       |             |                              |             |              |        |              |                           |          |                                                                    |                                                     |                   |       |
|                                                                      |                         |                                                       |             |                              |             |              |        |              |                           |          |                                                                    |                                                     |                   |       |
|                                                                      |                         |                                                       |             |                              |             |              |        |              |                           |          |                                                                    |                                                     |                   |       |
| $\mathbf{F}$<br>Tout afficher / Personnaliser                        |                         |                                                       |             |                              |             |              |        |              |                           |          |                                                                    |                                                     |                   |       |

Figure 4-5 engineering data

Après cette étape, on sélectionne la partie **Géométrie** pour qu'on dessine notre plaque, le plan choisi c'est (OXY) et la longueur de notre plaque : 288mm, la largeur : 55mm, et l'épaisseur : 2.32mm.

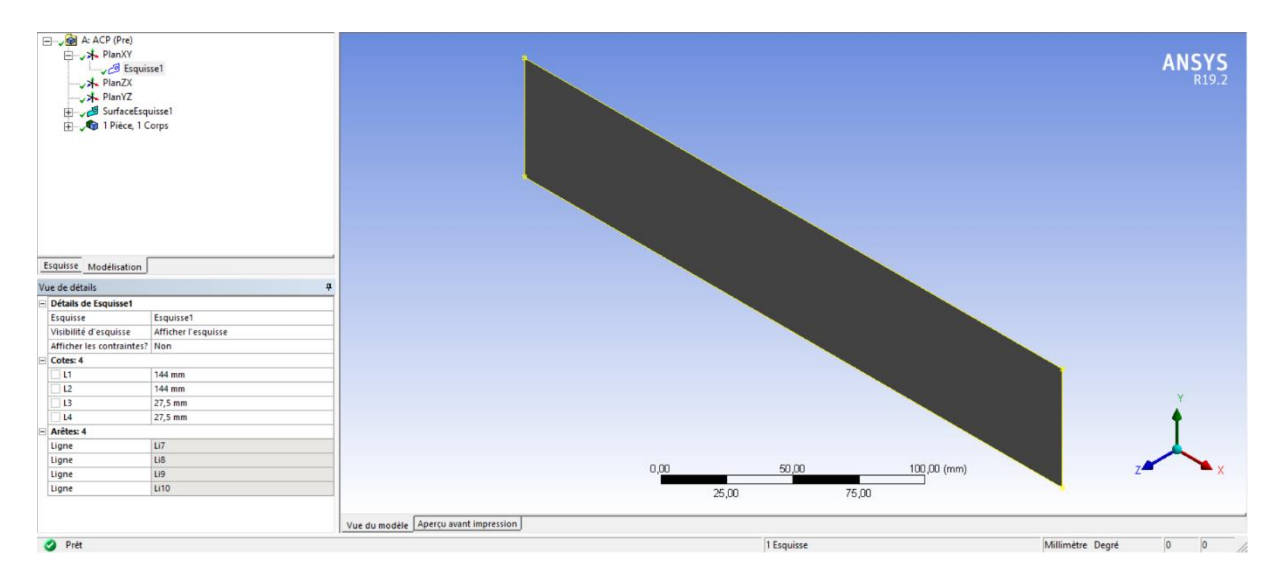

Figure 4-6 géométrie 1

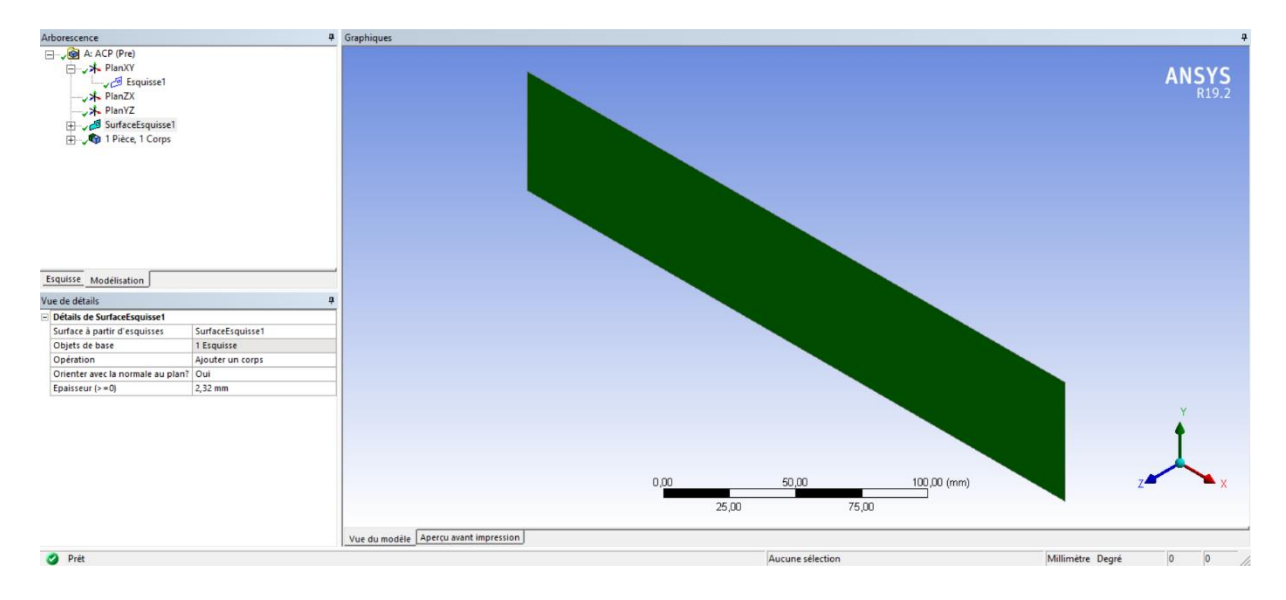

Figure 4-7 géométrie 2

Ensuite, on sélectionne la partie **Model,** pour qu'on fait le maillage de notre plaque.

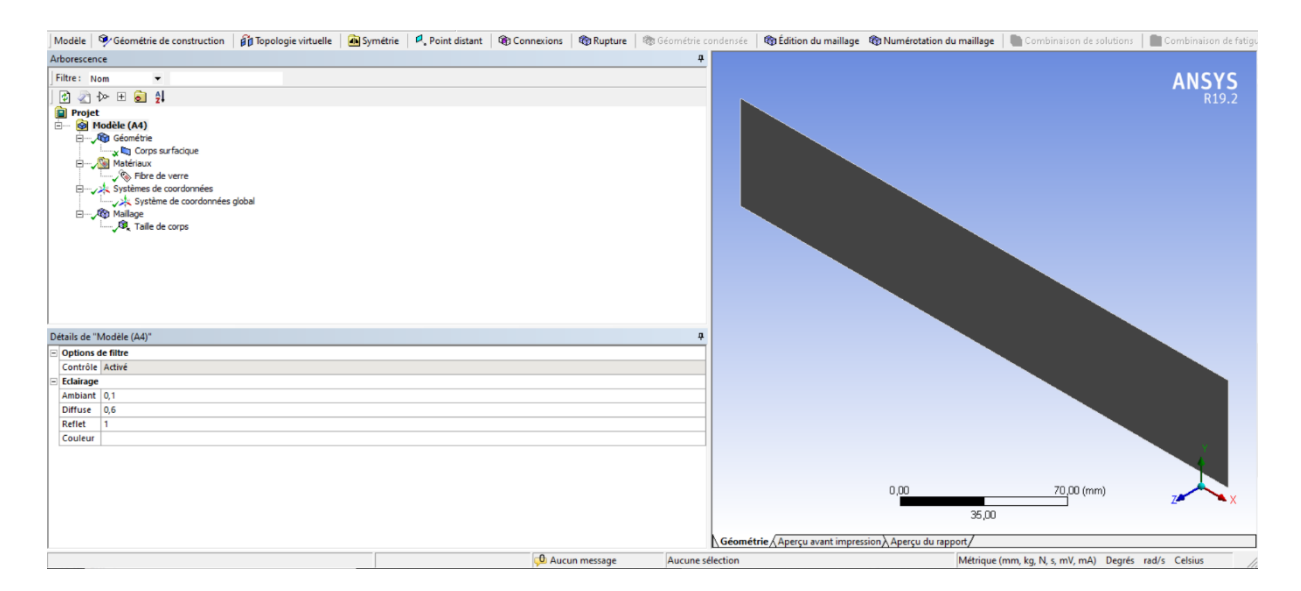

Figure 4-8 model 1
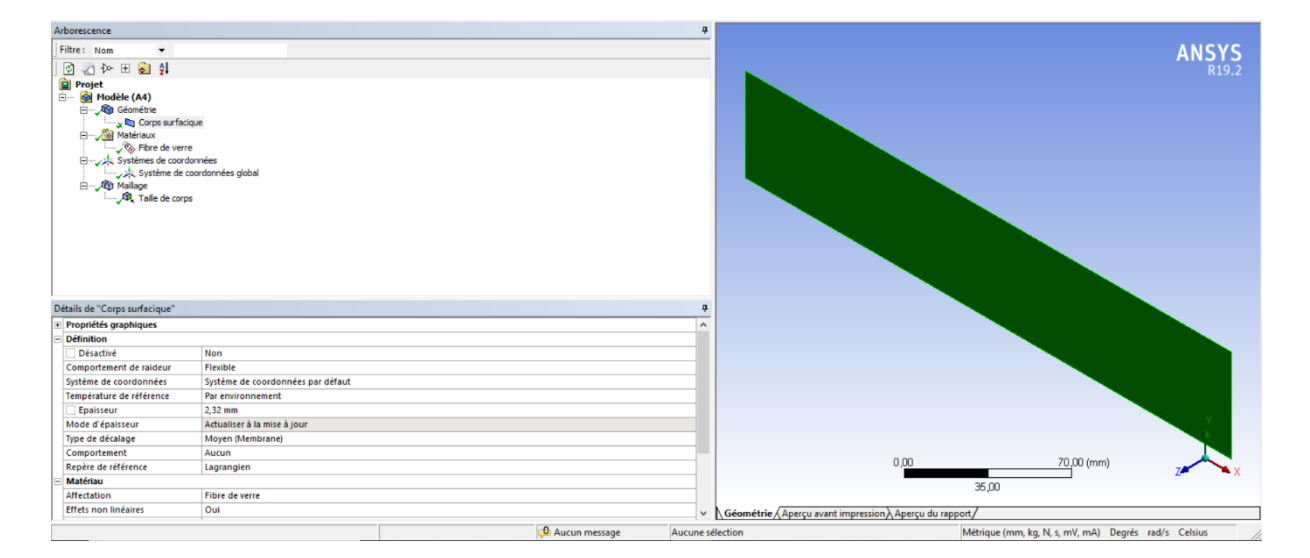

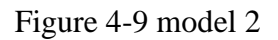

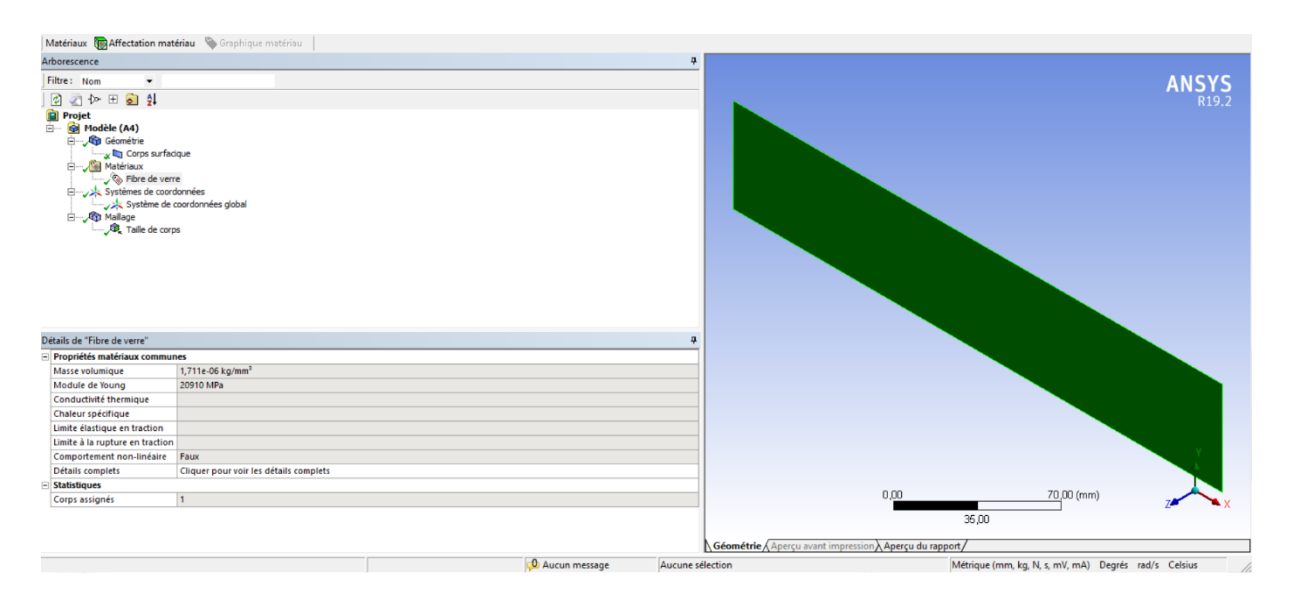

Figure 4-10 model 3

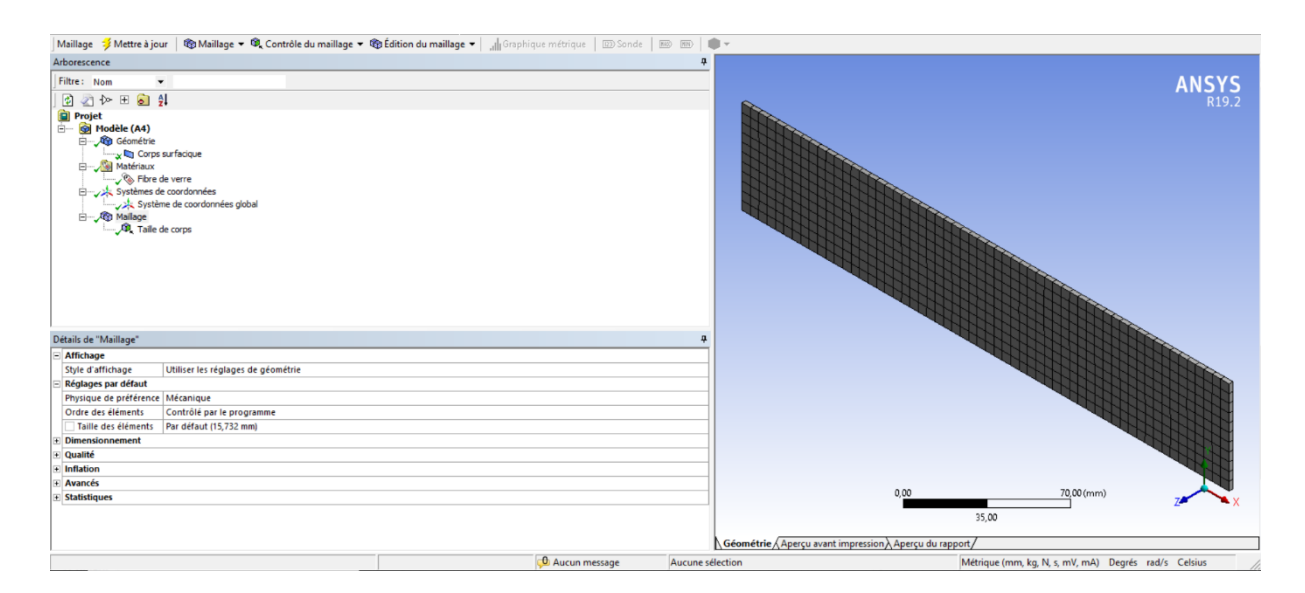

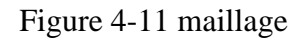

Et voici notre maillage il faut qu'il soit le maillage adapté à notre plaque.

| Arborescence                                                                                                    |                             | $\overline{u}$         |                                                      |                                                      |
|----------------------------------------------------------------------------------------------------|-----------------------------|------------------------|------------------------------------------------------|------------------------------------------------------|
| Filtre: Nom<br>$\overline{\phantom{a}}$                                                                                                    |                             |                        | <b>Taille de corps</b><br>15/09/2021 02:26           | <b>ANSYS</b>                                         |
|                                                                                                    |                             |                        |                                                      | R <sub>19.2</sub>                                    |
| $\begin{array}{ c c c c }\hline \mathbb{G} & \mathbb{Z} & \mathbb{A}^{\text{b}} & \mathbb{H} & \mathbb{G} & \frac{\mathbb{A}}{2} \\\hline \hline \mathbb{G} & \text{Project} & & \\\hline \mathbb{H} & \mathbb{G} & \text{Modele (A4)} & \\\hline \end{array}$<br>Géométrie<br>x la Corps surfacique<br><b>Hatériaux</b><br>Fibre de verre<br>Systèmes de coordonnées<br>Système de coordonnées global<br><b>E-Vigt Mailage</b><br>Taile de corps |                             |                        | <b>This de corps</b>                                 | ∍                                                    |
| Détails de "Taille de corps" - Dimensionnement<br><b>Champ d'application</b>                                                                                                    |                             | 具                      |                                                      |                                                      |
| Méthode de champ d'application Sélection de géométrie                                                                                                    |                             |                        |                                                      |                                                      |
|                                                                                                    |                             |                        |                                                      |                                                      |
| Géométrie                                                                                                    | 1 Corps                     |                        |                                                      |                                                      |
| <b>Définition</b>                                                                                                    |                             |                        |                                                      |                                                      |
| Désactivé                                                                                                    | Non                         |                        |                                                      |                                                      |
| Type                                                                                                    | Taille des éléments         |                        |                                                      |                                                      |
| Taille des éléments                                                                                                    | 5, mm                       |                        |                                                      |                                                      |
| Avancés                                                                                                    |                             |                        |                                                      |                                                      |
| Taille de simplification                                                                                                    | Par défaut (7,8661e-002 mm) |                        |                                                      |                                                      |
| Comportement                                                                                                    | Dirigé                      |                        | 0,00                                                 | 70,00 (mm)                                           |
| Taux de croissance                                                                                                    | Par défaut (1,2)            |                        |                                                      |                                                      |
| Capturer la courbure                                                                                                    | Non                         |                        |                                                      | 35.00                                                |
| Capturer la proximité                                                                                                    | Non                         |                        |                                                      |                                                      |
|                                                                                                    |                             |                        | Géométrie Aperçu avant impression Aperçu du rapport/ |                                                      |
|                                                                                                    |                             | <b>0</b> Aucun message | Aucune sélection                                     | Métrique (mm, kg, N, s, mV, mA) Degrés rad/s Celsius |

Figure 4-12 model 4

Après cette étape, on sélectionne la partie **setup** pour qu'on entre les détails de notre matériau (les couche, les angles …)

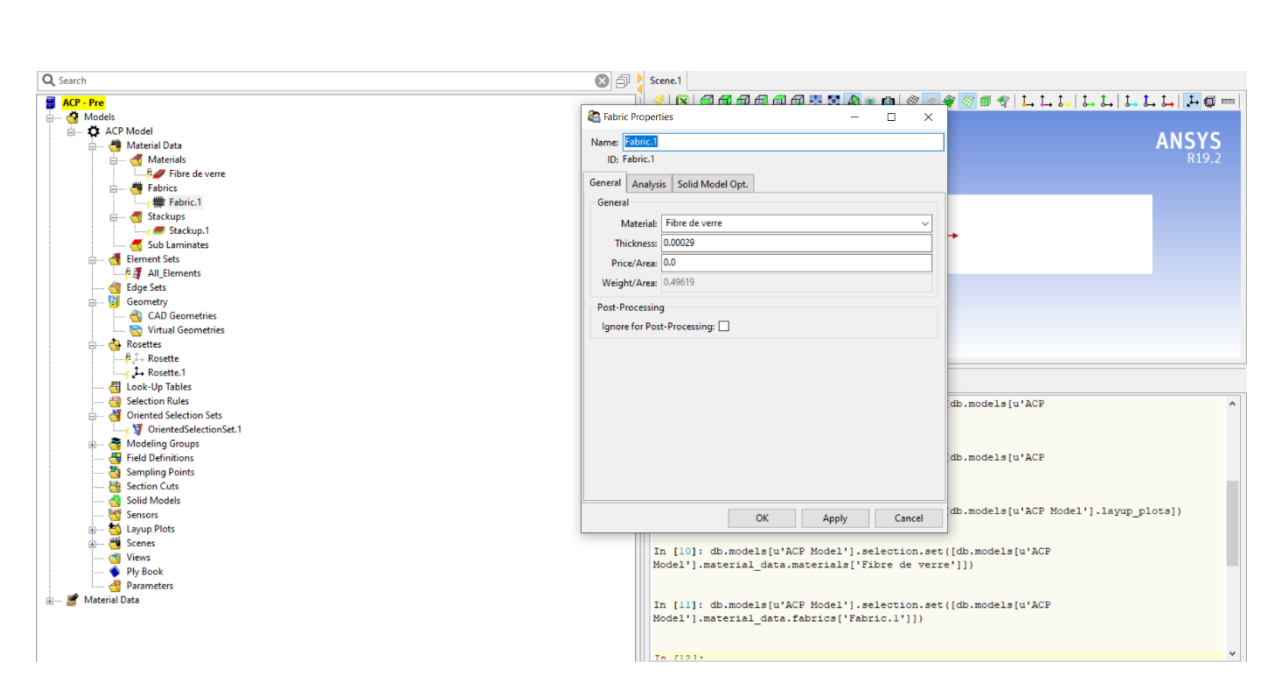

Figure 4-13 setup 1

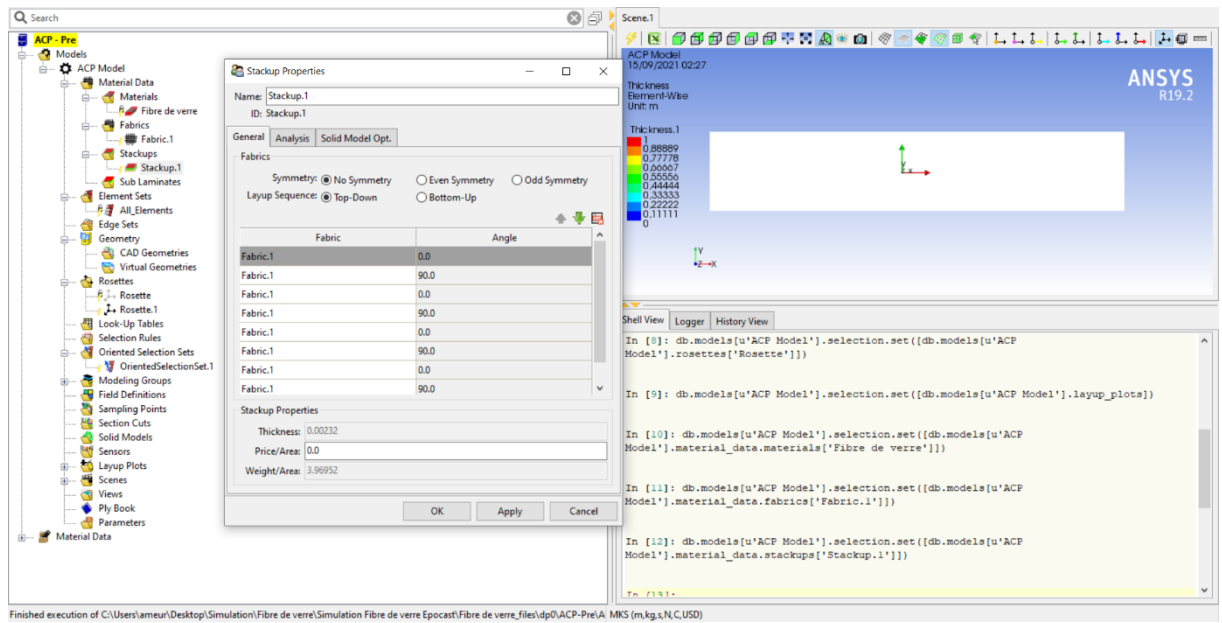

Figure 4-14 setup 2

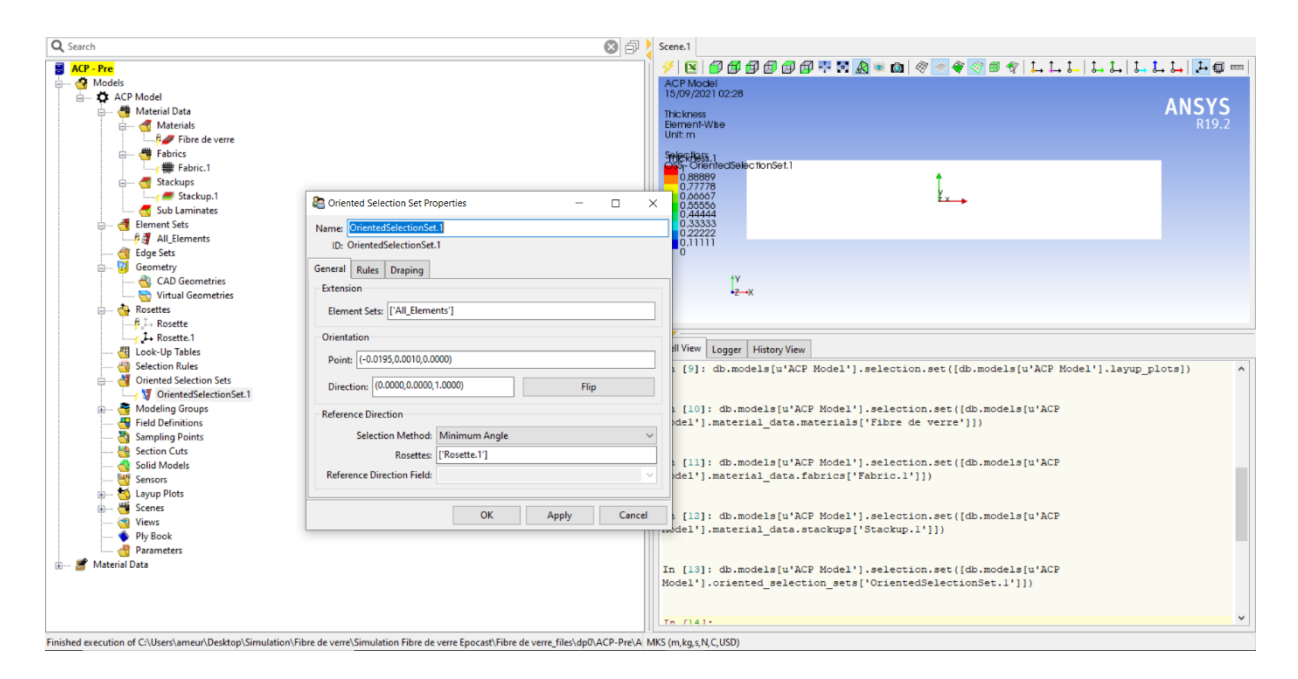

Figure 4-15 setup 3

Ensuite, on utilise le module **Modale** et relie la partie **Setup** avec la partie **modèle** pour obtenir les résultats de notre simulation (les fréquences en plus les déformations sur notre matériau)

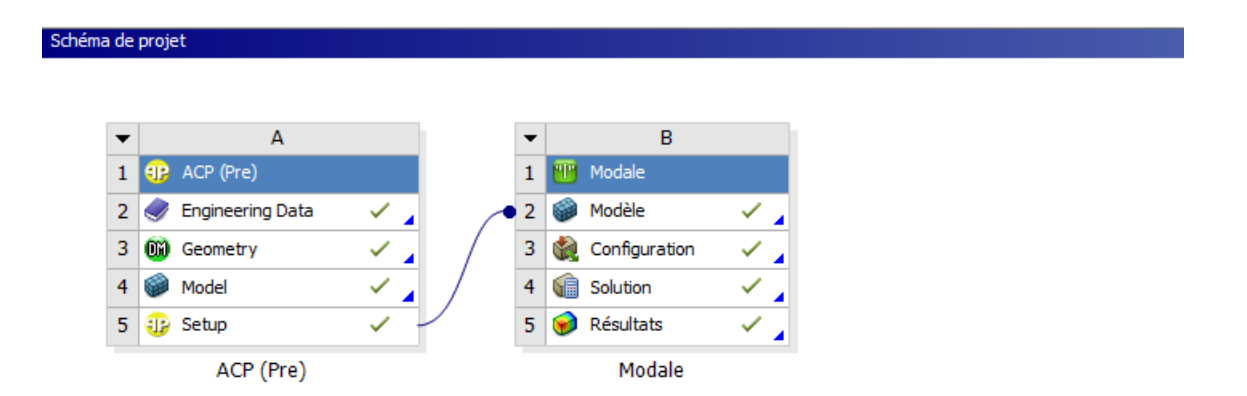

Figure 4-16 Ajout de module Modale

On sélectionne la partie modèle et on vérifie les données et les caractéristiques de notre matériau en plus on vérifie les couches après on vas dans la partie solution et on exécute la solution et on obtient notre résultat

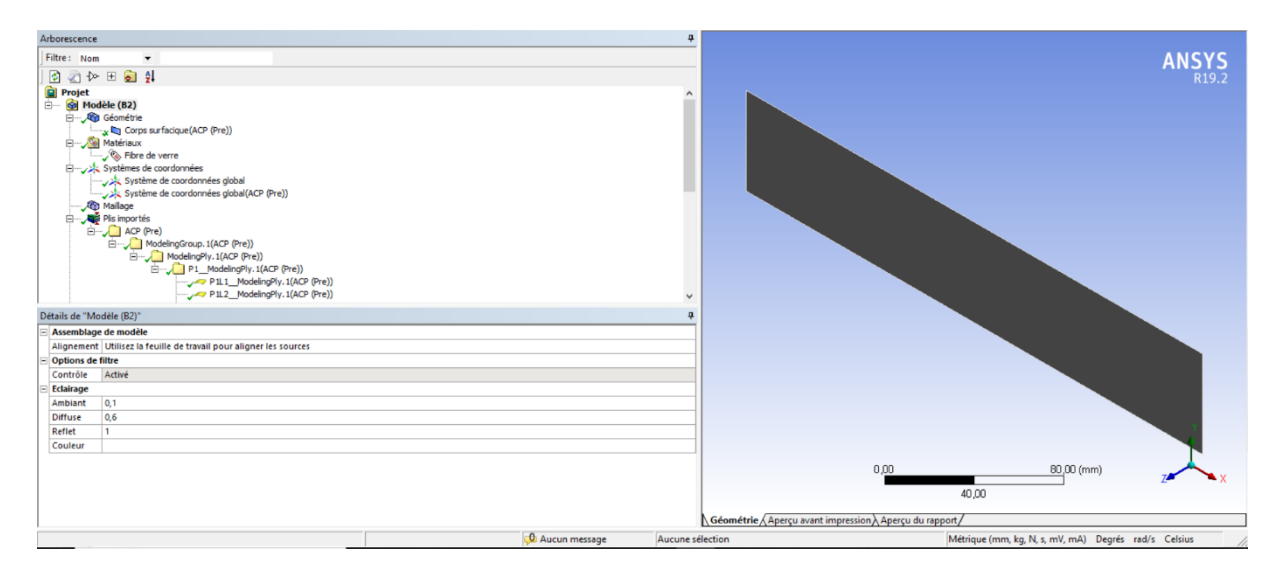

Figure 4-17 modèle 1

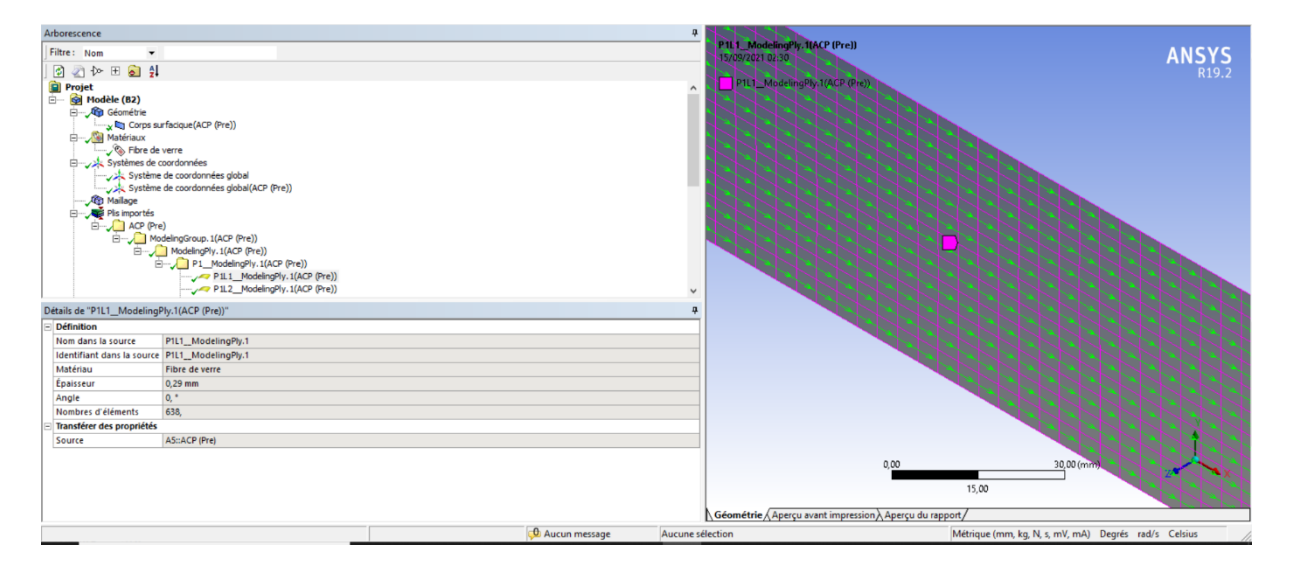

Figure 4-18 modèle 2 (démonstration des couches)

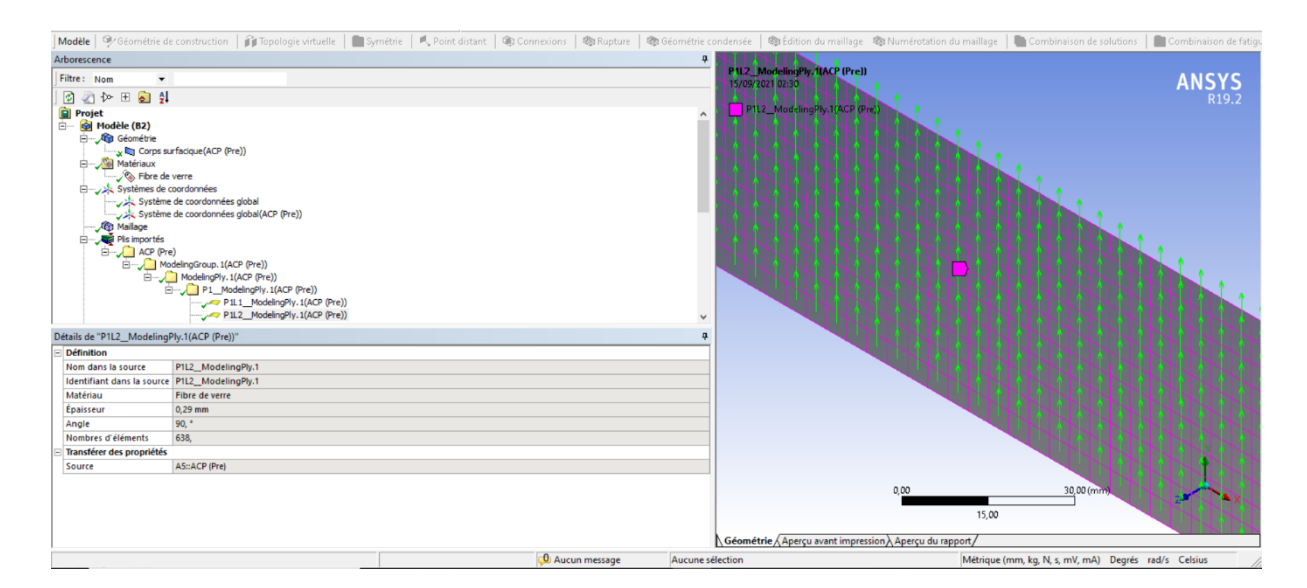

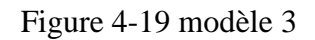

Voici les couches dans la plaque.

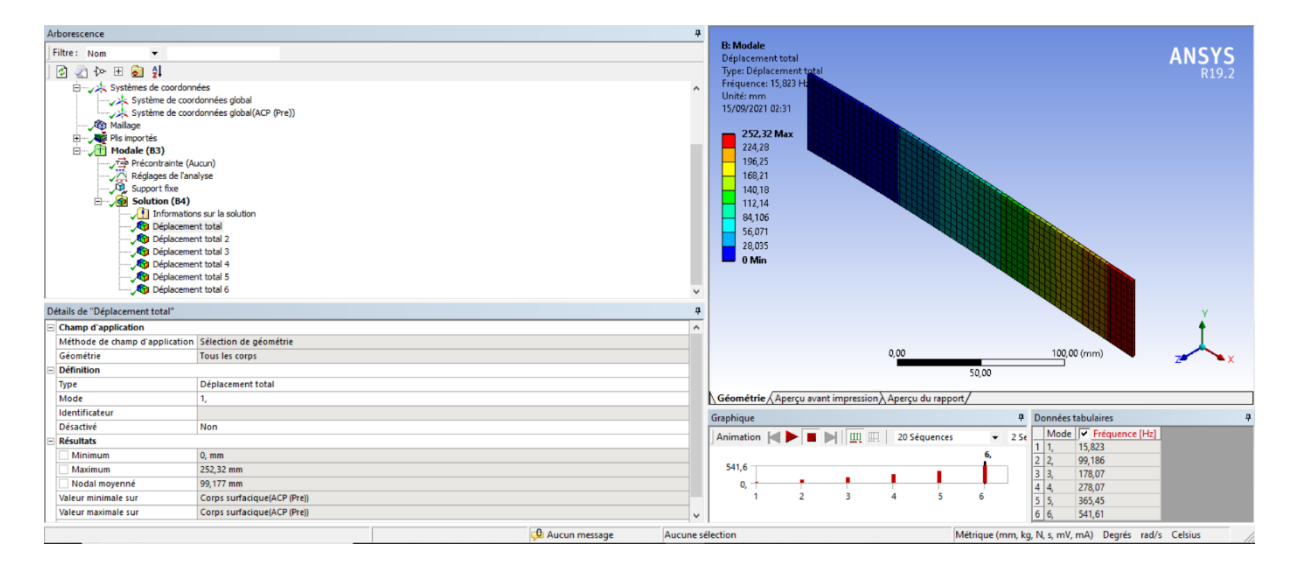

Figure 4-20 résultats

### **4.4 Les Résultats de la simulation :**

On a fait plusieurs simulations et on va vous montrer les résultats des deux matériaux composites différents qui sont utilisés en aéronautique :

#### **4.4.1 Fibre de verre / Résine Epocast :**

Les caractéristiques de ce matériau sont :

- Masse volumique :  $1711 \text{ kg/m}^3$
- Module de Young : 20910 MPa
- Coefficient de Poisson : 0.112

Les résultats de la simulation se présentent dans les six prochains modes :

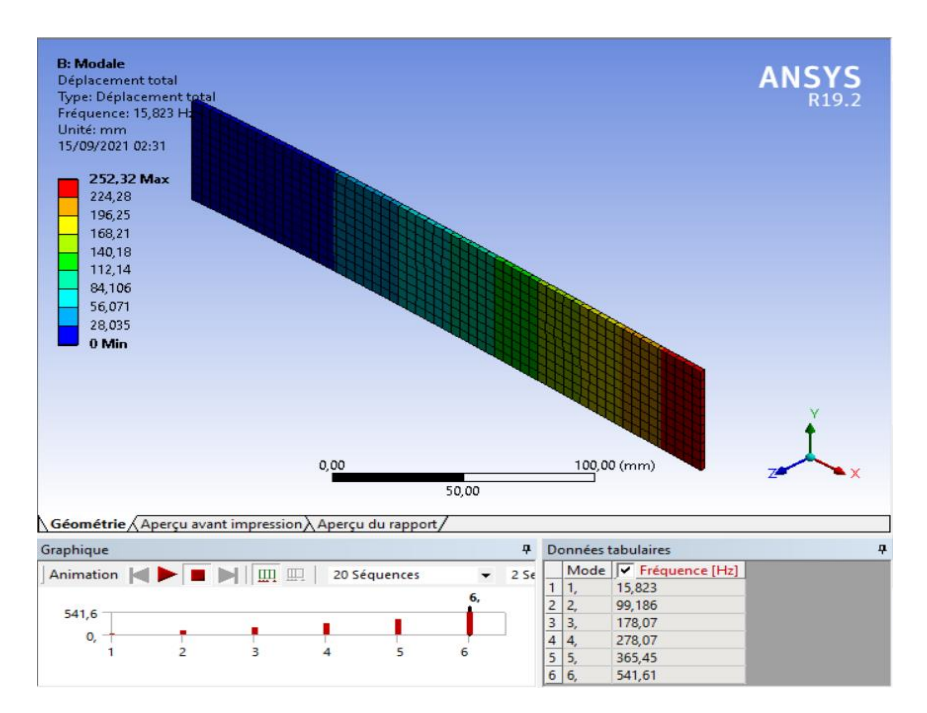

Mode  $1 : f = 15.823$  (Hz)

Mode  $2: f = 99.186$  (Hz)

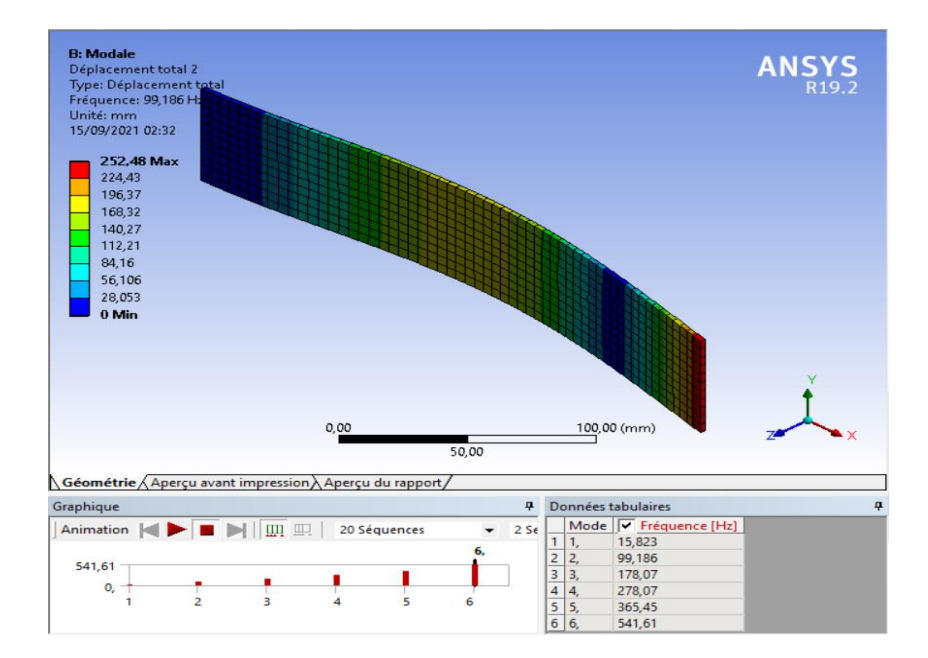

Figure 4-21 les modes 1et 2

Mode  $3: f = 178.07$  (Hz)

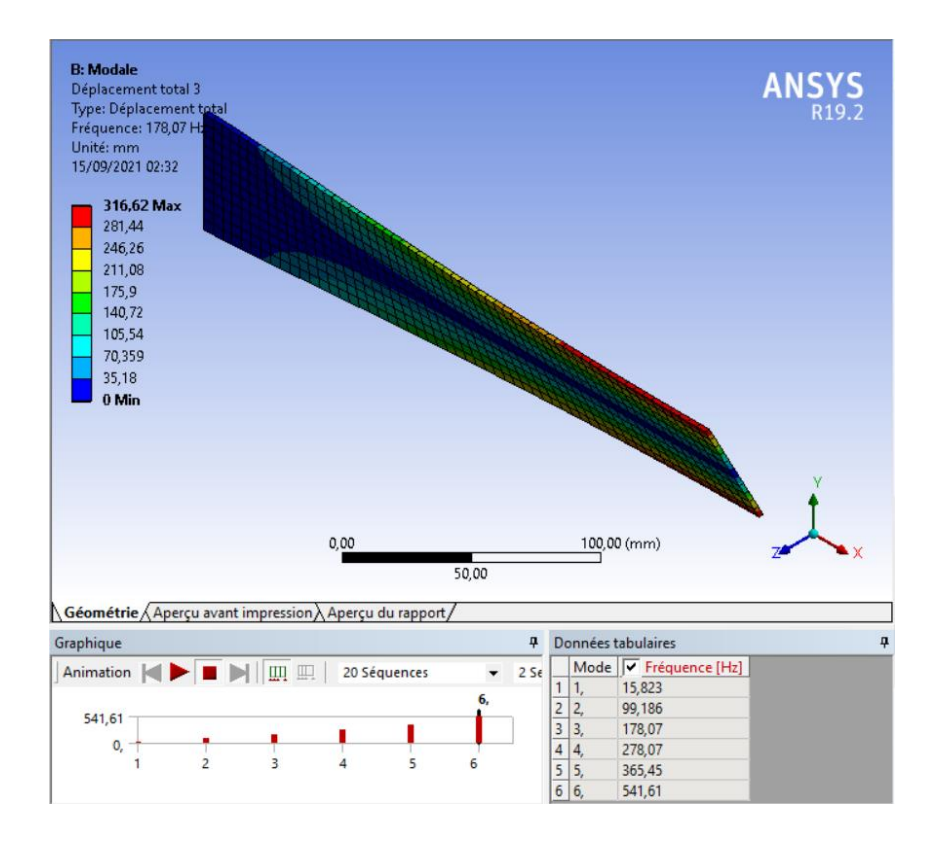

Mode 4 : f = 278.07 (Hz)

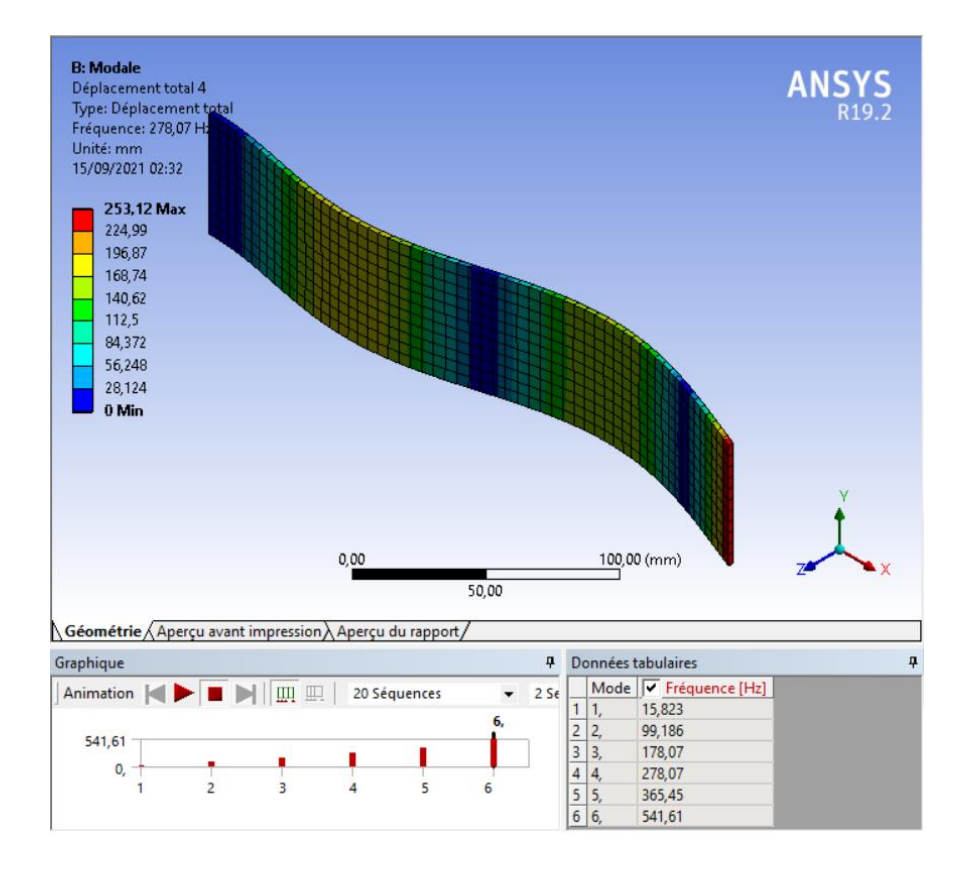

Figure 4-22 les modes 3 et 4

Mode  $5 : f = 365.45$  (Hz)

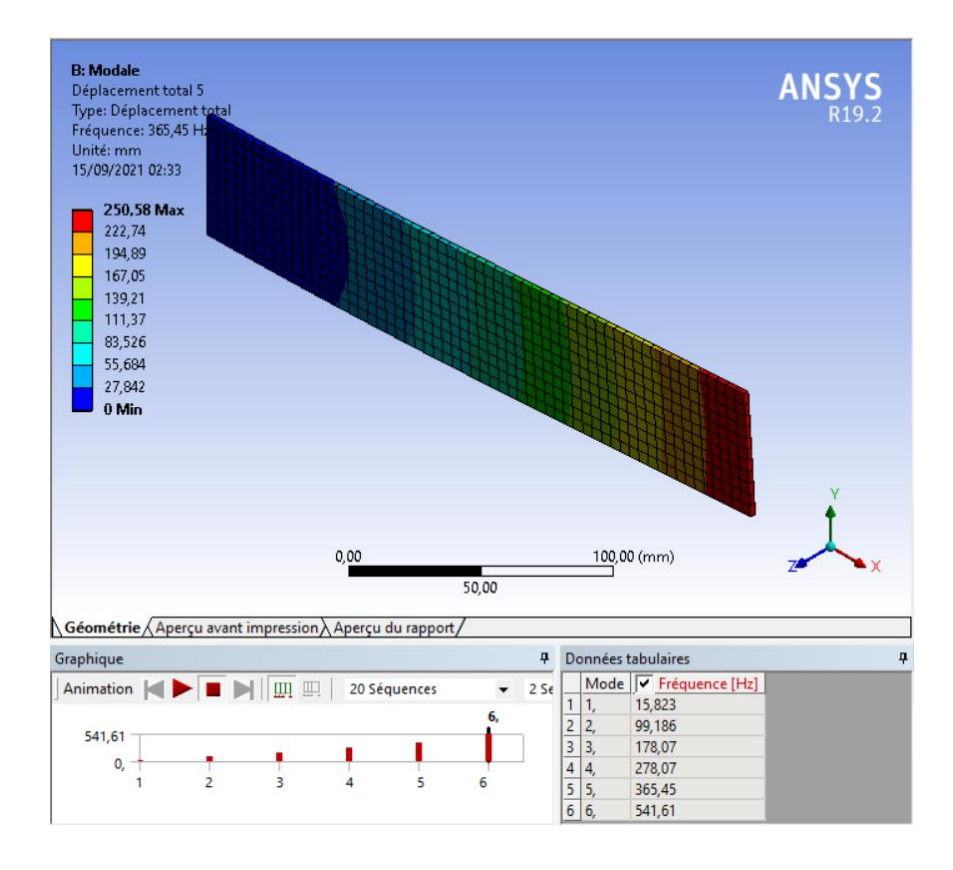

Mode  $6: f = 541.61$  (Hz)

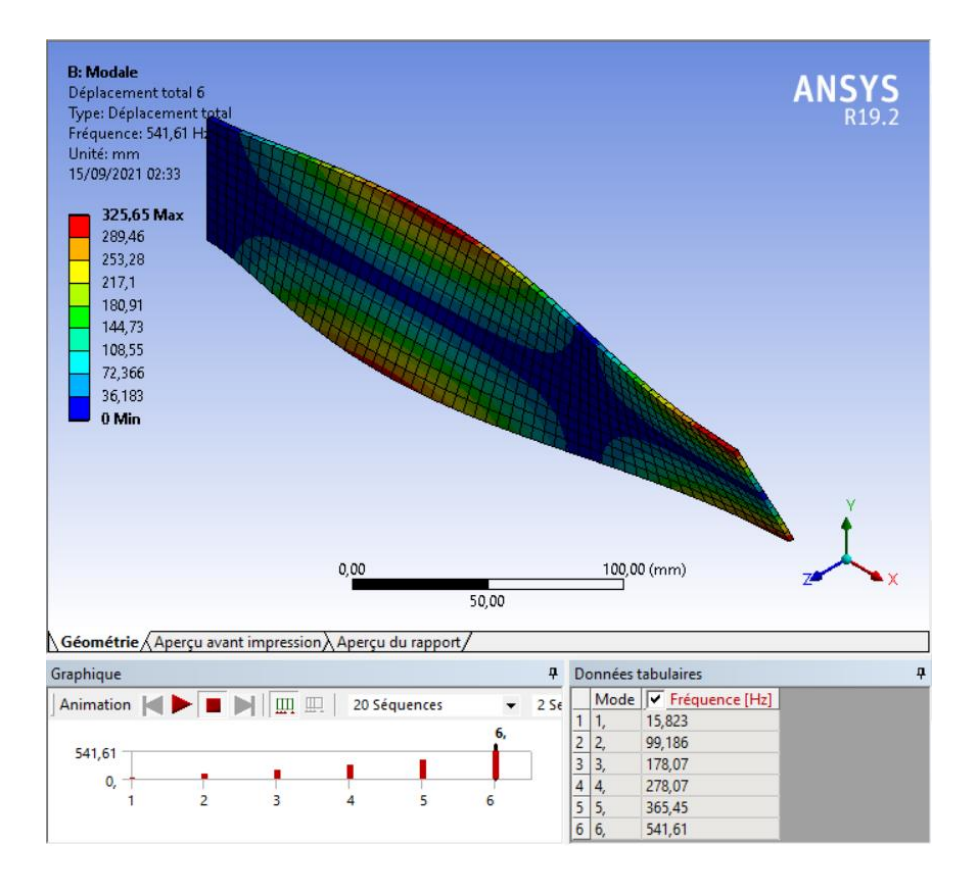

Figure 4-23 les modes 5 et 6

Les résultats ontenus numériquement ont présenté sur les 6 modes qui illustre les différentes déformations appliquées sur la plaque.

#### **4.4.2 Fibre de carbone / Résine Epocast :**

Les caractéristiques de ce matériau sont :

- Masse volumique :  $1413 \text{ kg/m}^3$
- Module de Young : 38000 MPa
- Coefficient de Poisson : 0.25

Les résultats de la simulation se présentent dans les six prochains modes :

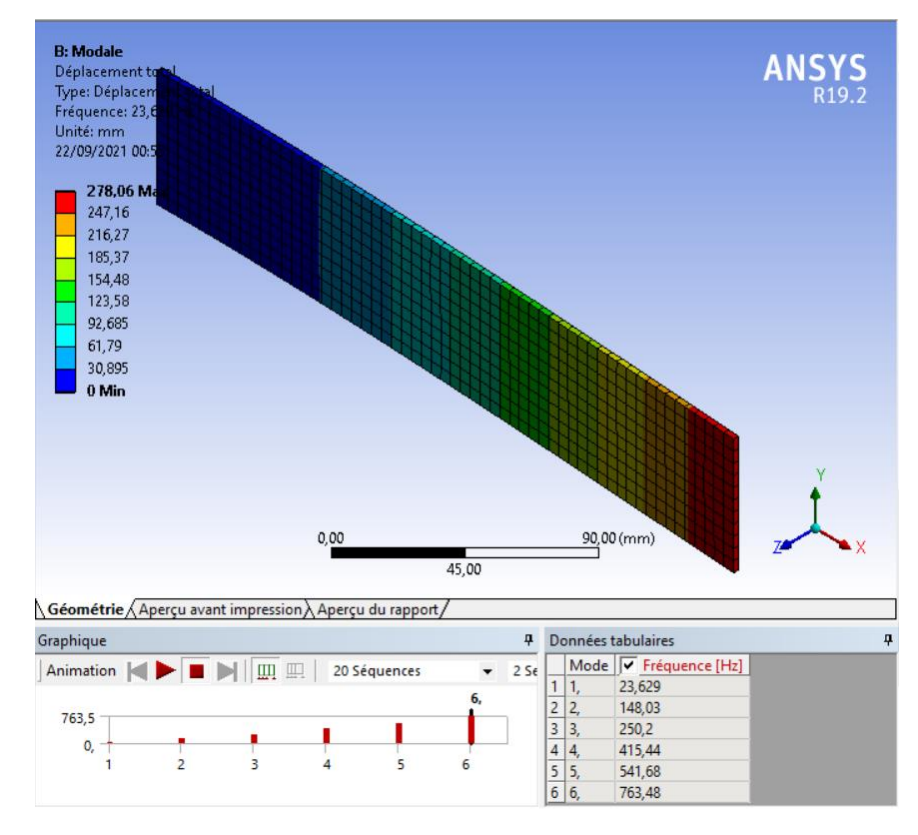

Mode  $1: f = 23.629$  (Hz)

Mode  $2: f = 148.03$  (Hz)

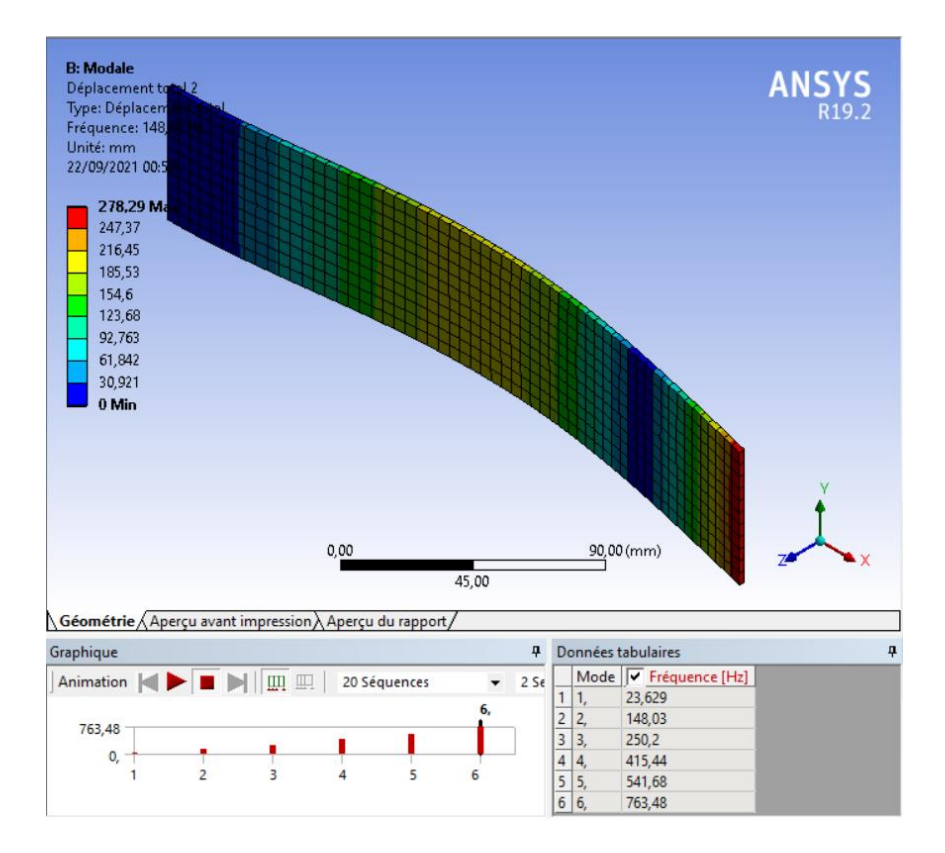

Mode  $3: f = 250.2$  (Hz)

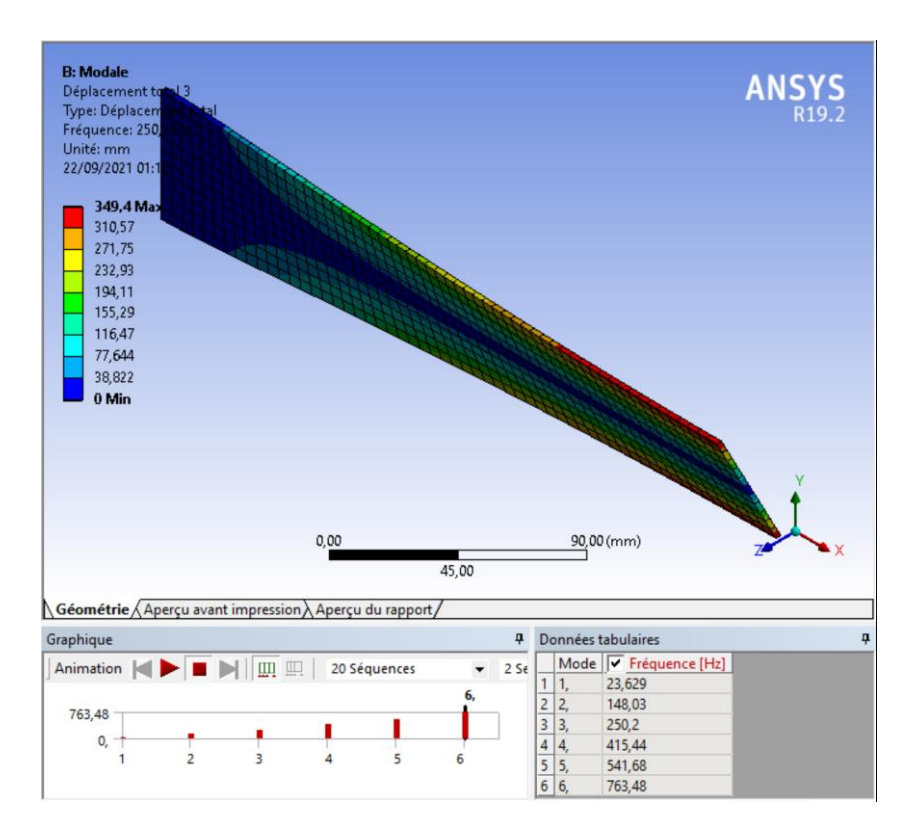

Mode  $4: f = 415.44$  (Hz)

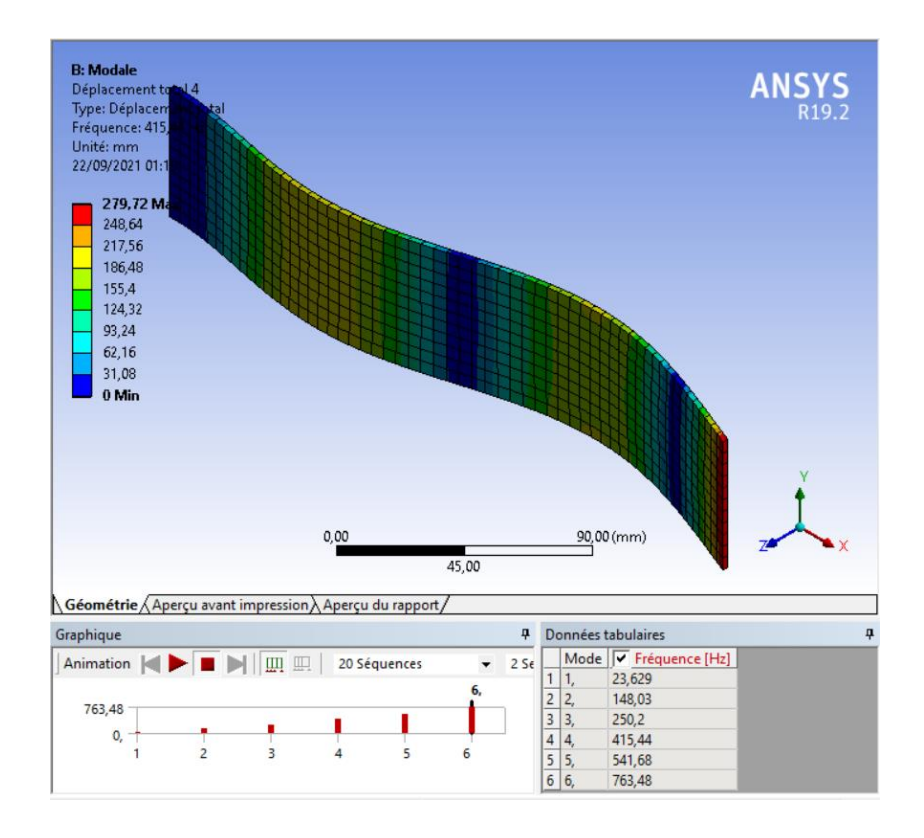

Mode  $5: f = 541.68$  (Hz)

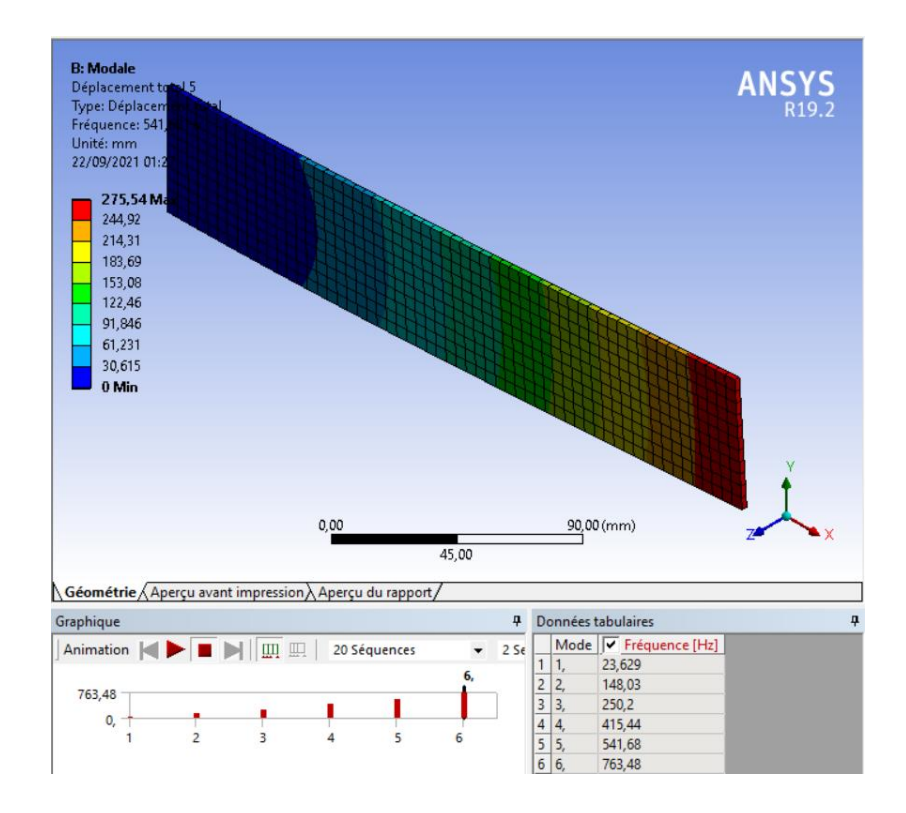

Mode  $6: f = 763.48$  (Hz)

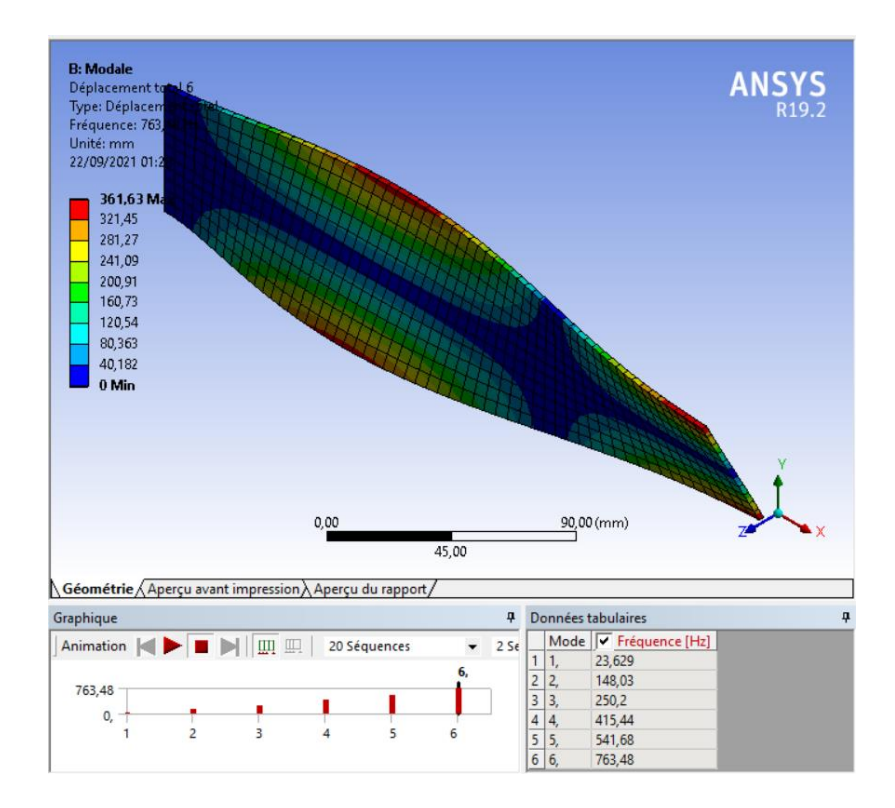

Les résultats ontenus numériquement ont présenté sur les 6 modes qui illustre les différentes déformations appliquées sur la plaque.

# **4.5 Comparaison entre les résultats obtenus par le calcul analytique et numérique :**

### **4.5.1 Le cas de fibre de verre Epocast :**

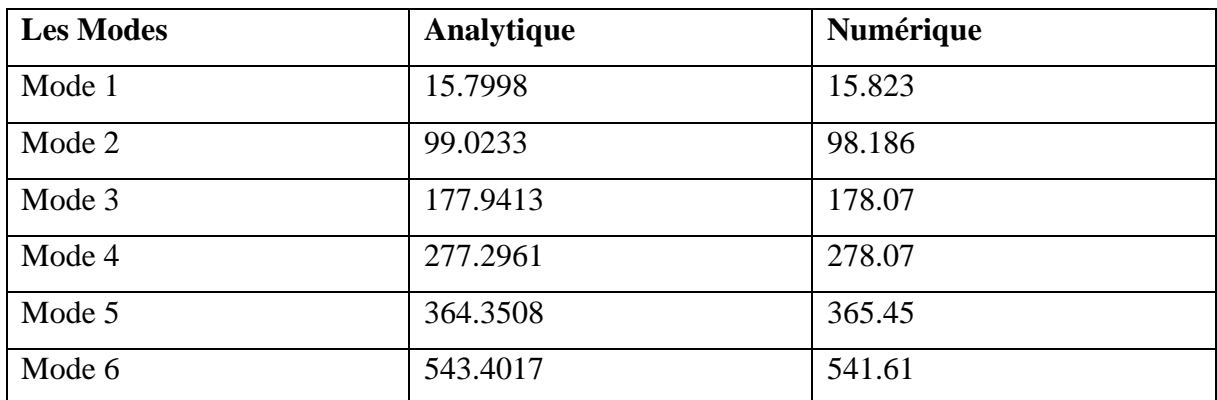

Tableau 4-1 Comparaison de résultats analytique et numérique de fibre de verre Epocast

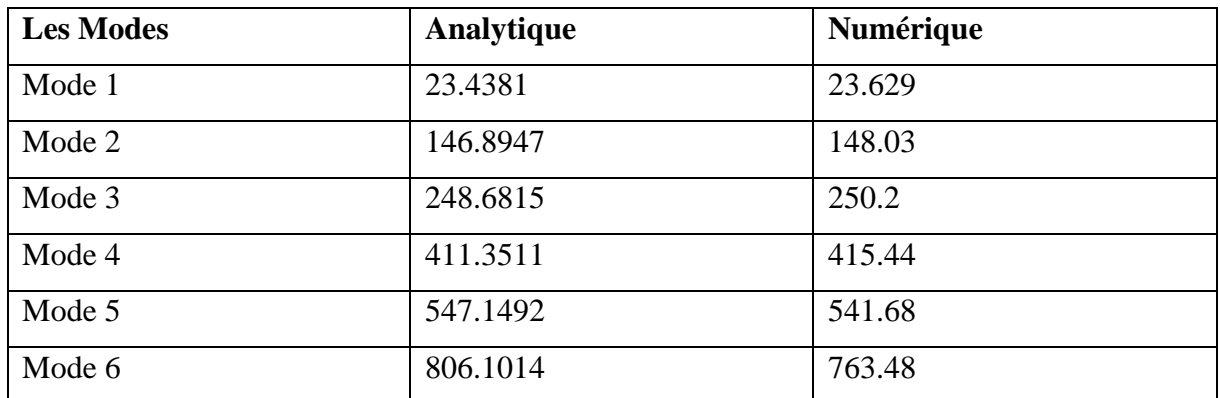

#### **4.5.2 Le cas de fibre de carbone Epocast :**

Tableau 4-2 Comparaison de résultats analytique et numérique de fibre de carbone Epocast

Il existe toujours une marge d'erreur entre les calculs analytiques et numérique, mais dans ce cas la marge d'erreur est petite presque négligeable sauf dans le cas de fibre de carbone Epocast Mode 6 la marge d'erreur est grande par rapport à l'autres (remarquable).

# **4.6 Les résultats des simulations en variant la longueur par rapport à la largeur et l'épaisseur :**

Alors On va varier la longueur par rapport à la largeur ( $D =$  longueur/largeur), et on trace la courbe de fréquence en fonction de D pour chaque mode et chaque matériau composite, et aussi on fait la variance d'épaisseur et on trace les courbes.

La largeur : 50 mm (par exemple pour D1 la longueur : 50 mm)

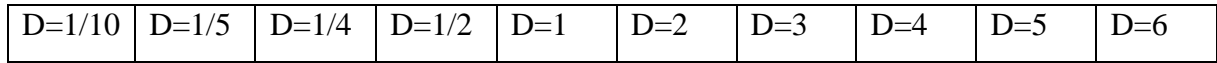

Et l'épaisseur : 2.32 mm

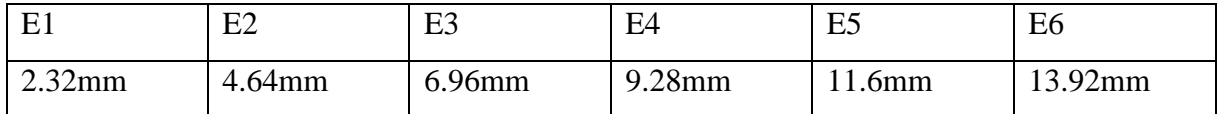

## **4.6.1 Fibre de verre Epocast :**

Quand on varie la longueur par rapport à la largeur on obtient les fréquences suivantes :

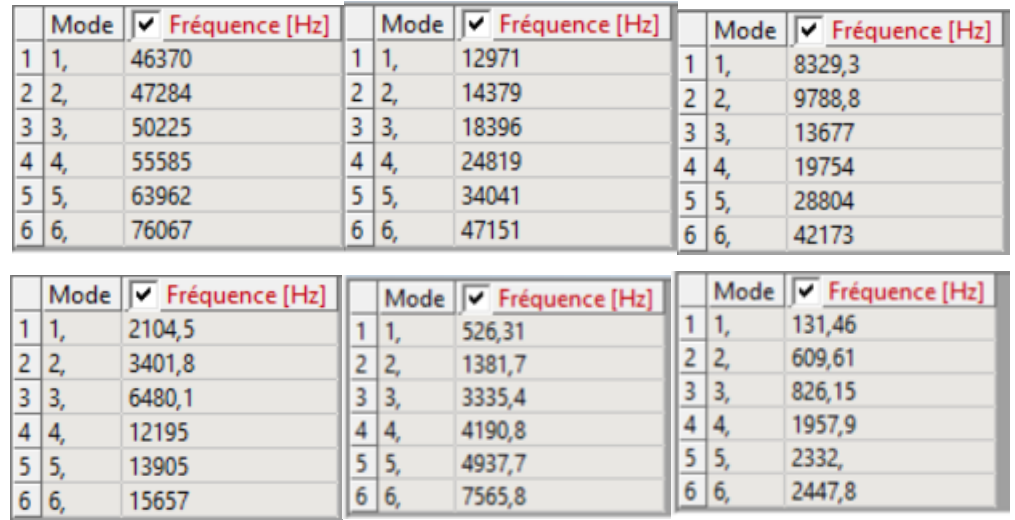

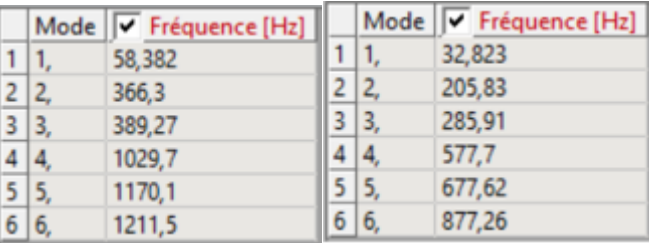

|      |     | Mode V Fréquence [Hz] |     |     | Mode V Fréquence [Hz] |
|------|-----|-----------------------|-----|-----|-----------------------|
| 1    | 11. | 21,                   |     |     | 14,579                |
| 2    |     | 131,66                |     | 12  | 91,393                |
| 3 3, |     | 225,96                | 3.  | 13. | 186,79                |
|      |     | 369,22                |     |     | 256,19                |
|      |     | 439,9                 |     |     | 307,94                |
| 6 6  |     | 688,17                | 6 6 |     | 502,95                |

Figure 4-24 résultats de simulation de fibre de verre Epocast

Quand on varie l'épaisseur on obtient les fréquences suivantes :

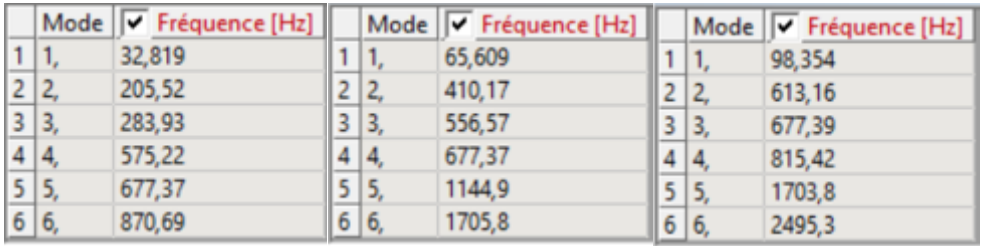

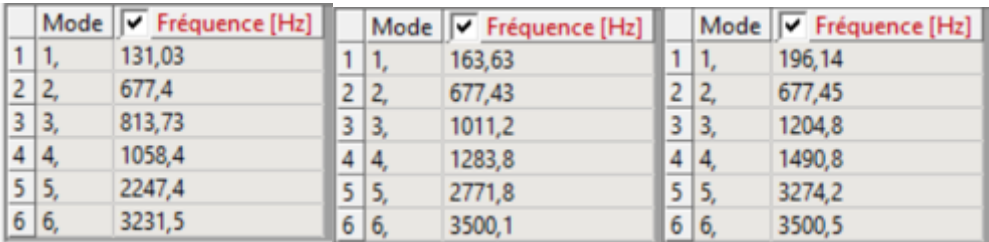

Figure 4-25 Les résultats de simulation de fibre de verre Epocast

## **4.6.2 Fibre de verre Epoxy :**

Quand on varie la longueur par rapport à la largeur on obtient les fréquences suivantes :

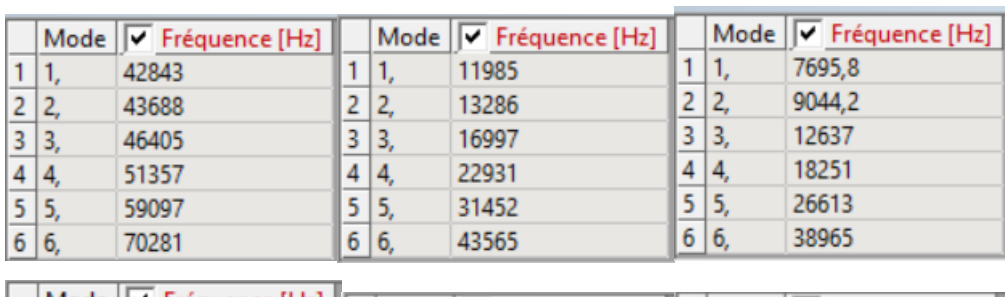

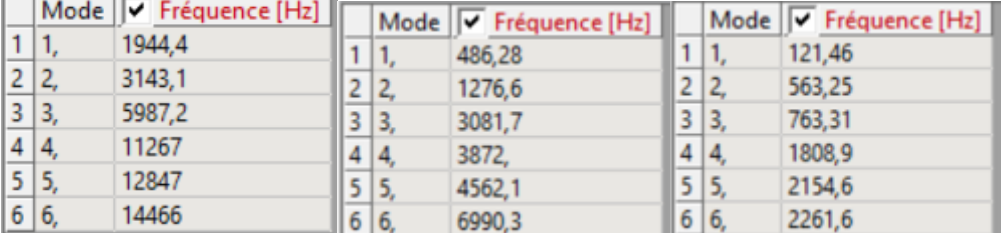

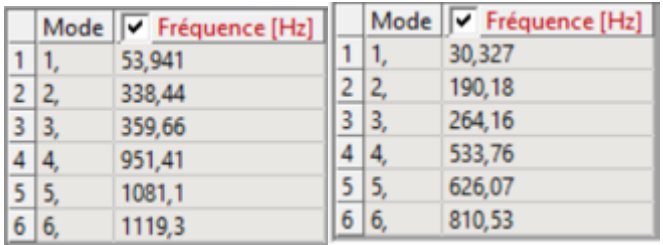

|    | Mode V Fréquence [Hz] |     | Mode V Fréquence [Hz] |
|----|-----------------------|-----|-----------------------|
|    | 19,402                | ٦.  | 13,47                 |
|    | 121,64                |     | 84,442                |
|    | 208,77                | 13. | 172,59                |
|    | 341,14                |     | 236,71                |
|    | 406,44                |     | 284,51                |
| 16 | 635,82                |     | 464.7                 |

Figure 4-26 résultats de simulation fibre de verre époxy (D)

Quand on varie l'épaisseur on obtient les fréquences suivantes :

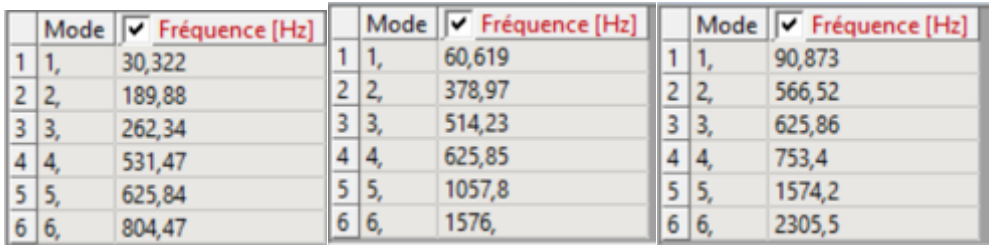

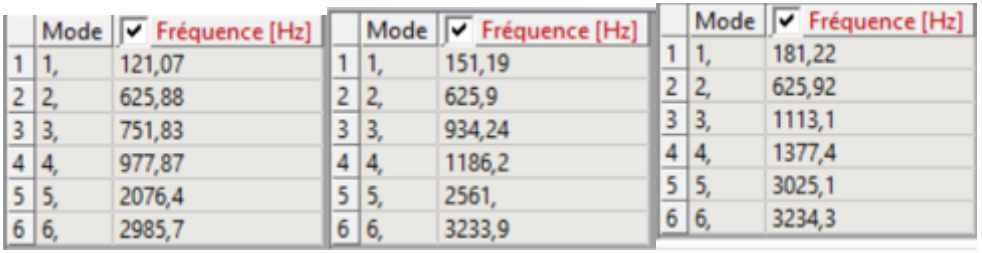

Figure 4-27 résultats de simulation fibre de verre époxy (E)

## **4.6.3 Fibre de verre INJ :**

Quand on varie la longueur par rapport à la largeur on obtient les fréquences suivantes :

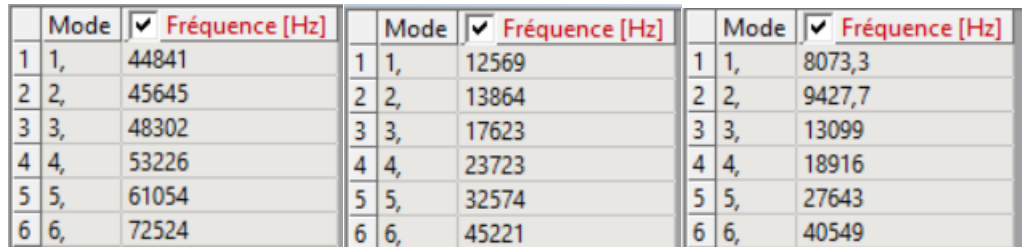

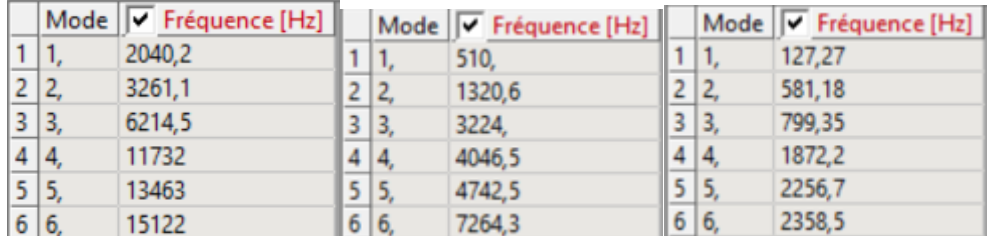

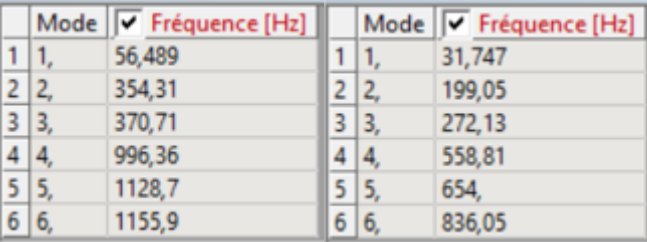

|    |     | Mode V Fréquence [Hz] |     | Mode V Fréquence [Hz] |
|----|-----|-----------------------|-----|-----------------------|
|    | 1.  | 20,306                |     | 14,095                |
|    |     | 127,29                |     | 88,349                |
| 3  | 13. | 214,99                | 13, | 177,7                 |
|    |     | 357,06                |     | 247.7                 |
| 5. |     | 424,67                |     | 297,31                |
| 6  | 6   | 655,38                | 16. | 486,43                |

Figure 4-28 les résultats de simulation de fibre de verre INJ avec la variance de (D)

Quand on varie l'épaisseur on obtient les fréquences suivantes :

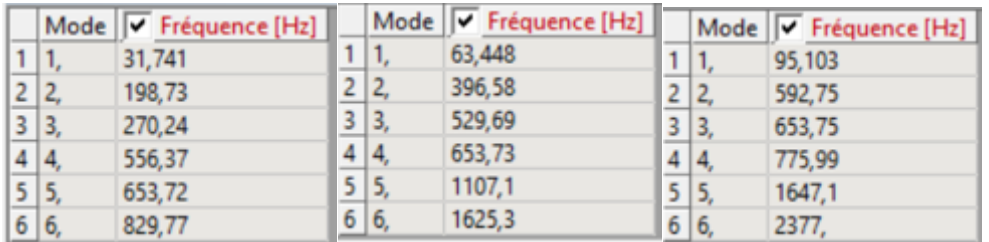

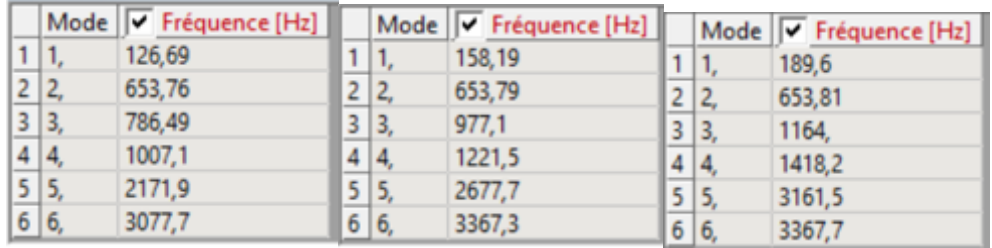

Figure 4-29 les résultats de simulation de fibre de verre INJ avec la variance de (E)

### **4.6.4 Fibre de carbone Epocast :**

Quand on varie la longueur par rapport à la largeur on obtient les fréquences suivantes :

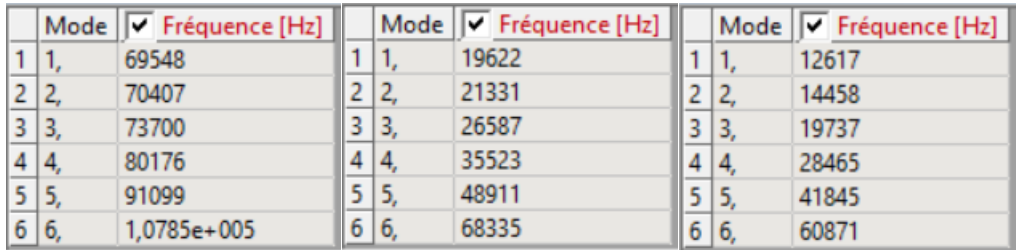

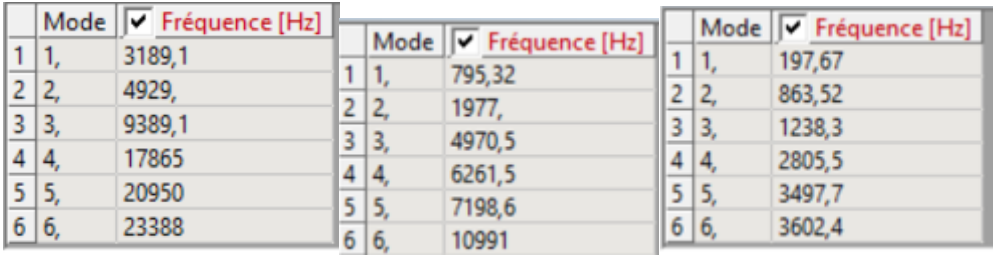

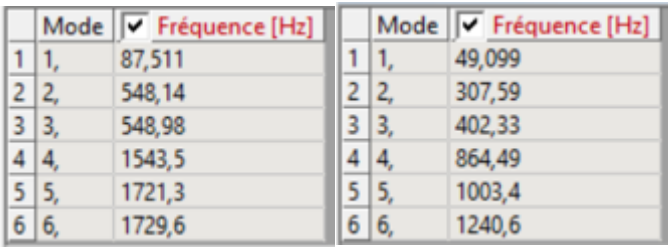

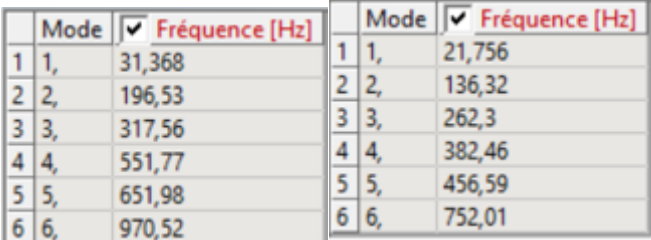

Figure 4-30 les résultats de simulation de fibre de carbone Epocast avec la variance de (D)

Quand on varie l'épaisseur on obtient les fréquences suivantes :

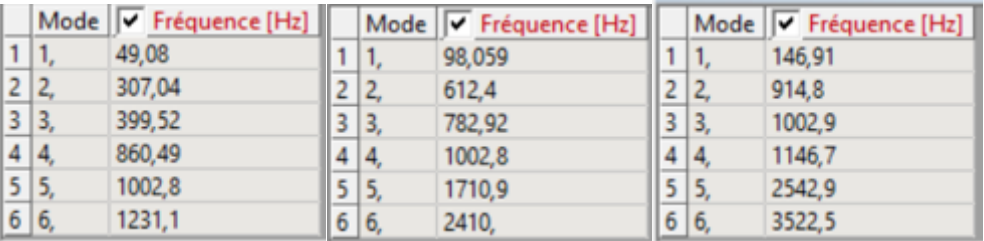

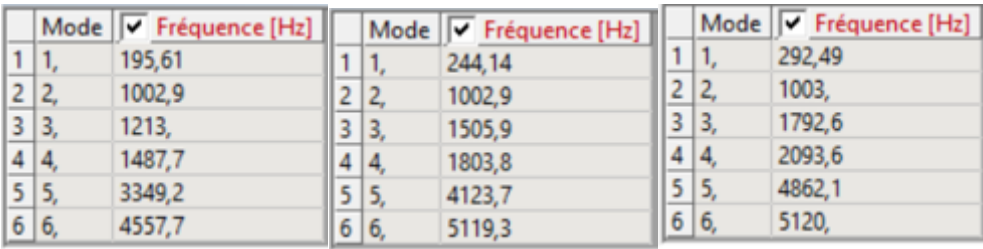

Figure 4-31 les résultats de simulation de fibre de carbone Epocast avec la variance de (E)

## **4.6.5 Fibre de carbone INJ :**

Quand on varie la longueur par rapport à la largeur on obtient les fréquences suivantes :

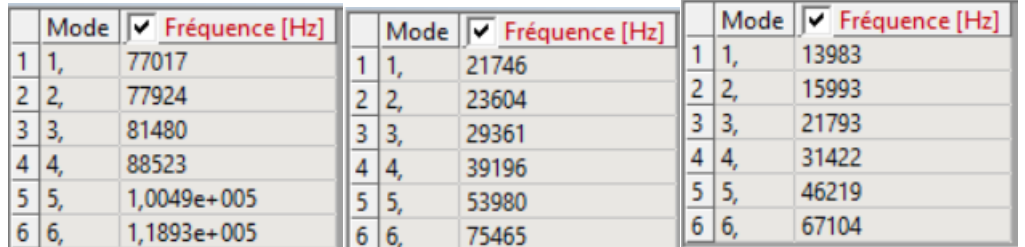

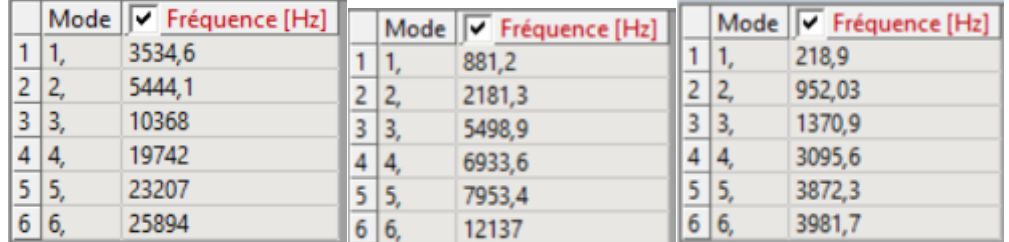

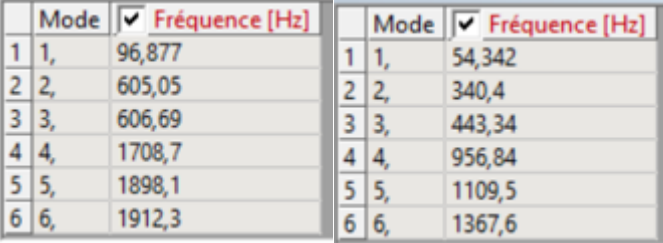

|   |                | Mode V Fréquence [Hz] |   |     | Mode V Fréquence [Hz] |
|---|----------------|-----------------------|---|-----|-----------------------|
|   | 1.             | 34,713                |   |     | 24,073                |
|   | $\overline{2}$ | 217,48                |   |     | 150,83                |
|   | 13,            | 349,89                | 3 | 13. | 289.                  |
|   |                | 610,63                |   |     | 423,22                |
|   | 15.            | 720,97                |   |     | 504,92                |
| 6 | 16.            | 1069,6                | ь |     | 832,27                |

Figure 4-32 les résultats de simulation de fibre de carbone INJ avec la variance de (D)

Quand on varie l'épaisseur on obtient les fréquences suivantes :

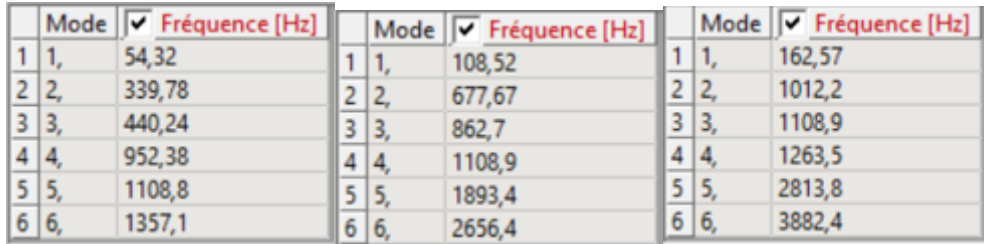

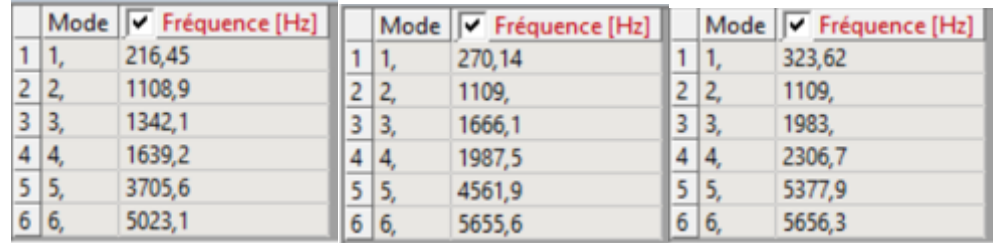

Figure 4-33 les résultats de simulation de fibre de carbone INJ avec la variance de (E)

# **4.6.6 Fibre de carbone STR :**

Quand on varie la longueur par rapport à la largeur on obtient les fréquences suivantes :

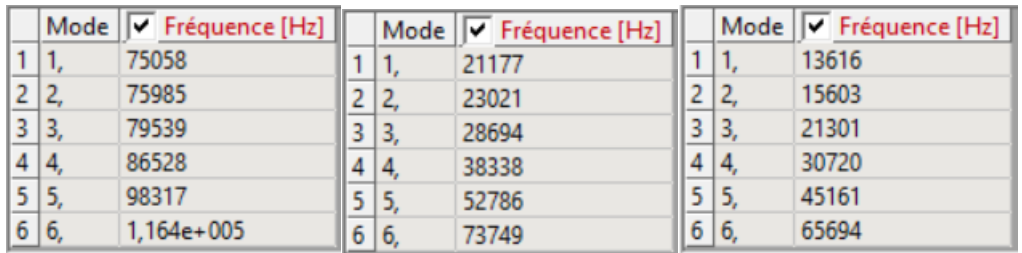

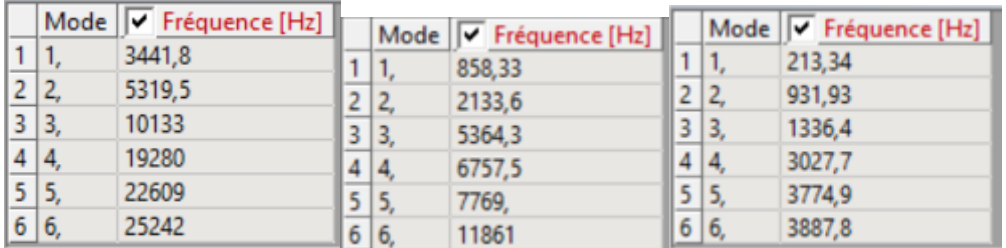

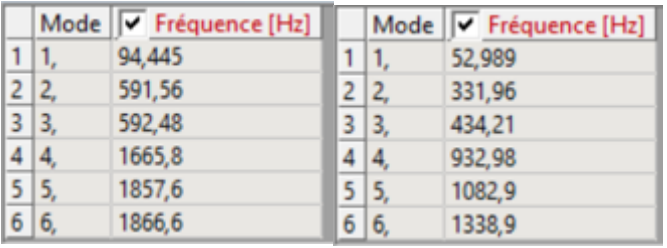

|    |     | Mode   v Fréquence [Hz] |  | Mode V Fréquence [Hz] |
|----|-----|-------------------------|--|-----------------------|
|    |     | 33,854                  |  | 23,48                 |
| 2  |     | 212,11                  |  | 147,12                |
| 3  | 13, | 342.72                  |  | 283,09                |
|    |     | 595,49                  |  | 412,77                |
| 5. |     | 703,64                  |  | 492,77                |
| 6  |     | 1047,4                  |  | 811,59                |

Figure 4-34 les résultats de simulation de fibre de carbone STR avec la variance de (D)

Quand on varie l'épaisseur on obtient les fréquences suivantes :

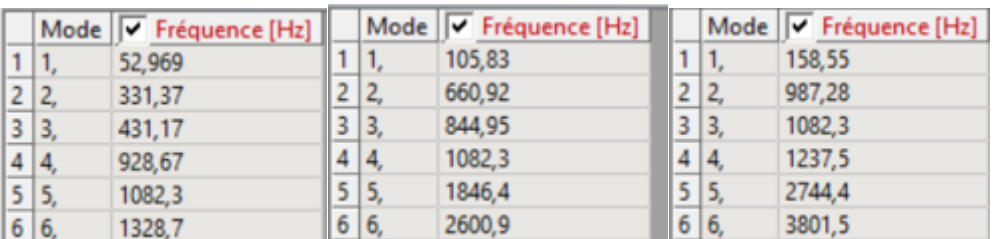

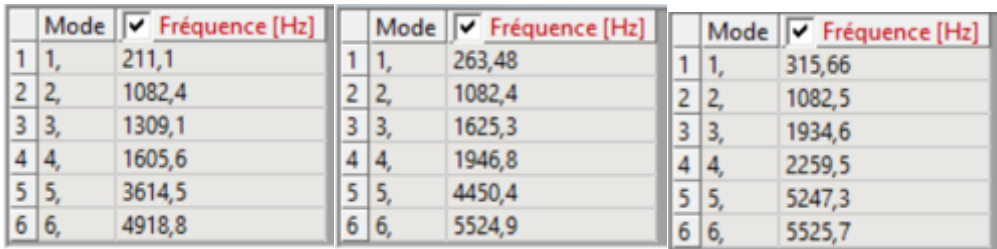

Figure 4-35 les résultats de simulation de fibre de carbone STR avec la variance de (E)

### **4.7 Les Courbes Des résultats de la simulation :**

#### **4.7.1 Fibre de verre / Résine Epocast :**

Les caractéristiques de ce matériau :

La masse volumique : 1711 Kg/m3

Module de Young : 20910 MPa

Coefficient de Poisson : 0.112

# **4.7.1.1 L'influence de longueur et la largeur sur la fréquence :**

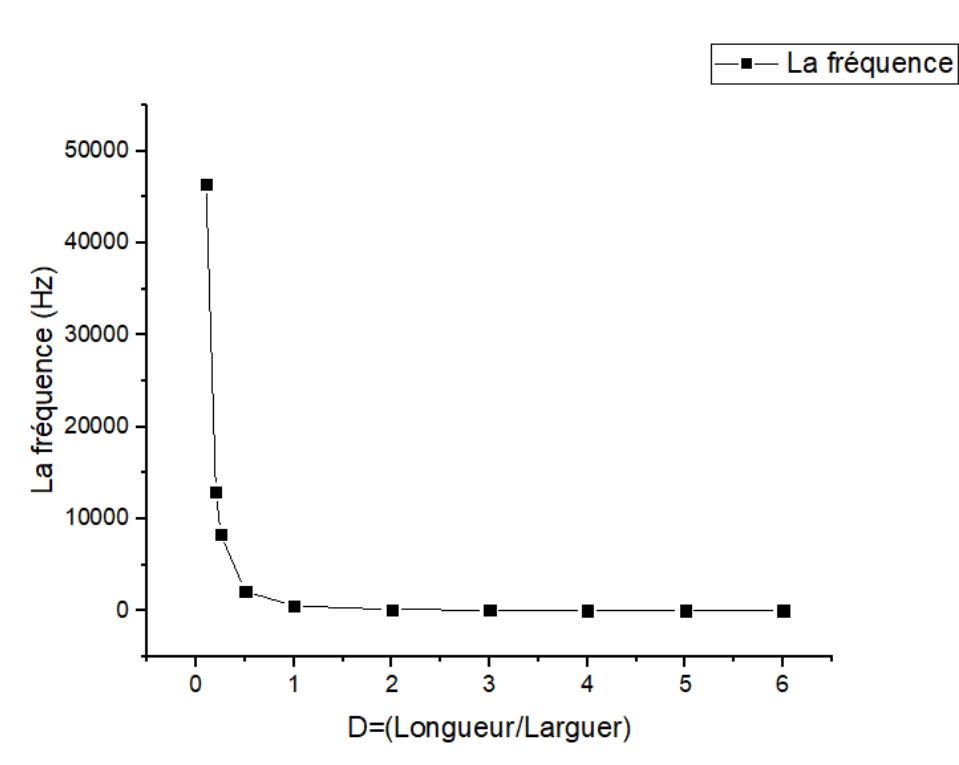

Mode 1:

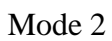

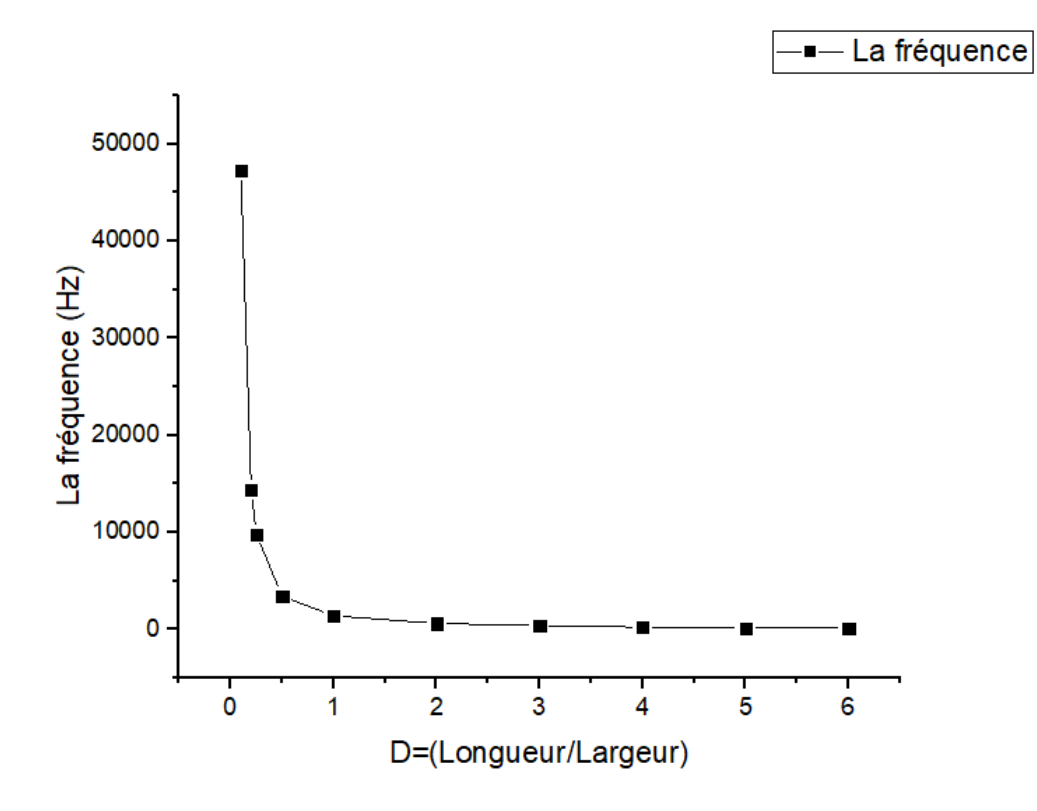

Mode 3 :

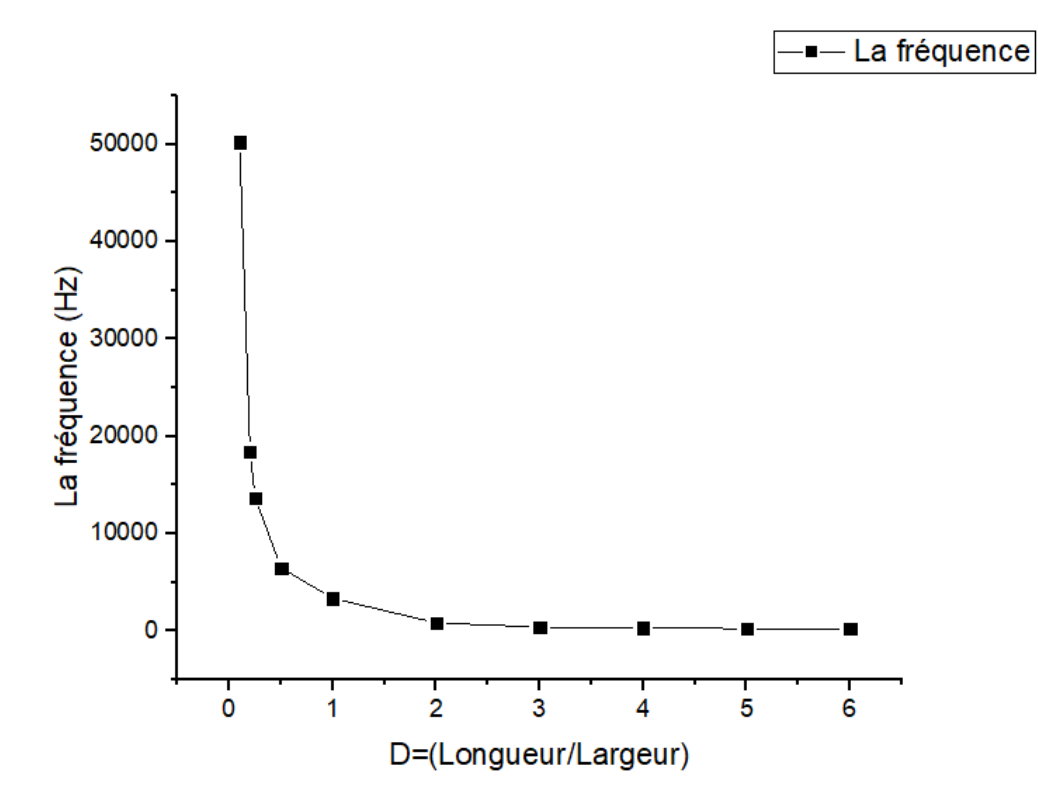

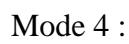

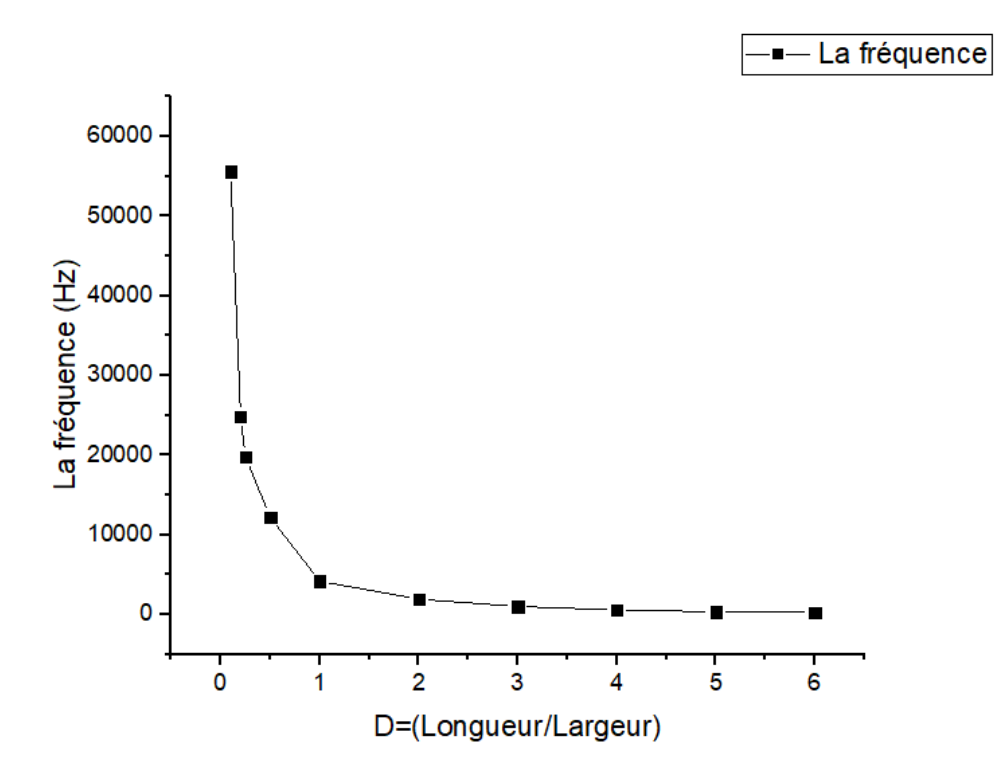

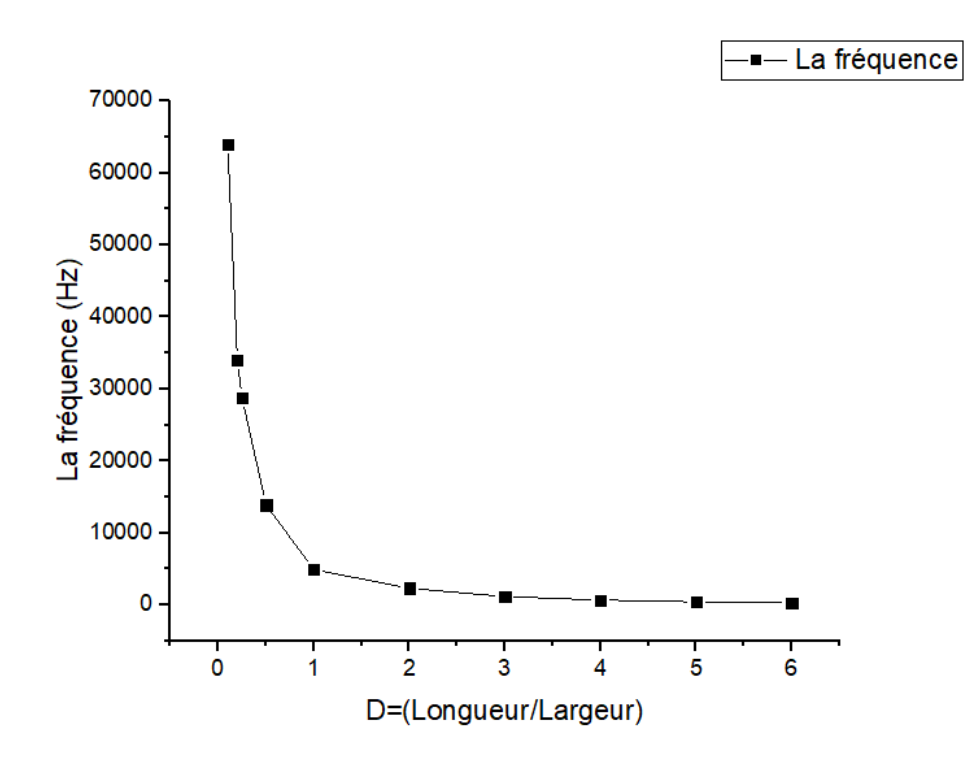

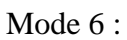

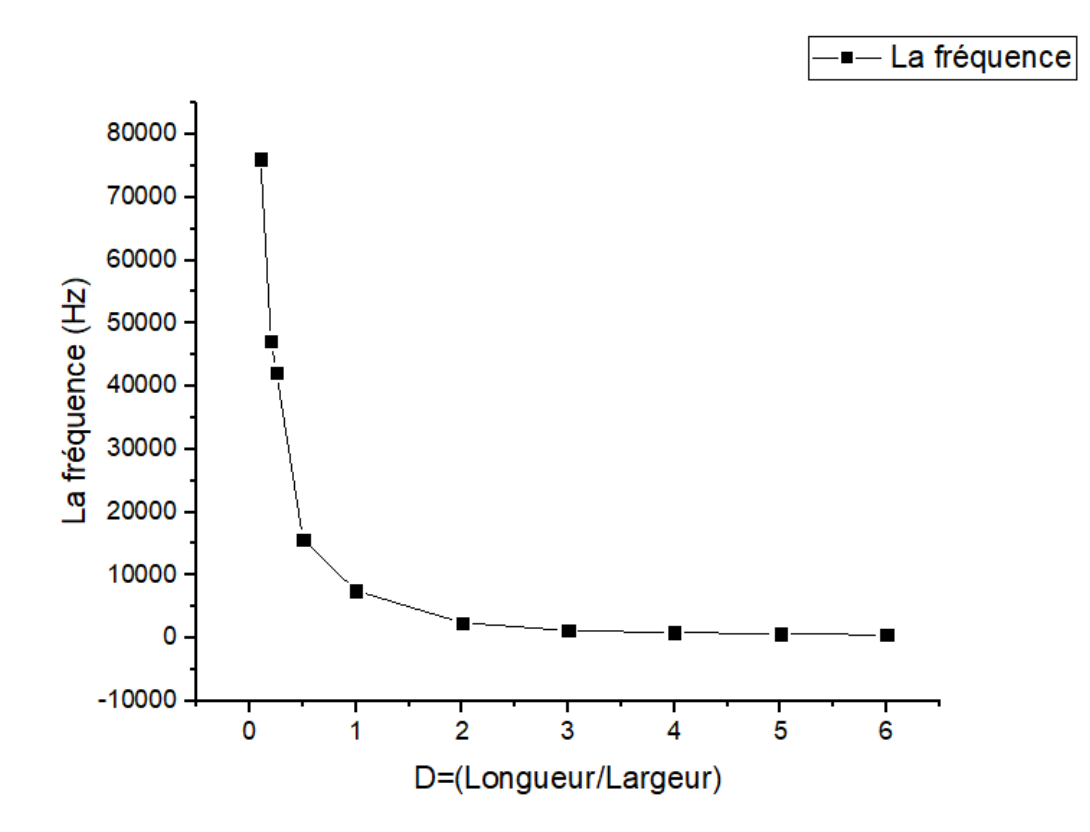

Mode 5 :

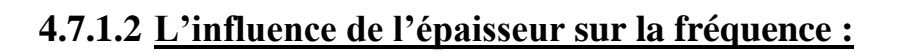

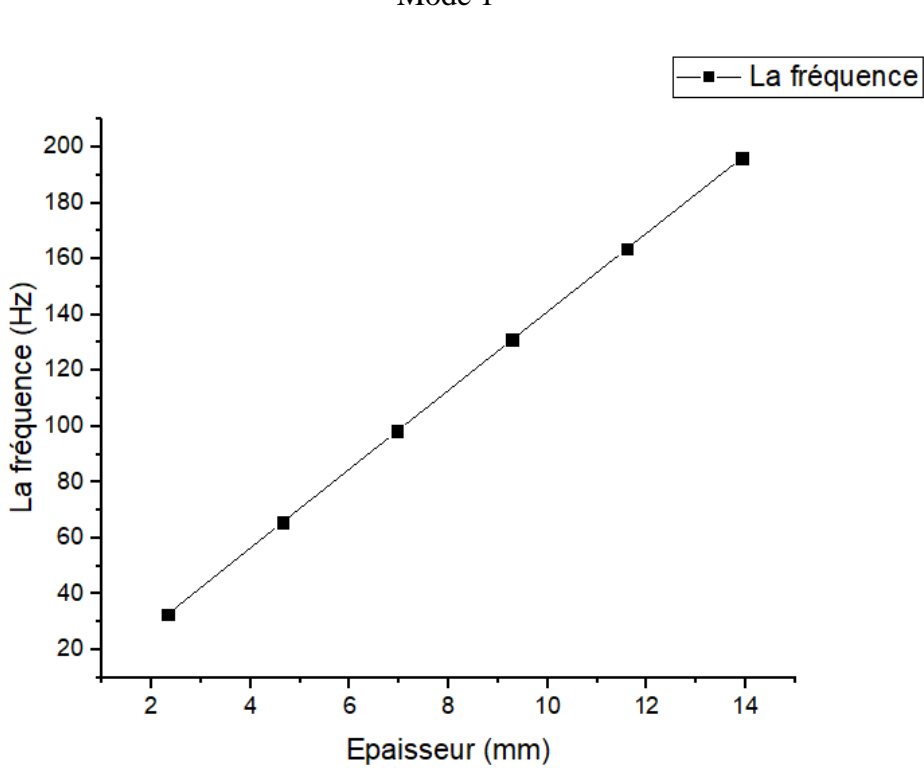

Mode 1

Mode 2

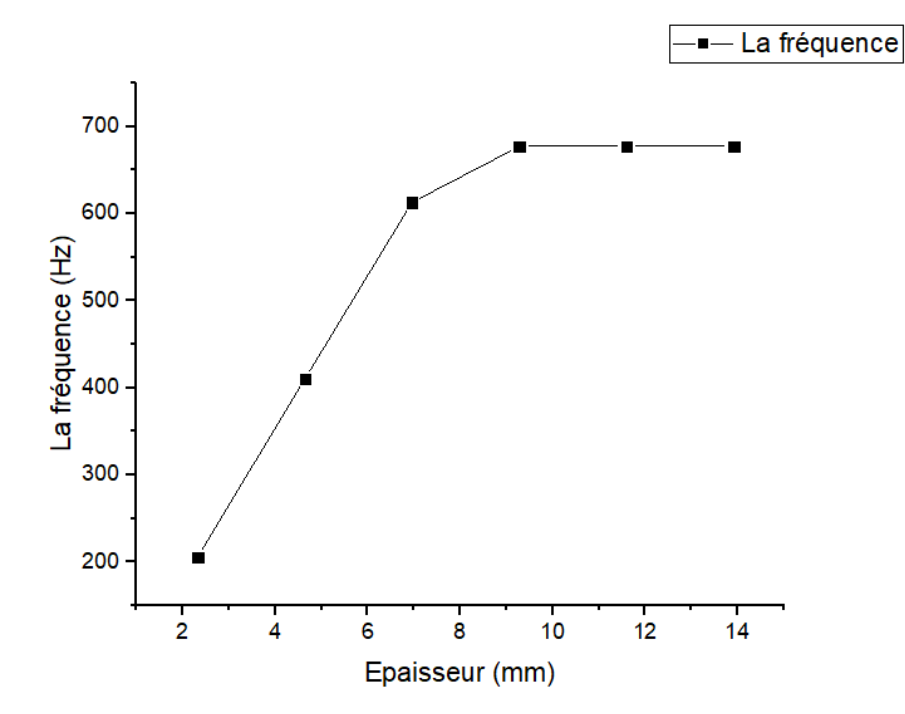

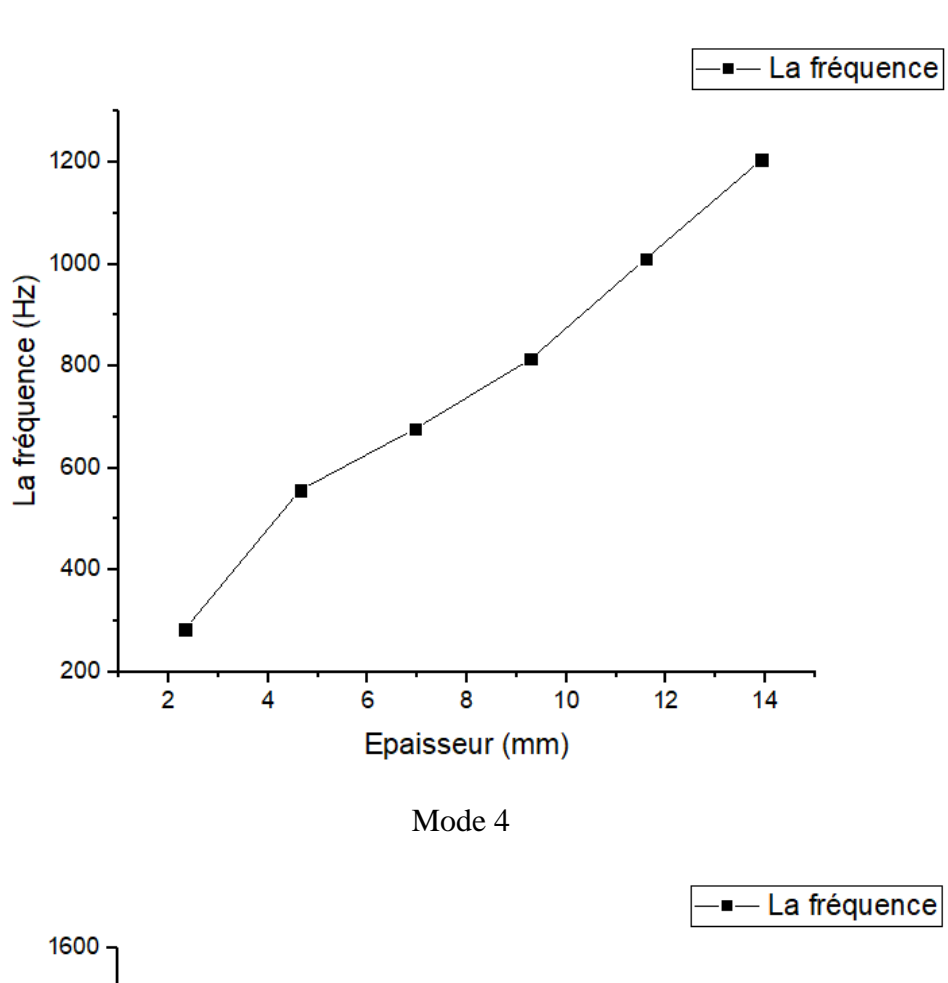

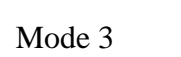

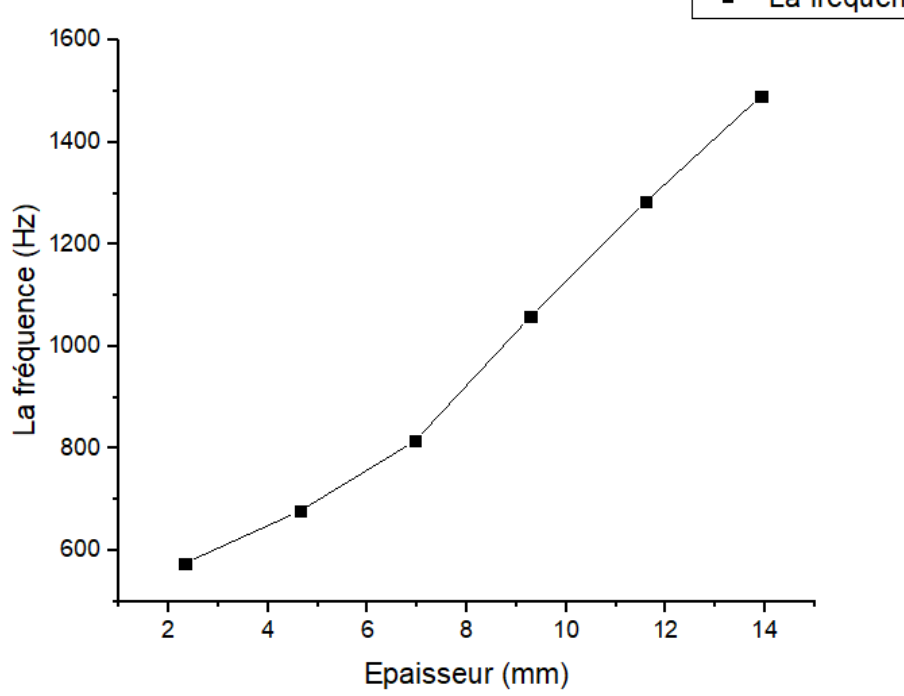

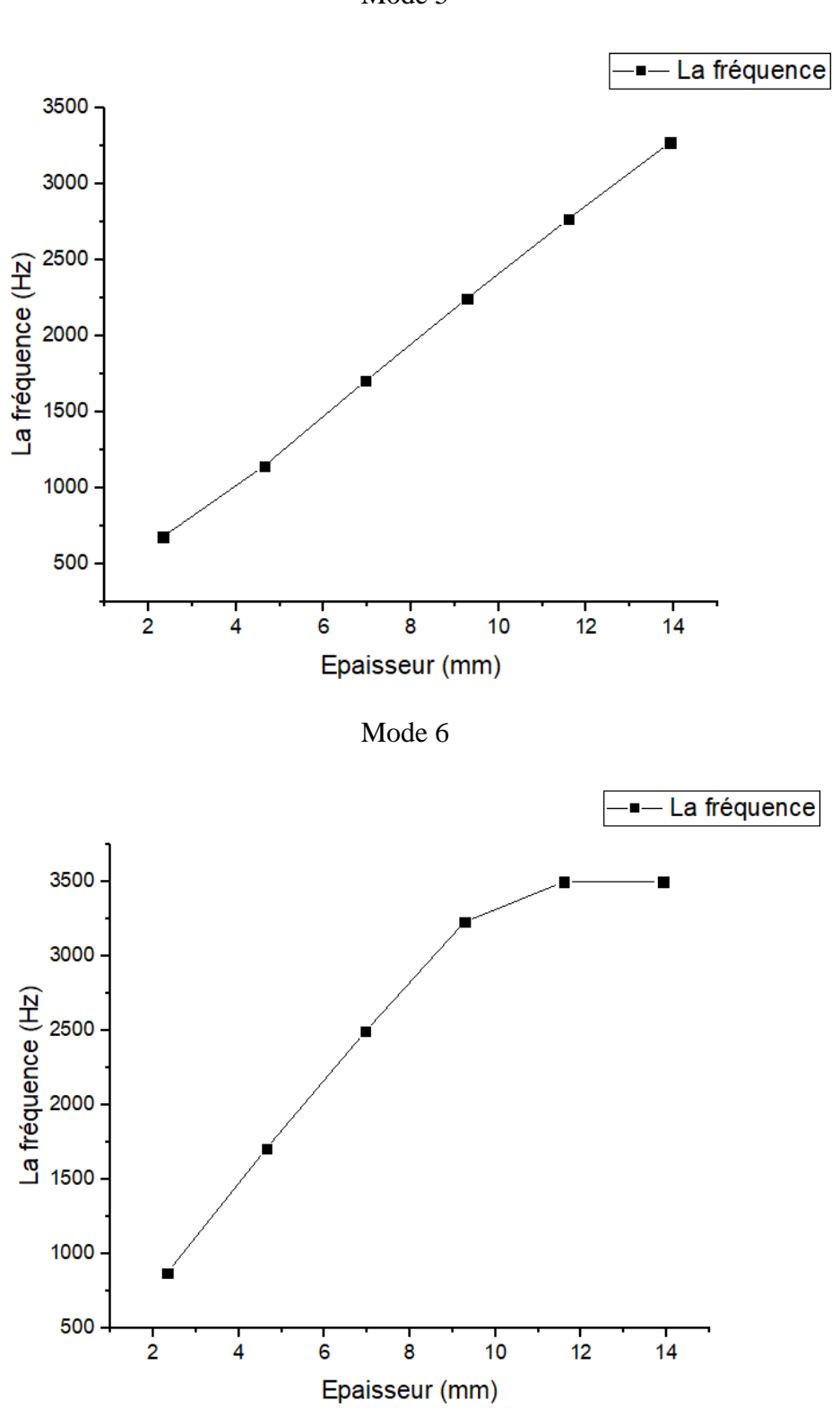

Mode 5

#### **4.7.2 Fibre de Carbone / Résine Epocast :**

Les caractéristiques de ce matériau :

La masse volumique : 1413 Kg/m3

Module de Young : 38000 MPa

Coefficient de Poisson : 0.25

### **4.7.2.1 L'influence de la longueur et la largeur sur la fréquence :**

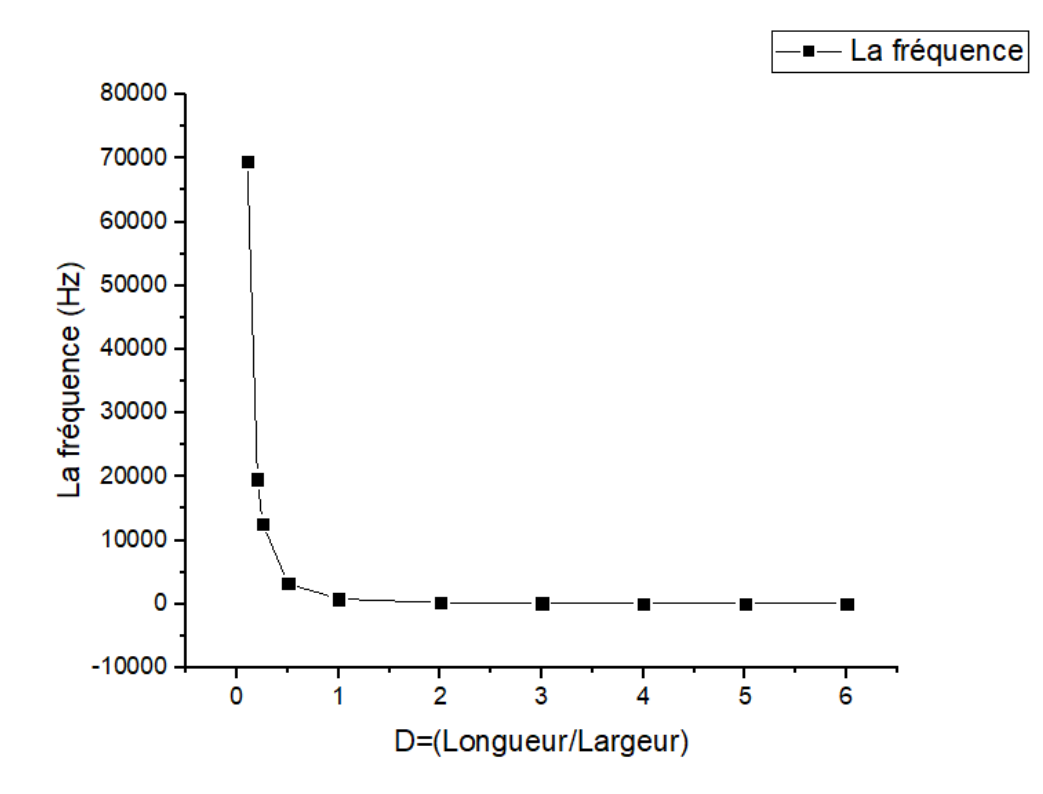

Mode 1

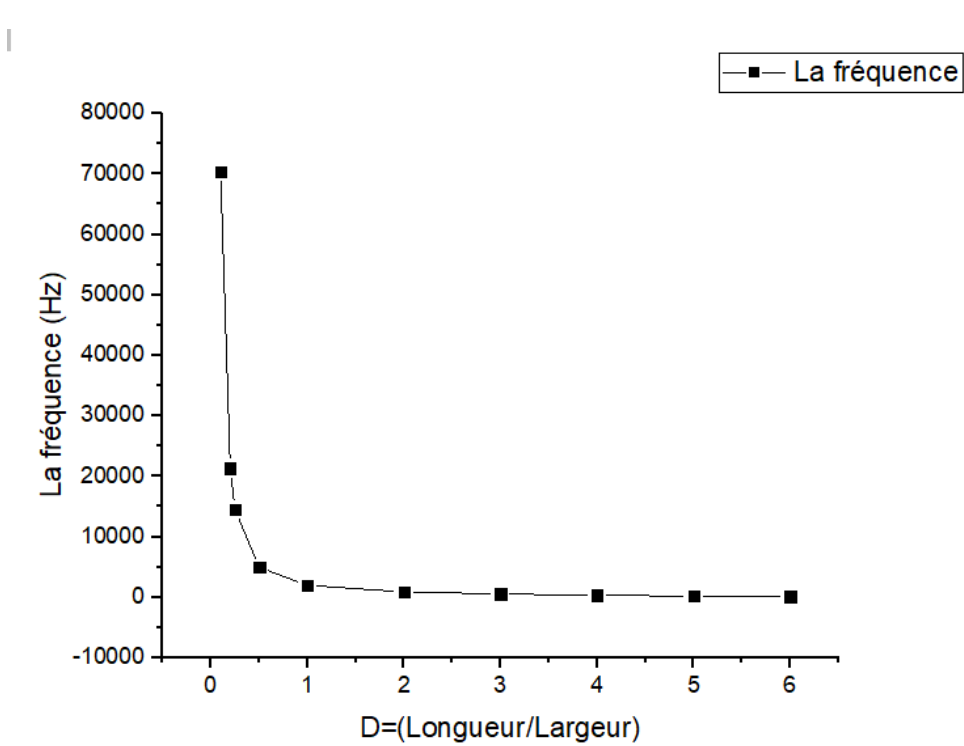

Mode 2

Mode 3

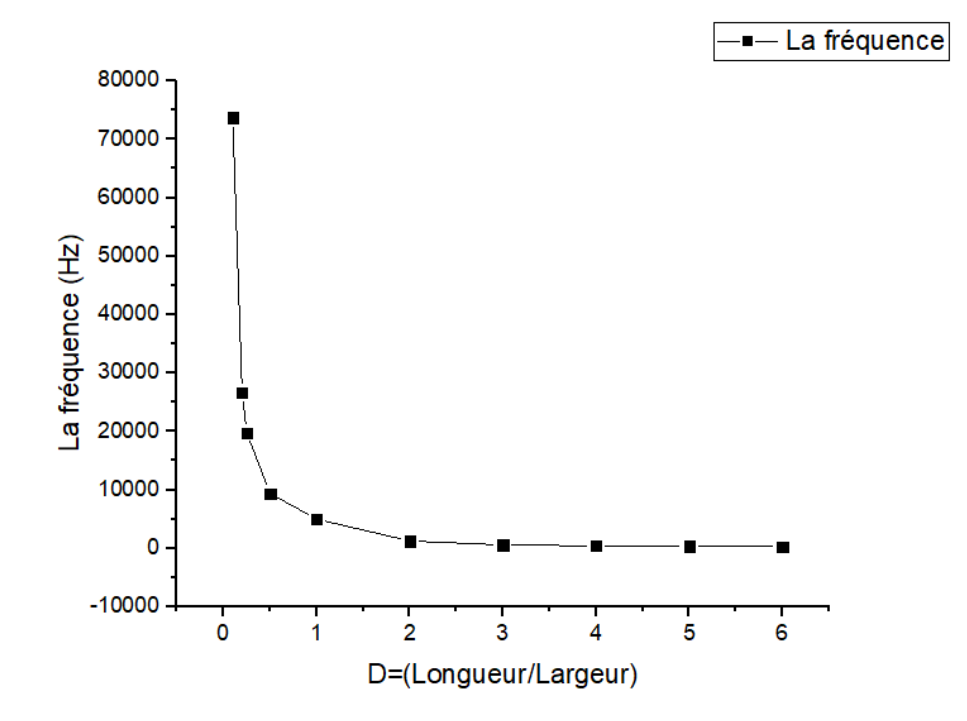

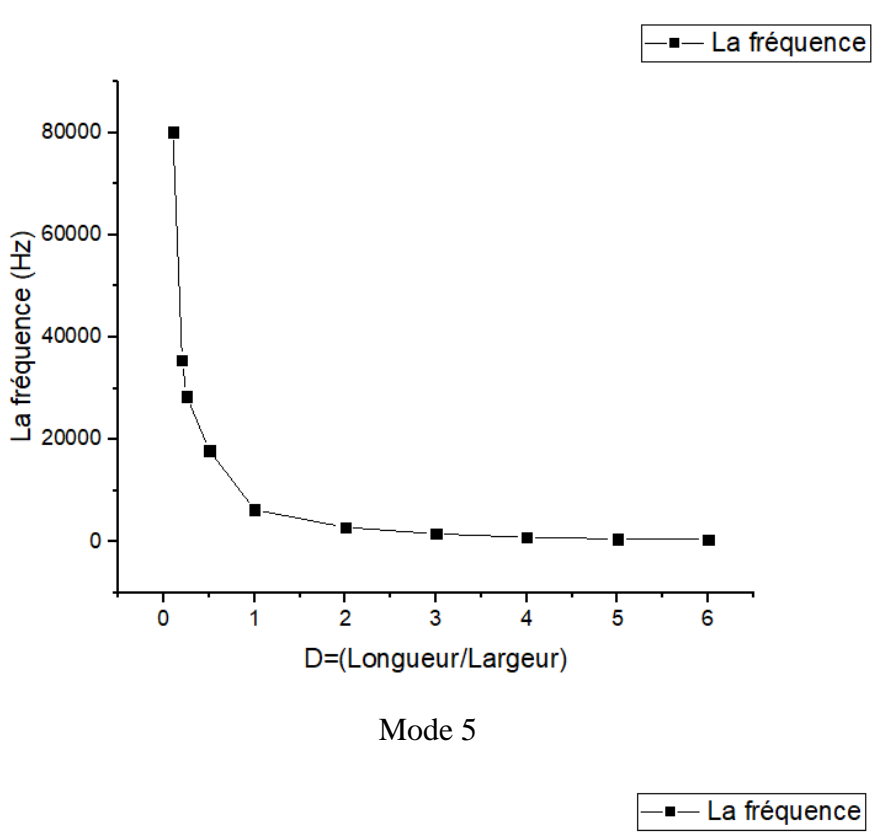

Mode 4

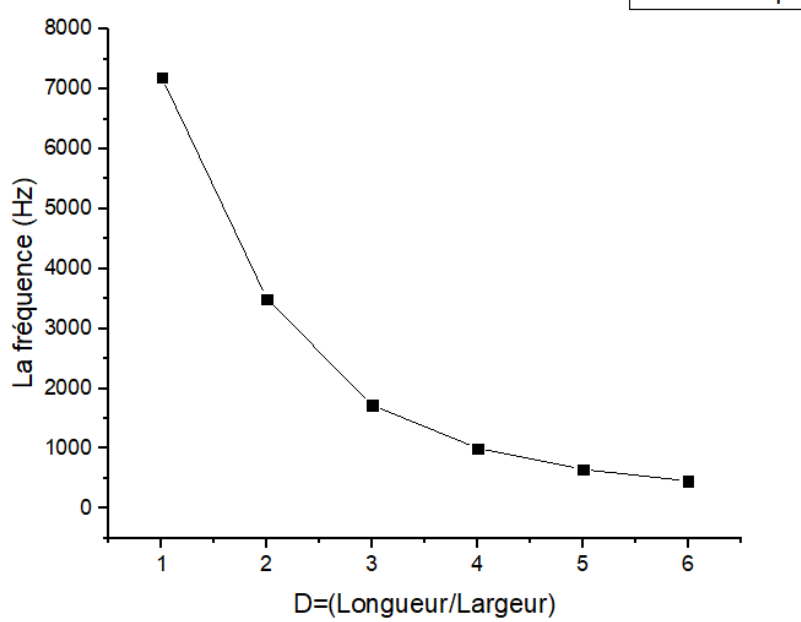

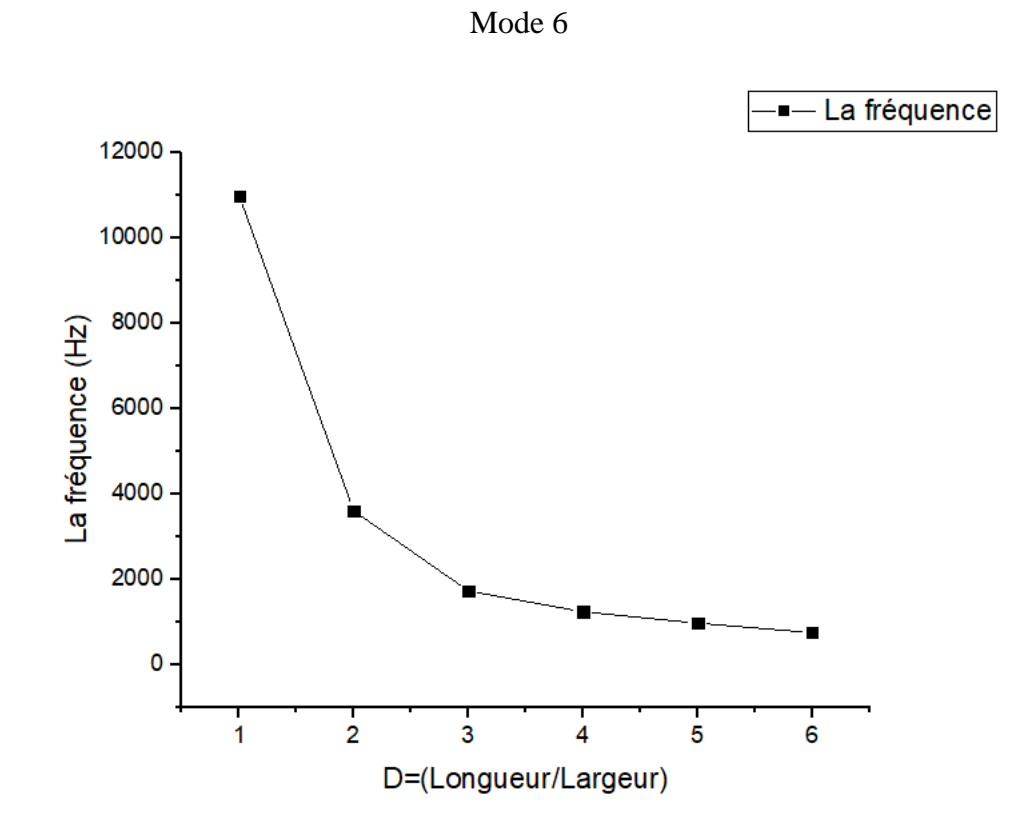

**4.7.2.2 L'influence de l'épaisseur sur la fréquence :**

Mode 1

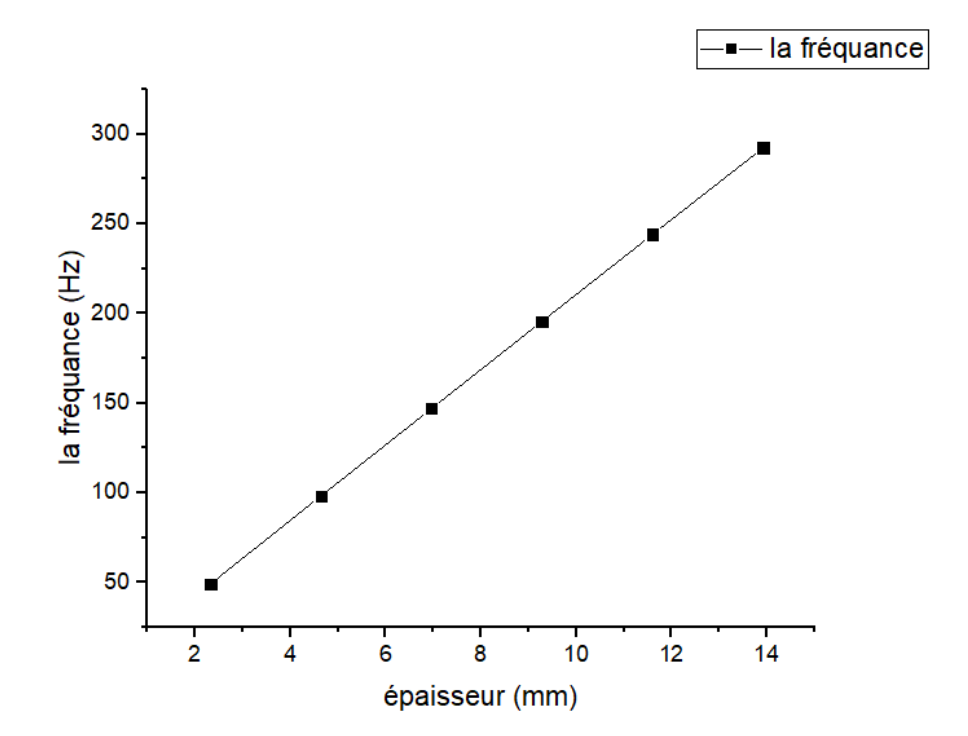

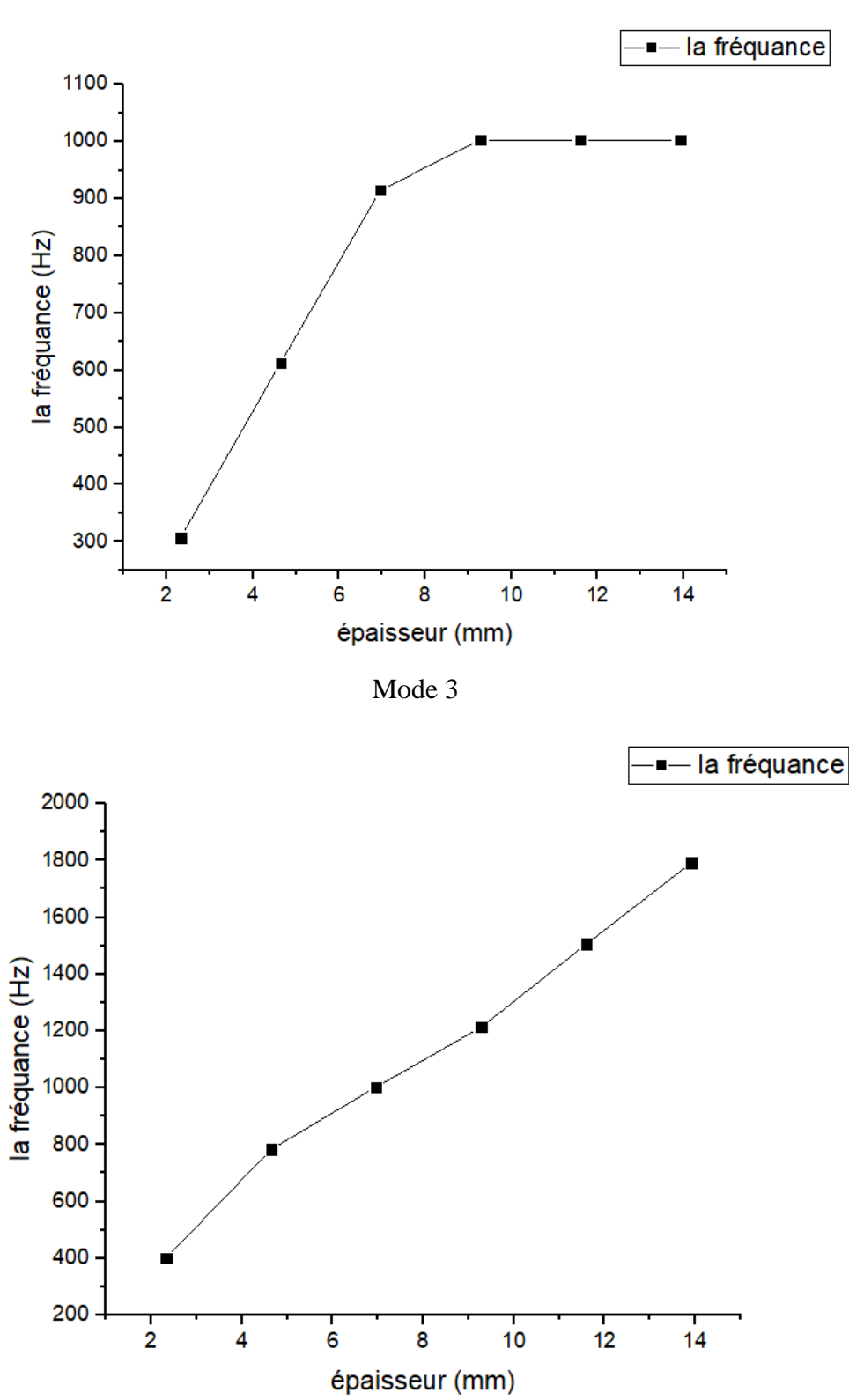

Mode 2

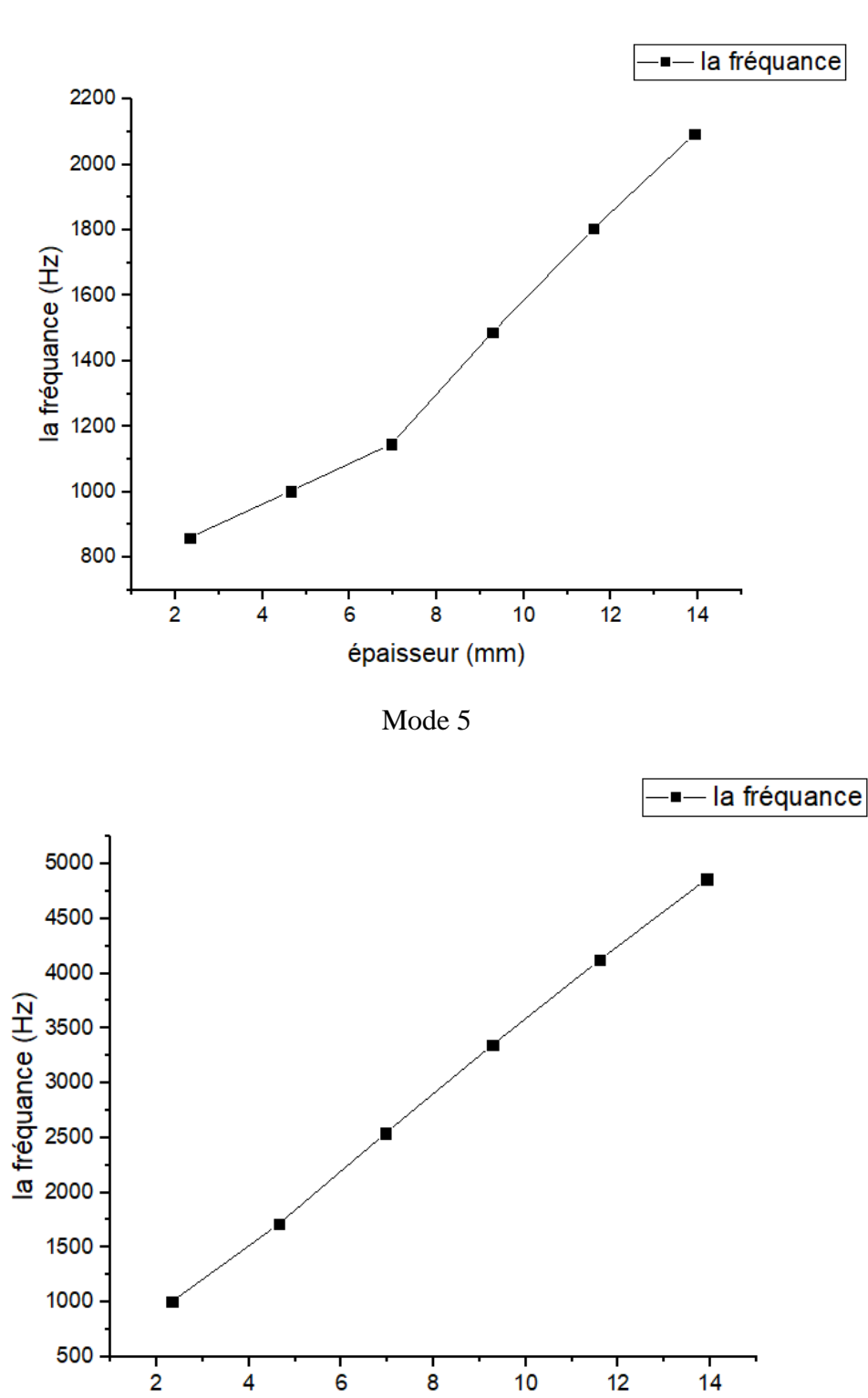

épaisseur (mm)

 $\overline{4}$ 

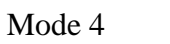

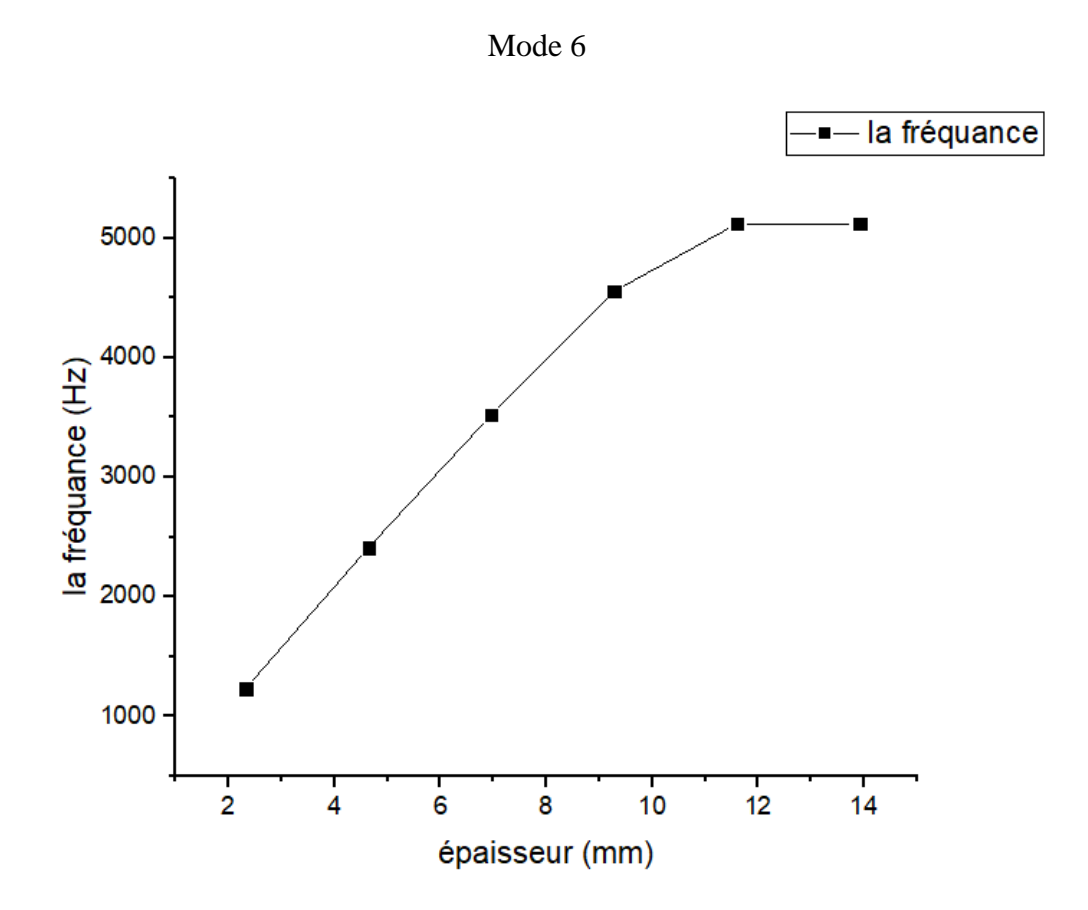

## **4.8 Commentaire général sur les courbes :**

 On remarque que les matériaux composites qu'on a choisis dans les 6 modes de simulations on a obtenu presque la même variation, le sens de la courbe pour chaque mode est le même, la courbe de l'augmentation de la longueur par rapport à la largeur est décroissante, par contre la courbe de l'augmentation de l'épaisseur est croissante, juste il y a un changement de la ponte pour chaque courbe.
# **4.9 Comparaison entre les matériaux composites qu'on a choisi par rapport à la fréquence :**

- **Comparaison entre les matériaux composites à base de fibre de verre :**

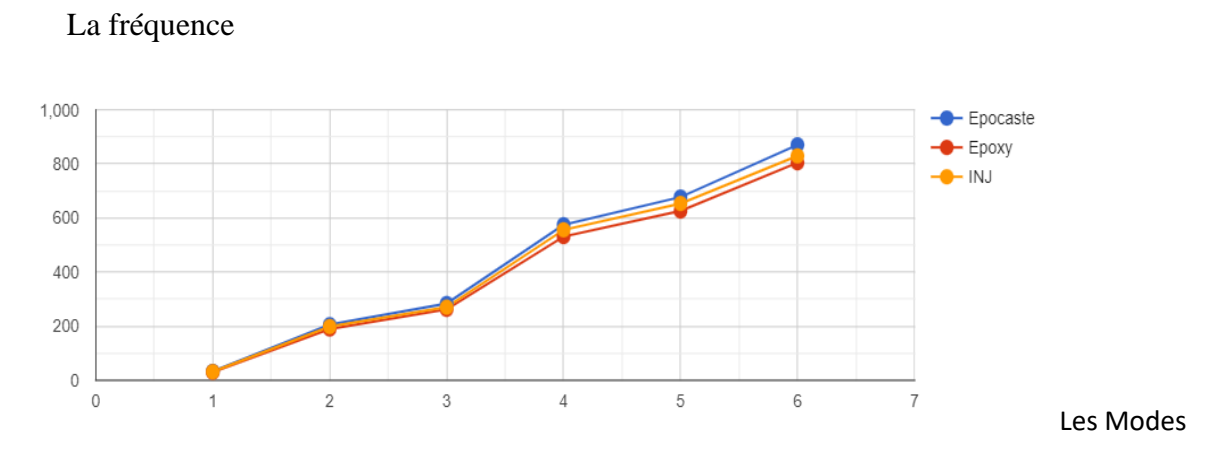

Figure 4-36 - Comparaison entre les matériaux composites à base de fibre de verre

On remarque dans cette figure que les fréquences de matériau composite (verre/Epocast) sont plus grandes dans les derniers modes par rapport à (verre/Epoxy) et (verre/INJ), donc le matériau composite (verre/Epocast) est plus solide et plus rigide des autres matériaux composites.

### - **Comparaison entre les matériaux composites à base de fibre de carbone :**

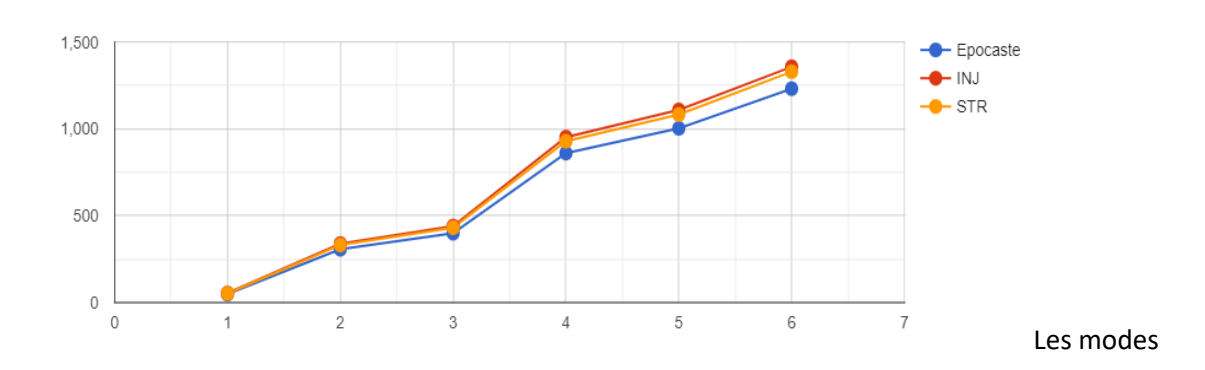

La fréquence

Figure 4-37 Comparaison entre les matériaux composites à base de fibre de carbone

On remarque dans cette figure que les fréquences de matériau composite (carbone/Epocast) sont plus petites dans les derniers modes par rapport à (Carbonne/Epoxy STR) et (Carbone/INJ), donc le matériau composite (carbone/INJ) est plus solide et plus rigide des autres matériaux composites.

### **4.10 Comparaison entre la fibre de verre et la fibre de carbone :**

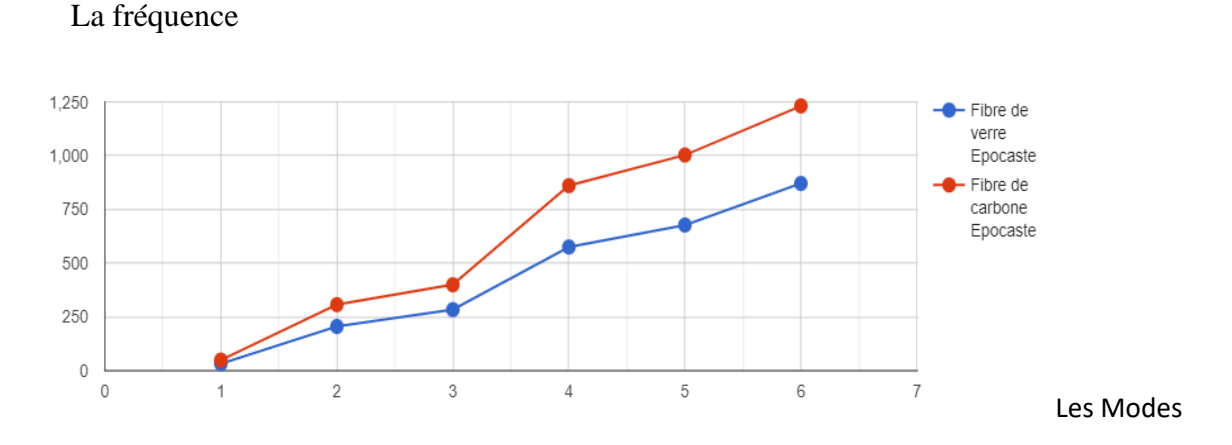

- **Comparaison entre la fibre de verre Epocast et la fibre de carbone Epocast :**

Figure 4-38 Comparaison entre la fibre de verre Epocast et la fibre de carbone Epocast

### - **Comparaison entre la fibre de verre INJ et la fibre de carbone INJ :**

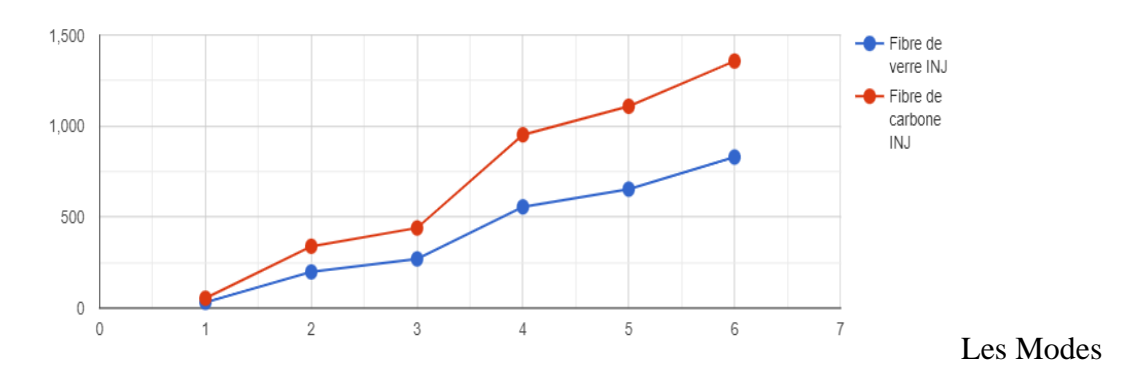

## La fréquence

Figure 4-39 Comparaison entre la fibre de verre INJ et la fibre de carbone INJ

### - **Comparaison entre la fibre de verre Epoxy et la fibre de carbone STR :**

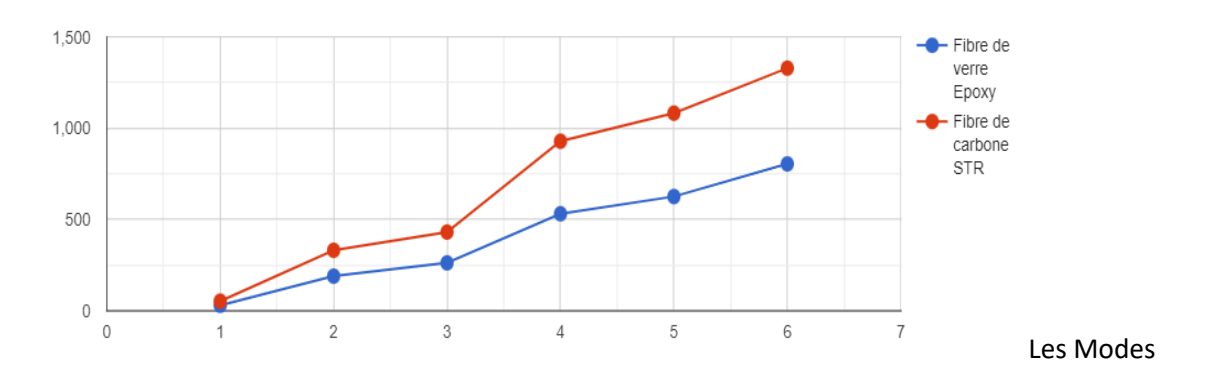

La fréquence

Figure 4-40 Comparaison entre la fibre de verre Epoxy et la fibre de carbone STR

On remarque dans ces trois dernières figures que les fréquences des matériaux composites à base de fibre de carbone sont plus grandes que les fréquences des matériaux composites à base de fibre de verre.

On constate que les matériaux composites à base de fibre de carbone sont plus solides et plus rigides par rapport aux matériaux à base de fibre de verre en utilisant la résine aéronautique.

## **4.11 Conclusion :**

 Cette étude illustre une démarche allant de la modélisation du système (la mesure directe pour les fréquences par Euler), jusqu'à la mise en place de techniques numériques et la comparaison essais-calculs.

 La comparaison de six principaux modes propres disponibles a montré que les valeurs de fréquences obtenues par les deux méthodes sont plus au moins proches l'une de l'autre, et les valeurs du calcul direct sont proches de celles de simulation par Ansys. La variation de la longueur et l'épaisseur influent sur les valeurs des modes propres où on constate une variation des valeurs de ce dernier, donc on peut changer les valeurs des modes propres d'une structures en en variant la forme et la structure de la plaque, l'intérêt de ce changement peut-être par exemple l'éloignement d'une fréquence de résonance.

 De nos jours l'aéronautique utilise de plus en plus de matériaux composites en déployant une stratégie de reconvention des anciennes structures métalliques qui sont relativement lourdes en matériaux nouveaux tel que les composites stratifié époxy/verre –carbone qui sont plus léger et plus facile à manipulé et plus résistant avec une meilleure durée de vie.

 Dans cette thèse on a vu quatre parties différentes le long du projet, dans le premier chapitre on s'est intéresser aux matériaux composites avec toute sa variété de choix de matériaux et ses diverses méthodes d'usinage et de réalisation en précisant ses avantages et ses inconvénients.

 Ensuite, nous avant vu une des meilleures méthodes de réalisation des plaques composite stratifié qui est la technique de moulage sous vide qui nous a donné un résultat très satisfaisant par la réalisation de deux plaques (verre/Epoxy) et (carbone/Epoxy) à 8 plis de la forme (0°/90°/0°/90°/0°/90°/0°/90°) et la réalisation des éprouvettes pour l'essai de traction sur la machine de traction universelle pour déterminer les caractéristiques mécaniques des plaques étudiées.

 Au bord du troisième chapitre, on l'a consacré à la formulation du problème des vibrations des plaques ou une étude détaillée du cas de la plaque encastrée-libre est présentée. Dans cette partie, nous avons fait des études bibliographiques consacrés à l'identification des paramètres caractérisant le comportement dynamique des structures mécaniques d'une plaque composite encastrée-libre. Nous nous sommes intéressés aux définitions et à la présentation de principe fondamental de la dynamique d'une plaque ainsi que l'équation d'équilibre, équations de déformation…. Après une classification de diverses formes des vibrations qu'il permet de déterminer la réponse intrinsèque à la structure à partir du calcul des modes et des fréquences propres, on introduit une simplification supplémentaire à l'équation classique des vibrations des plaques, équation d'Euler.

 A travers cette étude, nous avons orienté notre travail vers la deuxième partie, pour voir les différentes méthodes, les équations et leurs solutions concernant la théorie d'Euler-Bernoulli. Le problème formulé en termes d'équations de mouvements, des conditions limites est résolus pour le modèle décrit par les théories d'Euler. La solution est donnée dans le cas de la sous forme de nombres d'ondes, fréquences et modes propre, cette résolution (fréquences et modes) dans la base modale réduit considérablement la taille du problème. La connaissance de cette base modale permet également d'étudier la stabilité d'une structure soumise à une excitation proportionnelle à un ou plusieurs modes propres.

 Pour finir, on a réalisé une simulation numérique grâce au logiciel de simulation Ansys sur six matériaux composites à base de fibre de verre et de fibre de carbone en utilisant aussi plusieurs types de la résine (Epocast, Epoxy, INJ, STR), et on a fait la comparaison entre les calculs analytiques et numériques.

Ensuite, on a varié la longueur par rapport à largeur et aussi l'épaisseur, et on a constaté que cette variance a une influence sur les fréquences, après on a démontré les résultats dans des différentes courbes et pour finir on a comparé les résultats obtenus des différentes simulations.

 A la fin on trouve que les résultats de notre travail dans cette thèse nous aident à conclure que les éprouvettes en composite stratifié en fibres de carbone est plus rigide que les fibres en verre. Les échantillons époxy/verre et époxy/carbone ont une grande résistance à l'effort mécaniques bien mieux que les autres matériaux utilisés en aéronautique.

**Fréquences et modes de vibration pour les CL homogènes simples** :

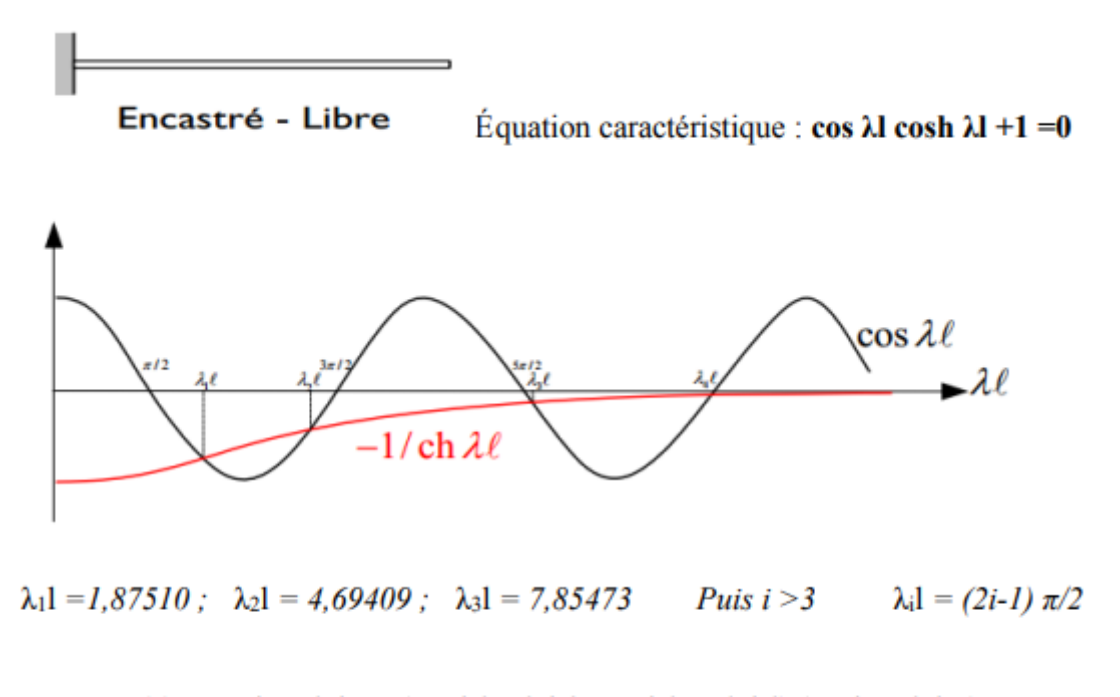

 $V_i(x) = \cos \lambda x - \cosh \lambda x - (\cos \lambda_i l + \cosh \lambda_i l / \sin \lambda_i l + \sin \lambda_i l)$  (sin  $\lambda x - \sin \lambda_i x$ )

#### **. Vibration de flexion- Cisaillement des poutres :**

Ces vibrations correspondent à des mouvements de la fibre neutre contenus dans le plan de la section et à des rotations de la section autour d'axes situés dans le plan de la section.

$$
\frac{\partial T}{\partial s} + f - \rho S \ddot{u} = 0 \qquad T = -\frac{\partial T}{\partial s} - m
$$

 Dans lesquelles l'effort tranchant T, la densité linéique d'efforts transverses extérieurs f et le déplacement transverse u correspondent aux composantes suivant la direction 1 ; le moment fléchissant M et la densité linéique de moments extérieurs m correspondent aux composantes autour de la direction 2.

 Aux équations d'équilibre, pour l'obtention de la solution du problème, d'adjoindre les lois de comportement de la poutre pour les sollicitations de flexion.

- cisaillement. Ces lois de comportement relient l'effort tranchant au cisaillement de la section et le moment fléchissant à la rotation ω de celle-ci ; elles s'écrivent dans l'hypothèse de l'élasticité linéaire en petites déformations :

$$
T = GS'\left(\frac{\partial u}{\partial s} - w\right) \qquad M = EI\frac{\partial w}{\partial s}
$$

 Dans lesquelles G désigne le module de cisaillement du matériau constitutif, S'et I la section de cisaillement et l'inertie en flexion de la poutre. Afin d'obtenir l'équation différentielle régissant le déplacement transverse de la fibre neutre, u, il convient d'éliminer les quantités T, M et ω

L'élimination de M, T et ω entre ces relations donne l'équation différentielle :

$$
EI\frac{\partial^4 u}{\partial s^4} - (f - \rho S\ddot{u}) + \frac{\partial m}{\partial s} + \frac{EI}{GS'}\frac{\partial^2}{\partial s^2}(f - \rho S\ddot{u}) = 0
$$

 Les trois premiers termes de l'équation précédente correspondent à la flexion de la section et le dernier au cisaillement de celle-ci.

L'équation précédente est difficile à obtenir par la méthode directe d'identification des efforts agissant sur la poutre et l'annulation de la résultante de ces efforts. Le principe des puissances virtuelles montre ici toute sa généralité et sa puissance. Dans le cas où les déformations de cisaillement sont négligées, la méthode directe reste applicable.

### [1] [www.techno-science.com.](http://www.techno-science.com/)

[2] INTRODUCTION TO Composite Materials Design THIRD EDITION.

International Standard Book Number-13: 978-1-1381-9680-3 (Hardback)

[3] Paolo Vannucci. Matériaux composites structuraux.

[4] Jean-Marie Berthelot Mécanique des Matériaux et Structures Composites.

[5] Les composites en aérospatiale par Jacques CINQUIN.

[6] Advanced Mechanics of Composite Materials and Structural Elements Third Edition.

ISBN: 978-0-08-098231-1

[7] Advanced Mechanics of Composite Materials and Structures Fourth Edition.

ISBN: 978-0-08-102209-2

[8] S. Mistou and M. Karama, "Determination of the elastic properties of composite materials by tensile testing and ultrasound measurement," journal of composite materials, vol. 34, pp. 1696-1709, 2000.

[9] Thèse de doctorat présentée par : Mr Basaid Djamel

N° ordre ……./FSI/UMBB/2019

[10] Modal Analysis of Woven Fiber Composite Plates with Diferent Boundary Conditions. International Journal of Structural Stability and DynamicsVol. 15, No. 1 (2015) 1540001 (17 pages) #.c World Scienti¯c Publishing Company DOI: 10.1142/S0219455415400015

[11] Vibrations des milieux discrets et continus Luc Jaouen. 1875535.

[12] IDENTIFICATION PAR RECALAGE MODAL ET FRÉQUENTIEL DES PROPRIÉTÉS CONSTITUTIVES DE COQUES EN MATÉRIAUX COMPOSITES.

[13] DYNAMIQUE DES STRUCTURES ET DES OUVRAGES Alain PECKER.

[14] - Calcul modal d'une plaque rectangulaire simplement appuyée sur tous ses bords

[15] Modal Analysis Jimin He and Zhi-Fang Fu

ISBN 0 7506 5079 6